### ČESKÉ VYSOKÉ UČENÍ TECHNICKÉ V PRAZE

Fakulta stavební

Katedra K133

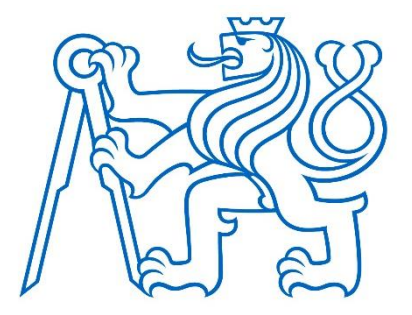

Studijní program: Stavební inženýrství Studijní obor: Integrální bezpečnost staveb

**DIPLOMOVÁ PRÁCE**

# **ANALÝZA ZÓNOVÝCH MODELŮ POŽÁRU A JEJICH APLIKACE PŘI POSUZOVÁNÍ POŽÁRNÍ ODOLNOSTI KONSTRUKCÍ**

ANALYSIS OF ZONE FIRE MODELS AND THEIR APPLICATION IN STRUCTURAL FIRE DESIGN

Bc. Nicole Svobodová

vedoucí práce: Ing. Martin Benýšek

2020/2021

#### ČESKÉ VYSOKÉ UČENÍ TECHNICKÉ V PRAZE

Fakulta stavební

Thákurova 7, 166 29 Praha 6

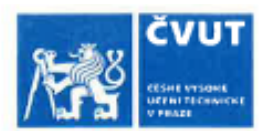

# ZADÁNÍ DIPLOMOVÉ PRÁCE

#### **LOSOBNÍ A STUDIJNÍ ÚDAJE**

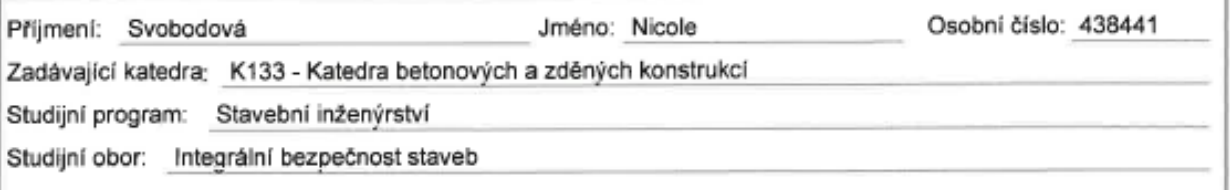

#### II. ÚDAJE K DIPLOMOVÉ PRÁCI

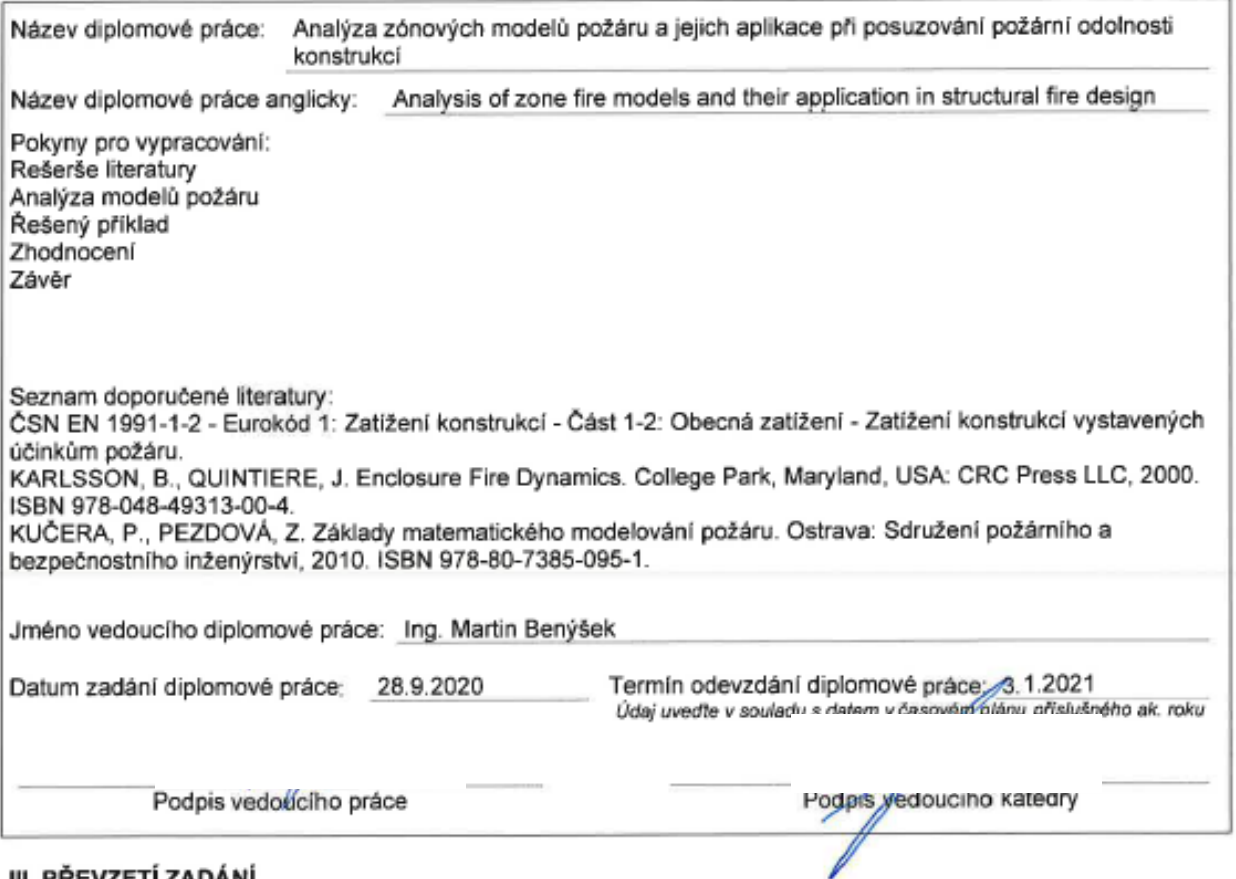

#### III. PŘEVZETÍ ZADÁNÍ

Beru na vědomí, že jsem povinen vypracovat diplomovou práci samostatně, bez cizí pomoci, s výjimkou poskytnutých konzultací. Seznam použité literatury, jiných pramenů a jmen konzultantů je nutné uvěst<br>v diplomové práci a při citování postupovat v souladu s metodickou příručkou ČVUT "Jak psát vysokoškolské závěrečné práce" a metodickým pokynem ČVUT "O dodržování etických principů při přípravě vysokoškolských závěrečných prací".

Datum převzetí zadání

Podpis studenta(ky)

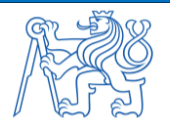

# <span id="page-2-0"></span>**Čestné prohlášení**

Prohlašuji, že jsem předloženou práci vypracovala samostatně a že jsem uvedla veškeré použité informační zdroje v souladu s Metodickým pokynem o dodržování etických principů při přípravě vysokoškolských závěrečných prací.

V Praze dne …………………... ……………………….............

Bc. Nicole Svobodová

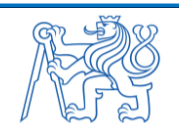

## <span id="page-3-0"></span>**Poděkování**

Ráda bych tímto poděkovala zejména panu Ing. Martinu Benýškovi, a to nejen za cenné rady a připomínky, ale i za vstřícnost a podporu během tvorby této práce.

Zároveň bych ráda poděkovala svým blízkým za důvěru během celého mého studia na vysoké škole.

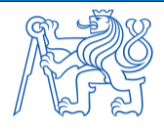

# Obsah

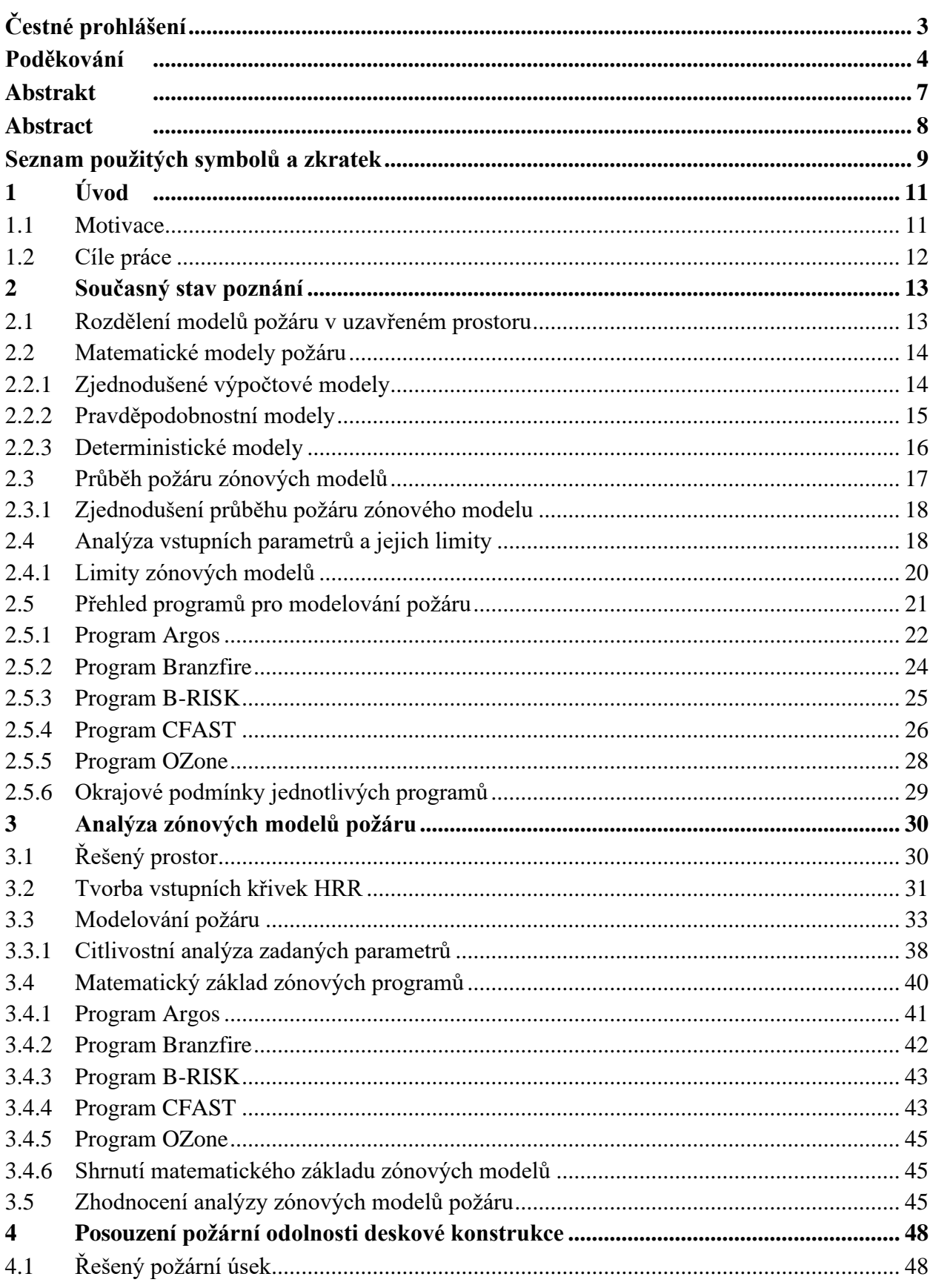

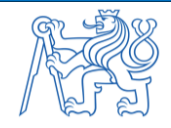

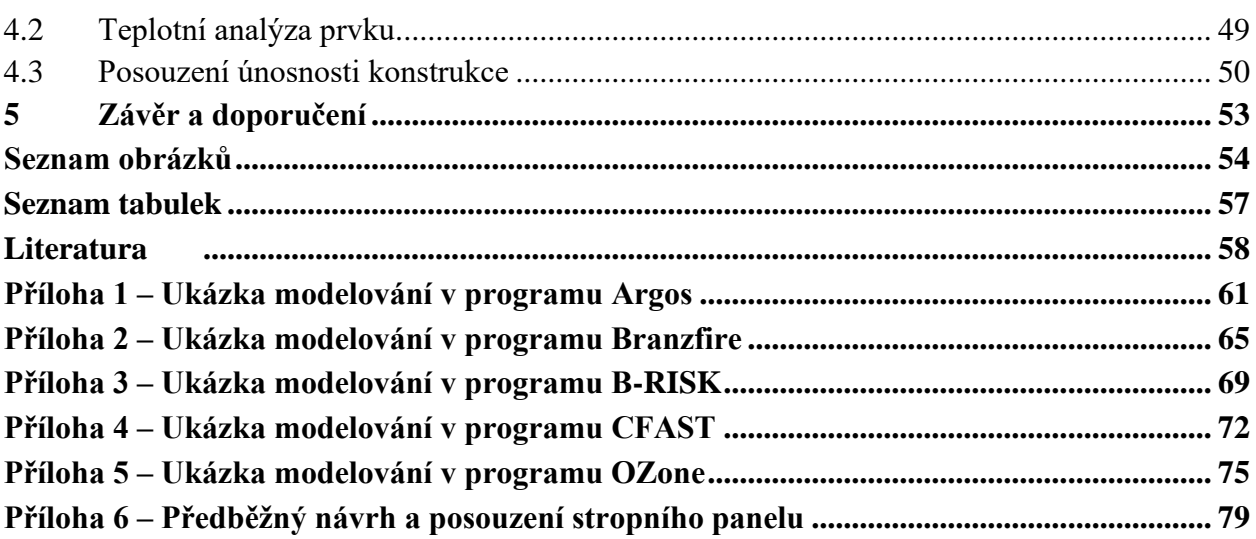

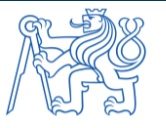

# <span id="page-6-0"></span>**Abstrakt**

Tato práce se zabývá porovnáním vybraných programů využívajících zónové modely požáru a jejich následnou aplikací při posuzování požární odolnosti železobetonových prvků. Je provedena analýza zónových modelů požáru pro pět vybraných programů, tj. Argos, Branzfire, B-RISK, CFAST a OZone. Jsou popsány limity a okrajové podmínky zónových modelů i jednotlivých programů. V každém z těchto programů jsou modelovány dvě varianty řešeného prostoru pro dva režimy hoření, tj. pro požár řízený palivem a požár řízený ventilací. Režimy hoření jsou určeny na základě dvou vytvořených křivek rychlosti uvolňování tepla stanovených dle ČSN EN 1991-1-2. Parametry těchto dvou křivek sloužily jako hlavní vstupní hodnoty do zvolených zónových programů. Přestože jednotlivé programy vyžadují rozdílné množství vstupních parametrů, cílem bylo vytvořit ve všech programech stejný model. Výstupy ze všech programů jsou převedeny do tabulkového procesoru. Následně je provedeno porovnání výsledných grafů rychlosti uvolňování tepla a průběhu teplot plynů v horní kouřové vrstvě. Pro stanovené průběhy teplot z jednotlivých zónových programů je provedeno posouzení požární odolnosti deskové konstrukce a výsledky jsou následně porovnány. Použité zónové programy jsou nakonec kvantitativně zhodnoceny ve vazbě na aplikovatelnost programu a na výslednou požární odolnost konstrukce.

#### **Klíčová slova**

modely požáru; zónové modely; software na modelování požáru; rychlost uvolňování tepla; požár v uzavřeném prostoru; požární odolnost; betonové konstrukce

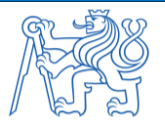

# <span id="page-7-0"></span>**Abstract**

This work is focused on a comparison of zone fire modelling software tools and their application in structural fire design. The analysis of the zone models is performed for five selected computer programs, namely Argos, Branzfire, B-RISK, CFAST, and OZone. The limits and input parameters of the zone fire modelling software tools are described. In each software, two variants of the analysed compartment are created for simulating two types of fire scenario, including the fuel-controlled fire and the ventilation-controlled fire. The burning regimes are defined based on two heat release rate (HRR) curves, determined according to EN 1991-1-2. The HRR curves parameters are used as the main input data into the fire modelling software. The fire simulation method in each fire modelling software is selected based on the software capabilities. Although each program requires a different amount of input parameters, the aim was to create the same model in all programs and to compare the results. The fire modelling software outputs are exported into a spreadsheet. Subsequently, a comparison of the resulting graphs is performed, particularly the heat release rate graphs and the upper layer temperature evolution graphs. The fire resistance assessment of a simply-supported concrete slab panel is performed for all zone fire models and then the results are compared. The fire modelling software tools are finally quantitatively and qualitatively evaluated in relation to the applicability of the program and the resulting fire resistance of the structure.

#### **Keywords**

fire models; zone models; fire modelling software; heat release rate; enclosure fire; fire resistance; concrete structures

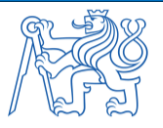

# <span id="page-8-0"></span>**Seznam použitých symbolů a zkratek**

# **Latinské symboly**

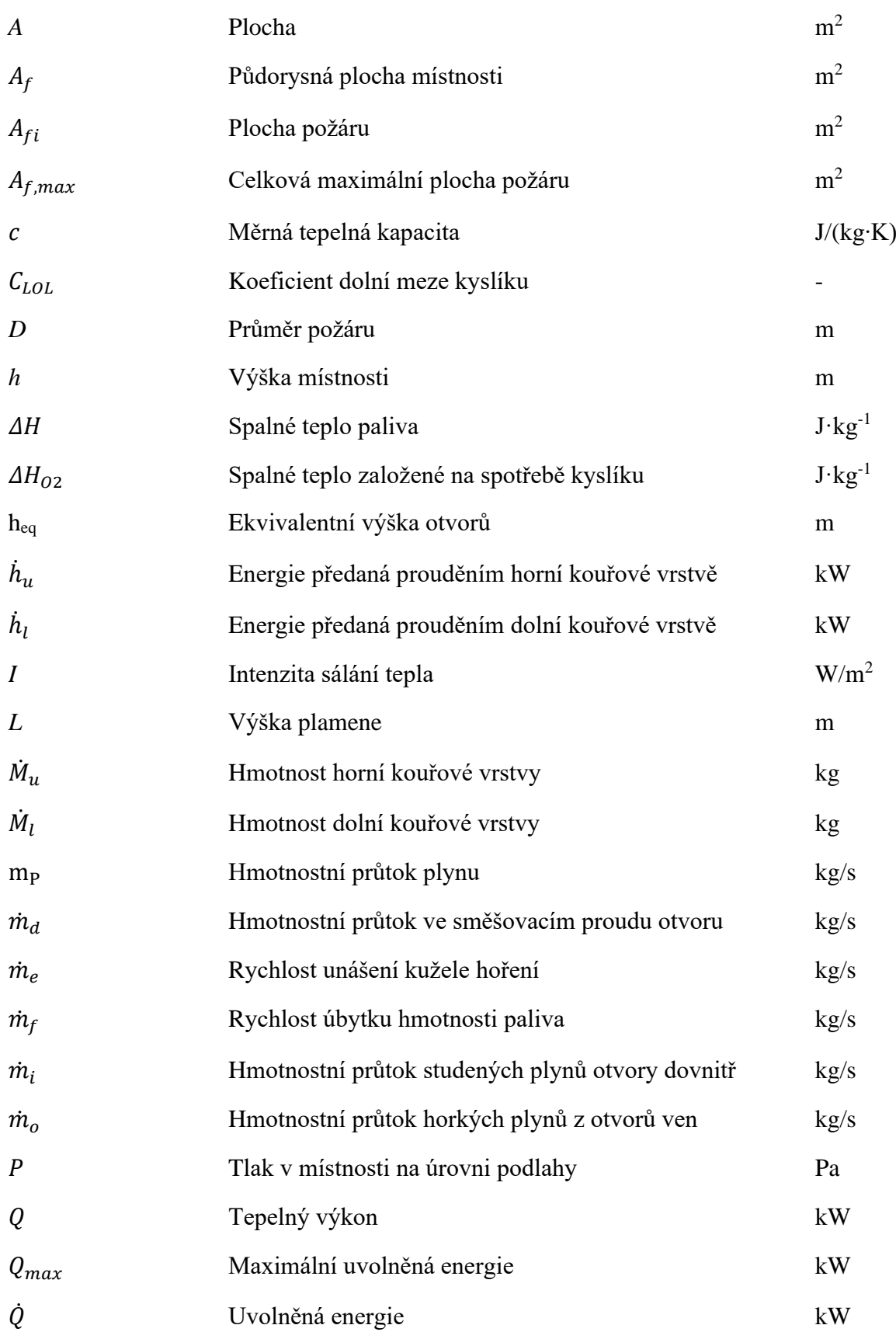

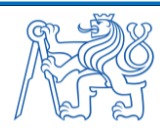

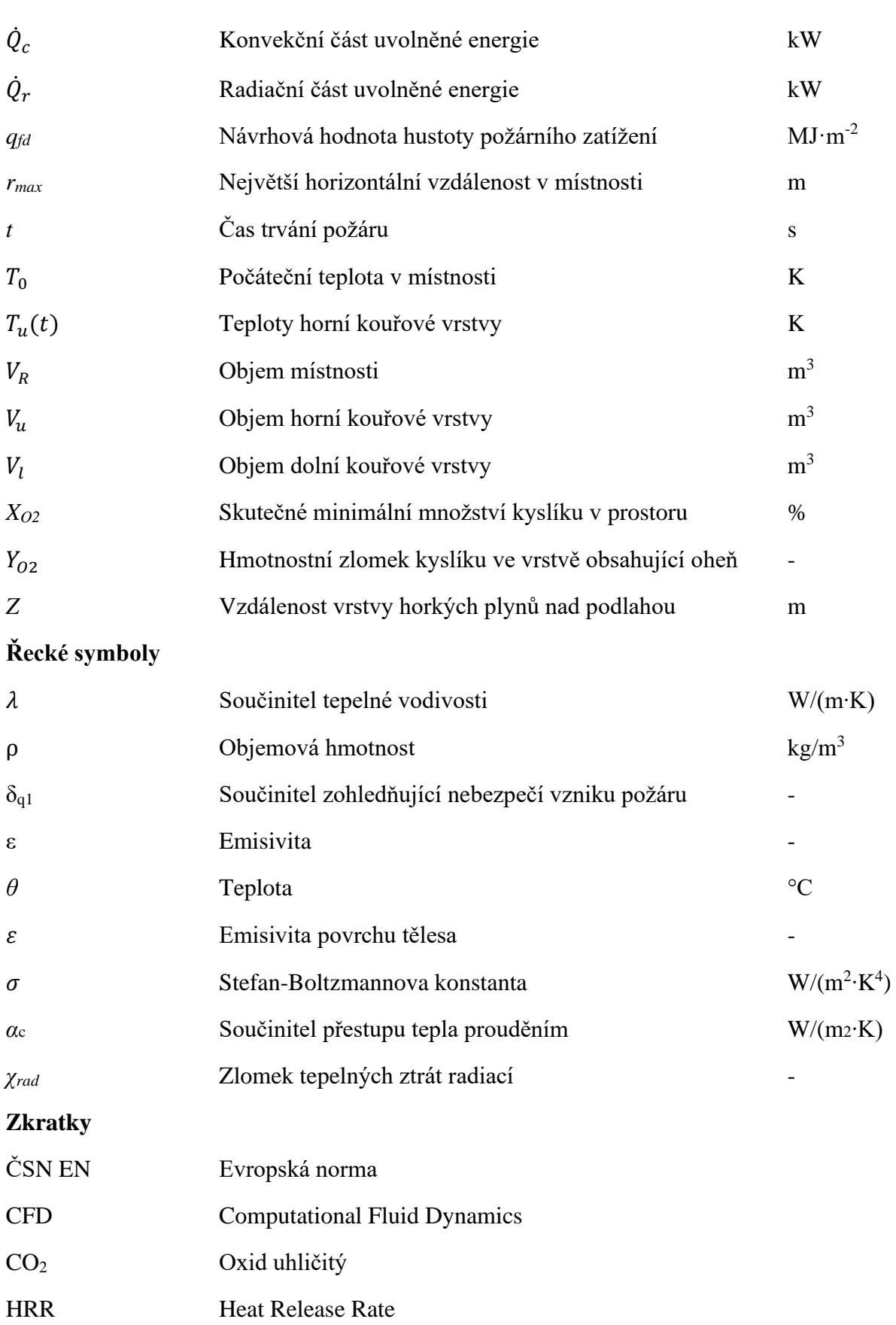

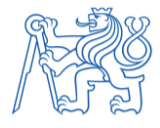

# <span id="page-10-0"></span>**1 Úvod**

Posuzování požární odolnosti prvků je v požárně inženýrské praxi většinou založeno na zjednodušených modelech požáru reprezentovaných např. nominálními nebo parametrickými teplotními křivkami (ČSN EN 1991-1-2). Tyto zjednodušené modely jsou však obvykle velmi konzervativní. Vyjma zjednodušených modelů požáru existují ještě zpřesněné (zdokonalené) modely, které hrají důležitou roli při navrhování požární bezpečnosti staveb. Pro stanovení požární odolnosti konstrukcí je nutné znát rozložení teplot v průřezu. To lze stanovit výpočtem vedení tepla, pro který je nutné stanovit okrajové podmínky. Jedna z podmínek vychází z teplotní analýzy požárního úseku.

S rozšířením využívání informačních technologií v oblasti požárního inženýrství byla během posledních desetiletí vyvíjena řada výpočetních programů snažících se zpřesněnými přístupy modelovat průběh požáru v objektu. Mezi zpřesněné matematické modely požáru patří především modely dynamického proudění kapalin a plynů, tzv. CFD modely (Computational Fluid Dynamics) a zónové modely. Tato práce se věnuje programům využívajících zónové modely požáru. Matematický základ těchto programů nemusí být však vždy stejný. Pro získání co nejrelevantnějších výstupů je nutné zvolit vhodný program.

Výstupy z této práce byly použity pro účely článku, který byl prezentován ve sborníku konference 27. Betonářské dny.

# <span id="page-10-1"></span>**1.1 Motivace**

V požárním inženýrství hrají výpočetní programy na modelování požáru důležitou roli při navrhování požární bezpečnosti staveb. Jednou z kategorií matematického modelování jsou zónové modely, na které je tato práce je zaměřena, a to konkrétně na programy využívající zónový model požáru. Snahou této práce je seznámit se s matematickým základem zpřesněných modelů požáru a seznámit se s dostupnými softwary pro požární inženýrství.

Motivací k volbě tohoto tématu je zjistit, zdali má volba použitého výpočetního programu vliv na výsledný průběh požáru a jaký vliv má tato skutečnost na výslednou požární odolnost posuzované konstrukce. Dále je motivací zjistit, v jakých případech je daný výpočetní program nejvýhodnější použít vzhledem k ostatním programům.

Vhodným předmětem k hlubšímu zkoumání v tomto tématu je především matematický základ jednotlivých zónových programů, resp. zdali je tento matematický základ vždy stejný, případně jaké jsou jeho odlišnosti a čím jsou tyto odlišnosti způsobeny.

Vhodně zvolený výpočetní program je totiž stěžejní pro získání co nejrelevantnějších výstupů, proto je nutné znát možnosti daného programu a jeho limity.

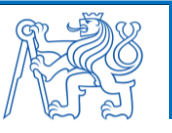

# <span id="page-11-0"></span>**1.2 Cíle práce**

Hlavními cíli práce jsou:

- 1) analýza dostupných programů využívajících zónový model požáru,
- 2) analýza okrajových podmínek jednotlivých výpočetních programů,
- 3) kvantitativní porovnání vybraných výpočetních programů,
- 4) analýza vlivu použitého modelu na výslednou požární odolnost železobetonového prvku.

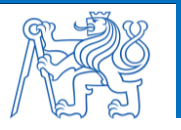

# <span id="page-12-0"></span>**2 Současný stav poznání**

Požární inženýrství je progresivní obor, jehož hlavním cílem je snaha porozumět základním jevům, které probíhají při požáru. S rozšířením využívání informačních technologií v oblasti požárního inženýrství byla během posledních desetiletí vyvíjena velká řada výpočetních programů snažících se modelovat průběh požáru. Uplatnění těchto modelů při navrhování požární bezpečnosti staveb je především ve stanovení průběhu požáru uvnitř objektu, zjištění množství odvodu kouře a tepla, stanovení účinnosti stabilního hasicího zařízení a dalších. Motivací za těmito modely může být snaha předpovědět průběh požáru v objektu bez nutnosti provádění finančně náročných požárních experimentů, nebo např. možnost prokázání požadovaných vlastností konstrukcí v případě, že tradiční normové postupy jsou neefektivní nebo jinak nevyhovující [1, 2].

V následující kapitole je uveden přehled modelů požáru v uzavřeném prostoru se zaměřením na matematické modely požáru a dále se kapitola věnuje průběhu požáru zónového modelu, analýze vstupních parametrů a limitům zónových modelů, a nakonec je zde uveden přehled souvisejících programů a vybraných analyzovaných programů.

## <span id="page-12-1"></span>**2.1 Rozdělení modelů požáru v uzavřeném prostoru**

V požárním inženýrství existují dvě základní skupiny modelů požáru v uzavřeném prostoru, a to matematické modely a fyzikální modely [1, 3].

**Fyzikální modely** spočívají v napodobení požáru za zjednodušených fyzikálních podmínek. Obvykle se jedná o zjednodušené požární experimenty v reálném nebo častěji ve zmenšeném měřítku. Velkorozměrové požární zkoušky se přibližují průběhu požáru v reálných podmínkách, jejich nevýhodou však je značná nákladnost a složitost na provedení. Z toho důvodu se v praxi uplatňují spíše experimenty ve zmenšeném fyzikálním měřítku. Hlavní cíl fyzikálních modelů je stanovení fyzikálního a chemického chování sledované soustavy při požáru, avšak zcela přesně jej nikdy vystihnout nemohou. Přesto jsou tyto modely užitečné k pozorování fyzikálních jevů, získání zcela nových poznatků nebo k tzv. validačním procesům [1–3].

**Matematické modely** oproti tomu popisují chování fyzikálních soustav při požáru pomocí souboru matematických rovnic za využití výpočetní techniky. Výsledky matematických modelů slouží především jako předpověď chování skutečných fyzikálních soustav při požáru. Matematický model musí být vždy nejprve podroben procesu verifikace a validace. Právě díky procesu validace (tj. systematickému srovnání teoretického předpokladu s experimentem) si lze ověřit platnost matematického modelu v dostatečném rozsahu možných použití [1–3], více např. v [4].

Mezi oběma skupinami modelů lze nalézt vzájemnou provázanost a možnost doplňování sledovaných veličin [1, 3].

Rozdělení jednotlivých modelů požáru v uzavřeném prostoru je znázorněno na [obr. 1.](#page-13-2)

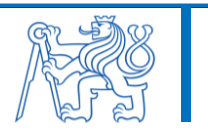

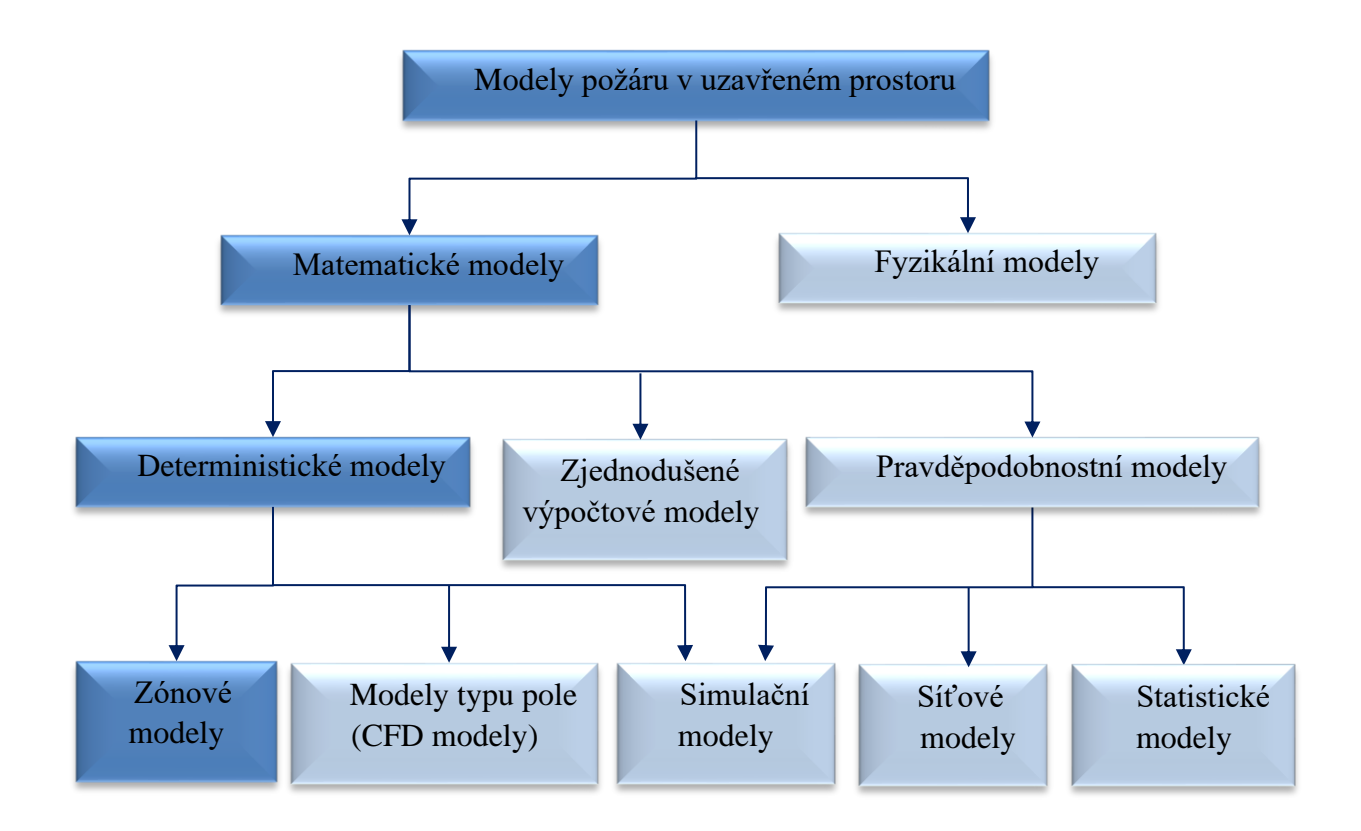

*obr. 1: Přehled modelů požáru v uzavřeném prostoru [1]*

# <span id="page-13-2"></span><span id="page-13-0"></span>**2.2 Matematické modely požáru**

Matematické modely požáru se dělí do dvou základních skupin, a to modely pravděpodobnostní a deterministické [3], které je možné pro úplnost doplnit ještě o zjednodušené výpočtové modely (viz [obr. 1\)](#page-13-2) [1, 5].

### <span id="page-13-1"></span>**2.2.1 Zjednodušené výpočtové modely**

Zjednodušené výpočtové modely jsou určeny především pro "ruční výpočty" a lze za ně považovat např. tabulkové procesory nebo triviální programy sloužící k analytickému vyjádření některých základních procesů při požáru. Tyto modely zahrnují např. empirické výpočty teploty a rychlosti oblaku zplodin hoření, výšky plamenů a další [1, 6].

Nejpoužívanější zjednodušené výpočtové modely jsou založeny na přenosu tepla a hoření (popř. rozvoji požáru) [1, 6].

Pro ruční výpočet přenosu tepelného toku (radiací, konvekcí, nebo kondukcí) existují analytické výrazy, které obvykle vycházejí z energetické rovnováhy, odhadu tepelných vlastností a homogenity posuzovaných médií. Tepelný tok způsobený radiací od plamenů, horkých plynu a horkých ploch působících na pevný povrch je hodnocen pomocí klasické teorie přenosu tepla

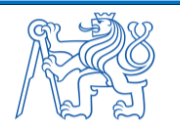

a polohových součinitelů. Obdobně je tomu i v případě přenosu tepla konvekcí na pevné látky a přenosu tepla kondukcí mezi pevnými látkami [1, 6].

V případě výpočtu rozvoje a množství tepla uvolněného ze zdroje hoření je nutné znát typ a množství hořícího paliva. Stanovení rychlosti hoření je většinou stanoveno na základě předem získaných dat, např. z malorozměrových požárních zkoušek nebo interpolací výsledků z velkorozměrových zkoušek [1, 6].

Pro počáteční fázi rozvoje požáru je dle Přílohy C v publikaci [5] stanoven tzv. lokální požár, který nepředpokládá celkové vznícení látek, ale uvažuje nerovnoměrné rozdělení teploty v prostoru. Pro plně rozvinuté požáry a pro relativně malé požární úseky jsou určovány nominální teplotní křivky (např. ISO 834 v publikaci [5]) a dále parametrické teplotní křivky dle Přílohy A publikace [5], které pracují s parametrem odvětrání a tepelnou setrvačností ohraničujících konstrukcí. Parametrické teplotní křivky navíc popisují i fázi chladnutí při požáru [1, 5, 6].

#### <span id="page-14-0"></span>**2.2.2 Pravděpodobnostní modely**

Pravděpodobnostní modely vycházejí z teorie pravděpodobnosti popisující zákonitosti jevů s předem neznámý výsledkem. U těchto modelů je vycházeno z "náhodného pokusu", při kterém je sledován průběh požáru v čase. Tato metoda se vyznačuje nedostatečnou znalostí počátečních podmínek a získáváním mnohdy rozdílných výsledků při opakování stejných počátečních podmínkách. Z tohoto důvodu nejsou pravděpodobnostní modely požáru v technické praxi příliš rozšířeny [1, 3, 6].

Použité proměnné hodnoty jsou u pravděpodobnostního modelu náhodné. Tento model slouží jako prostředek pro odhad pravděpodobnostního rozdělení potenciálních výstupů. Vstupní hodnoty mají náhodné časové rozdíly v průběhu výpočtu a s ohledem na neurčitost spojenou s průběhem požáru neprobíhá daný požár nikdy vícekrát stejným způsobem [1, 3, 6].

Pravděpodobnostní modely se dělí do tří základních skupin, a to na simulační, síťové a statistické modely [1, 3, 6].

**Síťové modely** jsou sestaveny ze samotných uzlů, mezi kterými existují vazby vytvářející síť. Tyto uzly popisují požární stavy, jako je účinnost hasicích systémů, požární detekce, pasivní protipožární systémy apod. Přiřazené pravděpodobnosti určují přechod z jednoho uzlu do jiného. Tyto pravděpodobnosti jsou založeny na dostupných statistických datech nebo inženýrském úsudku a jedná se o konstanty nebo soubor dat měnících se během času [1, 3, 6].

**Statistické modely** vyjadřují pravděpodobnost výskytu události, která je určena na základě statistických dat. Tento model zkoumá vztah mezi vybranými událostmi (např. mezi vznikem požáru a odezvou požárně bezpečnostních zařízení apod.). Pomocí pravděpodobnostního rozdělení je definován výskyt každé události. Mezi nejpoužívanější pravděpodobnostní rozdělení patří Poissonovo rozdělení, normální (nebo Gaussovo) rozdělení a exponenciální rozdělení [1, 3, 6].

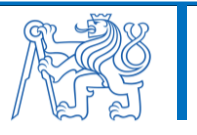

**Simulační modely** vznikly propojením pravděpodobnostních a deterministických modelů. U těchto modelů je na požár pohlíženo jako na deterministickou událost, tedy jeho průběh je znám. Vstupní data oproti tomu jsou brána z pravděpodobnostních modelů, tedy jsou zpracovány jako náhodné proměnné. Výstupy jsou následně vyhodnoceny z hlediska rozsahů a četností výskytu různých hodnot [1, 3, 6].

Často užívanou numerickou metodou v technické praxi je metoda Monte Carlo, která při výpočtovém postupu pracuje s posloupností náhodných čísel. Tato metoda slouží k určení přibližných řešení pravděpodobnostních i deterministických problémů, kde je výsledné řešení získáno statistickým zpracováním výsledků mnoha simulací. Nevýhodou této metody je právě nutnost provedení velkého množství simulací, z čehož vyplívá nutnost provádění těchto simulací na počítači [1, 3, 6], více např. v [7].

#### <span id="page-15-0"></span>**2.2.3 Deterministické modely**

Deterministické modely řeší rozvoj požáru a procesů s ním spojených pomocí matematických rovnic popisujících fyzikální a chemické děje při požáru. Tyto modely však přímo neřeší pravděpodobnost, s jakou dojde k požáru a jeho rozvoji [1, 3, 6].

Rozvoj a výsledky požáru jsou určeny fyzikálními podmínkami, které jsou nazývány požární scénáře. V požárních scénářích je zahrnuto mnoho proměnných, které mají vliv na výsledné hodnoty popisující požár. Tyto proměnné jsou např. množství a uspořádání hořlavých látek, místo vzniku požáru, provedení požárně bezpečnostních systémů, charakter a dispozici objektu, rozmístění a způsobilost evakuovaných osob a další. Přesto že se tyto údaje liší v závislosti na konkrétním účelu modelu, je možné vstupní parametry rozdělit do několika skupin, týkající požárního zatížení, výměny plynů s okolím a popisu prostoru, ve kterém k požáru došlo [1, 3, 6].

Deterministické modely mohou zahrnovat velmi jednoduché modely mající závislost pouze na několika fyzikálních veličinách, nebo složité modely popisující chování požáru v jedné nebo více místnostech. V závislosti na složitosti požární scénáře může vyřešení trvat i hodiny výpočtového času. Tyto modely tedy poskytují exaktní řešení pro konkrétní požární situaci, nesledují však pravděpodobnost, s jakou dané požární situace v prostoru mohou objevit. Přesto mají tyto modely nezastupitelné místo při řešení konkrétních požárních situací [1, 3, 6].

Deterministické modely lze rozdělit do dvou podskupin, a to na zónové modely a CFD modely (označovány českým ekvivalentem jako modely typu pole) [1, 3, 6].

**Zónové modely**, na které je tato práce zaměřena, jsou blíže nastíněny v následující kapitole.

**Modely typu pole** (CFD modely) jsou sofistikované programy postavené na algoritmech výpočtového proudění tekutin (Computational Fluid Dynamics). Princip těchto modelů spočívá v rozdělení výpočetní oblasti do tzv. kontrolních objemů, mezi kterými probíhá vzájemná výpočetní interakce. CFD modely řeší rovnice zachování hmotnosti, energie, hybnosti

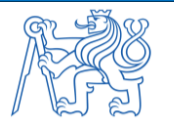

a částicového složení. Jedná se o tzv. Navier-Stokesové rovnice, tedy třídimenzionální časově závislé nelineární rovnice parciální diferenciální rovnice [1–3].

CFD modely jsou vhodné pro řešení problémů, kde je třeba zahrnout např. vliv teplotních gradientů v prostoru před požárem nebo vliv venkovního tlaku vzduchu. Hlavní uplatnění těchto modelů v požárním inženýrství je při simulaci pohybu plynných zplodin hoření uzavřeným prostorem [1–3].

# <span id="page-16-0"></span>**2.3 Průběh požáru zónových modelů**

Zónové modely požáru patří mezi deterministické matematické modely a vyjadřují ideální průběh požáru v uzavřeném prostoru. Jejich princip spočívá v rozdělení výpočetního prostoru do jedné nebo dvou homogenních zón (vrstev), přičemž každá vrstva má stejnosměrnou hustotu, teplotu a koncentraci plynů. Předností zónových modelů je především jednoduchost jejich řešení (např. v porovnání s CFD modely) a rychlost výpočtu [1–3, 8].

Zónové modely se dělí na **jednozónové** a **dvouzónové** (viz [obr. 2\)](#page-16-1). Dvouzónový model popisuje průběh požáru v počáteční fázi před prostorovým vzplanutím (flashover efektem). Dochází k ochlazování dolní "studené" vrstvy přívodem vzduchu z exteriéru přes otvory a horní "horká vrstva" je zahřívána vzestupným proudem zplodin hoření prostřednictvím tzv. kužele požáru. Postupně je v uzavřeném prostoru zvyšováno tepelné zatížení a při překročení předem definovaných limitních hodnot může dojít k flashover efektu, kdy nastane přechod z dvouzónového na jednozónový model požáru. Jednozónový model popisuje požár po fázi celkového prostorového vzplanutí, která je charakteristická zpravidla stálou intenzitou požáru a maximálními teplotami v prostoru [1–3, 8].

Zónové modely pracují s parciálními diferenciálními rovnicemi pro zachování hmoty a energie mezi jednotlivými zónami, zanedbávají však rovnice zachování hybnosti a nejsou proto vhodné pro simulace prostorů s jedním převládajícím rozměrem (např. šachty, tunely, chodby) [1– 3, 8], více např. v [9].

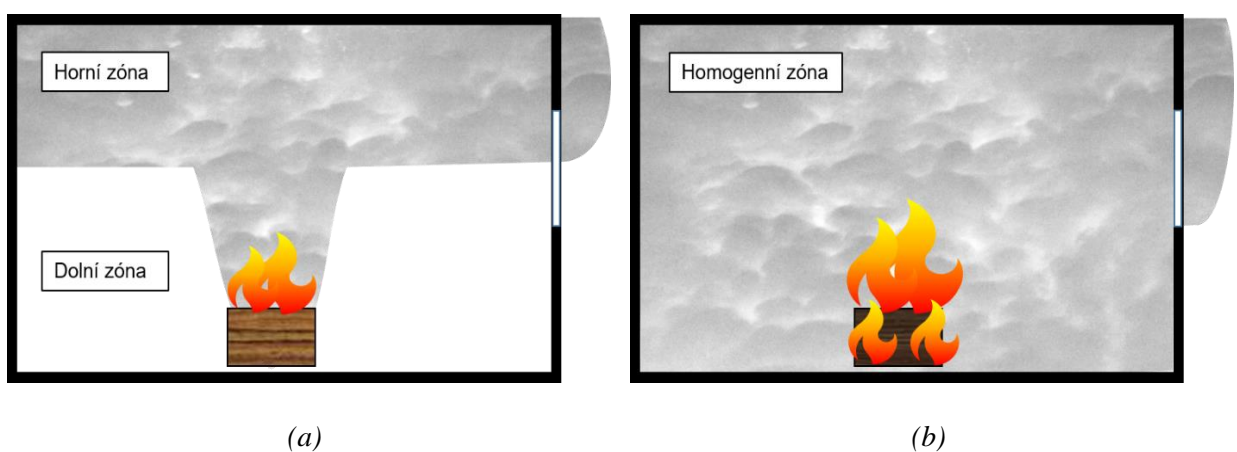

<span id="page-16-1"></span>*obr. 2: Schéma zónového modelu požáru: (a) Dvouzónový model; (b) Jednozónový model [1, 3]*

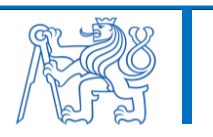

### <span id="page-17-0"></span>**2.3.1 Zjednodušení průběhu požáru zónového modelu**

Průběh požáru v uzavřeném prostoru je všeobecně charakterizován především rychlostí uvolňované energie a vývinem produktů hoření. **U dvouzónového modelu** dochází k idealizaci zdroje hoření, ze kterého vychází sloupec zplodin hoření označovaný často jako kužel požáru (tzv. Fire Plume). Tento virtuální zdroj hoření se pro zjednodušení umisťuje na podlahu místnosti. Dochází k nárůstu rychlosti proudění plynných zplodin hoření. To je způsobeno vlivem rostoucího rozdílu teploty a hustoty mezi jednotlivými produkty spalování a vnějším okolím, díky čemuž dochází ke vztlakovému efektu. Jakmile dosáhne sloupec plynných zplodin hoření stropu, začne se zde následně tvořit horká vrstva plynů, která postupně tento podstropní prostor vyplní (jedná se o tzv. Ceiling Jet Flow). Tímto dojde k vytvoření jasně rozpoznatelného rozhraní mezi horkou vrstvou, která je ohřívána vzestupným proudem spalin z místa požáru a dolní vrstvou, která je ochlazována přívodem studeného vzduchu přes vnější otvory. Pokud horká vrstva klesne na úroveň otvorů v obvodových stěnách (oken či dveří), tak horké plyny odcházejí skrz tyto otvory ven a nastává tak výměna plynů o různých teplotách a různém tlakovém rozdělení (tzv. Spill Plume) [1, 3].

Při idealizaci zdroje hoření v zónových modelech dochází k zanedbání odklonu vzestupného proudu zplodin hoření. V reálných podmínkách je odklon kužele požáru způsoben různými faktory, např. vlivem proudů vzduchu existujících již před požárem, nebo vyvolaných samotným požárem. Při tomto odklonu obvykle nastává lepší smísení plynů s chladným vzduchem, což zapříčiní nižší výsledné teploty kouřové vrstvy, ale i větší hmotnostní proudění ve vzestupném proudu zplodin hoření. Další idealizací zónových modelů je vyrovnání horní vrstvy kouře [1, 3].

**Přechod z dvouzónového na jednozónový model požáru** je určen tzv. flashover efektem, tj. prostorovým vzplanutím hořlavých látek v místnosti. K flashover efektu dochází při překročení předem definovaných limitních hodnot způsobených zvyšujícím se tepelným zatížením v uzavřeném prostoru. Za limitní hodnoty ke vzniku flashoveru jsou považovány tyto podmínky:

- teplota v horní kouřové vrstvě je větší než 500 °C a zároveň tato kouřová vrstva pokrývá alespoň 80% výšky požárního úseku (dle ČSN EN 1991-1-2 [5]),
- teplota horní kouřové vrstvy je  $500 600$  °C nebo hustota tepelného toku na úrovni podlahy dosahuje hodnoty 20 kW/ $m^2$  [1, 3].

Při **jednozónovém modelu** dosahuje požár plně rozvinuté fáze se zpravidla stálou intenzitou hoření a maximálními teplotami v prostoru. Pokud vyhoří 70 – 80 % přítomného paliva v prostoru, intenzita požáru začne klesat a požár následně přejde do fáze dohořívání [1, 3].

# <span id="page-17-1"></span>**2.4 Analýza vstupních parametrů a jejich limity**

Každý zónový program vyžaduje jiné množství a formu vstupních údajů. Minimální potřebné množství těchto vstupních informací lze přesto shrnout do následujících kategorií, které jsou

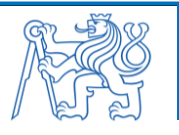

seřazeny v chronologickém pořadí dle typického zadávání do zónových modelů. Tyto základní parametry jsou uvedeny v [tab. 1](#page-18-0) [1, 3].

<span id="page-18-0"></span>

| Vstupní parametry                          | Popis                                                                                                    |
|--------------------------------------------|----------------------------------------------------------------------------------------------------|
| všeobecné nastavení<br>simulace            | Je definována především doba trvání simulace a časový krok výstupních<br>parametrů.                                                                                                    |
| okrajové podmínky<br>prostředí             | Prostředí je v zónovém modelu rozděleno na vnitřní a vnější. Jako okrajové<br>podmínky jsou použity počáteční teploty vnitřního a vnějšího prostředí<br>a tlakové podmínky, případně působení rychlosti a směru větru.                           |
|                                            | Model se může skládat z jedné nebo více místností, pokud to daný zónový<br>program umožňuje.                                                                                                    |
| geometrie prostoru                         | Pro danou místnost je třeba definovat její podlahovou plochu, výšku<br>a rozměry otvorů umožňujících přísun vzduchu.                                                                                                    |
|                                            | V zónových modelech je zpravidla nutné dodržet pravoúhlý tvar prostoru,<br>v některých zónových modelech lze však definovat i nepravidelný tvar<br>místnosti s výškově proměnnými stropními konstrukcemi.                                        |
| tepelně-fyzikální<br>vlastnosti konstrukcí | Pro stanovení přenosu tepla je nutné definovat tepelně-fyzikální vlastnosti<br>materiálů použitých v ohraničujících stavebních konstrukcích, a to zejména<br>objemovou hmotnost, měrné teplo, tepelnou vodivost a součinitele přestupu<br>tepla. |
|                                            | Požár lze v jednotlivých zónových modelech definovat různými způsoby,<br>a to například definováním jednotlivých hořících objektů, které jsou<br>v místnosti rozmístěny. Požár následně probíhá jako série jednotlivých<br>hořících objektů.     |
| definice požáru                            | Pro každý tento hořlavý předmět jsou definovány časově závislé proměnné<br>veličiny požáru, jako je rychlost úbytku hmoty, rychlost uvolňování tepla,<br>výška a plocha paliva.                                                                  |
|                                            | Pro simulaci požáru je zvolen jeden nebo více definovaných hořlavých<br>předmětů, které jsou považovány za zdroj vzniku požáru. Zároveň lze<br>obvykle předem stanovit okamžik počátku vzniku požáru.                                            |
| aktivní prvky požární<br>ochrany           | Zónové modely často umožňují definování aktivních prvků požární ochrany,<br>jako jsou například teplotní a kouřové hlásiče požáru, zařízení pro odvod<br>kouře a tepla, požární ventilátory a další.                                             |

*tab. 1: Přehled základních vstupních parametrů zónových modelů*

Zónové modely obvykle umožňují stanovení následujících **výstupních dat**:

- rozdělení prostoru na dvě kouřové vrstvy jako funkci času (tj. na horní a dolní kouřovou  $\bullet$ vrstvu),
- průběh teplot každé kouřové vrstvy jako funkci času,
- hmotnostní a tepelný tok z otvorů a jeho rychlost,
- parametry kouře (jako např. jeho průměrnou hustotu, viditelnost a koncentraci přítomného  $\bullet$ kyslíku),
- parametry produktů hoření (jako např. toxicita) [1, 3].

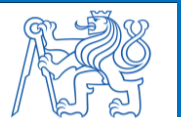

#### <span id="page-19-0"></span>**2.4.1 Limity zónových modelů**

Původní účel zónových modelů byl návrh požáru v jedné místnosti nebo souboru vzájemně propojených místností, jejichž reprezentativní velikost odpovídala obvyklým obytným či administrativní místnostem. U těchto prostorů byla zjištěna dobrá shoda mezi modelem a uskutečněnými experimenty [1, 3].

Nejvýznamnější vlivy omezující použití zónových modelů se vztahují především k poměru mezi délkou, šířkou a výškou prostoru a k rychlosti uvolňování tepla ve vztahu k rozměrům modelovaného prostoru [1, 3].

Dělení prostoru do jednotlivých zón není příliš vhodné pro rozlehlé místnosti nebo pro místnosti, kde příliš převažuje jeden z rozměrů, jako jsou chodby či šachty. V prostorách chodeb a šachet je totiž uvažováno dobré promísení zón a postupné šíření požáru od místa jeho vzniku za použití metody tzv. jednozónové aproximace. Je tedy nutné znát rozměrové limity místností zónových modelů [1, 3].

Dvouzónové modely mohu mít dále potíže se simulací požárů s nízkým výkonem v rozlehlém prostoru, neboť při tomto požáru ve skutečnosti sloupec zplodin hoření (Fire Plume) nemusí dosáhnout stropních prostor a kouřová vrstva se tak vytvoří ve střední výšce objektu, z tohoto důvodu nemusí být odvětrávací zařízení účinné. Zónový model dokáže optimálně rozdělit prostor, kdy kužel požáru dosáhne stropu a kouřová vrstva se bude postupně akumulovat pod stropem, toto zajistí, že model bude předpovídat bezproblémový odtah kouře a tepla odvětrávacími zařízeními. Výsledné hodnoty rozvoje požáru v modelu se tak oproti skutečnosti mohou významně lišit [1, 3].

Obdobné potíže mohou nastat také u požáru s velkým výkonem v malém prostoru. V tomto případě nemusí totiž vůbec dojít k vytvoření dvou vrstev, neboť plameny mohou dosahovat stropu a vzniklé silné turbulence nedovolí rozdělení prostoru na dvě zóny. V tomto případě by docházelo spíše k promísení obou zón [1, 3].

Zónové modely také nejsou zcela vhodné pro aplikace, při nichž je důležitý popis proudění plynů. Jako příklad lze uvést oblak zplodin hoření v blízkosti stěny s okenním otvorem, kde by zónový model nedokázal uvažovat vzniklý odklon kužele požáru způsobený vstupujícím vzduchem do místnosti [1, 3].

Obezřetnosti je také nutné dbát u prostorů se samočinným stabilním hasicím zařízením, neboť vlivem aktivace sprinklerové hlavice může nastat ochlazení kouřové vrstvy a následné promísení obou vrstev [1, 3].

**Vhodné oblasti použití** zónových modelů lze všeobecně shrnout následovně:

- simulace, u nichž stačí informace o průměrné hodnotě veličin v horké vrstvě spalin,
- simulace, u nichž je zásadní rychlost výpočtu (např. pravděpodobnostní studie),
- pravidelné a vzájemně propojené požární úseky,

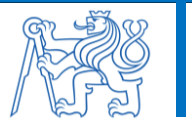

- studie toku plynu mezi jednotlivými místnostmi,
- neustálené otázky růstu požáru [1, 3, 4].

**Nevhodné oblasti použití** zónových modelů lze všeobecně shrnout následovně:

- simulace, u nichž jsou důležité lokální hodnoty fyzikálních veličin,
- rozlehlé místnosti či prostory, u nichž nelze předpokládat rychlé vytvoření vrstvy horkých plynů,
- geometricky složité prostory, jejichž zjednodušení pro potřeby zónového modelu by vedlo k chybě vzhledem ke změně proudění plynů apod.,
- simulace, u nichž nelze studovat proudění a mísení plynů na lokálním měřítku, pouze  $\bullet$ globální výměnu plynů mezi horkou a studenou vrstvou a mezi místnostmi [1, 3, 4].

# <span id="page-20-0"></span>**2.5 Přehled programů pro modelování požáru**

Během posledních desetiletí byla vyvíjena řada výpočetních programů snažících se zpřesněnými přístupy modelovat průběh požáru v objektu. Tyto programy se s postupem času stávaly sofistikovanějšími a některé starší programy se přestaly dále vyvíjet [1, 8]. Přehled již nevyvíjených zónových modelů je uveden v [tab. 2](#page-20-1) [1, 10].

<span id="page-20-1"></span>

| Zónový program (rok poslední verze) |                               |  |  |  |  |  |
|-------------------------------------|-------------------------------|--|--|--|--|--|
| ASET (2002)                         | ASET-B (2007)                 |  |  |  |  |  |
| $BRI-2$                             | <b>CALTECH</b>                |  |  |  |  |  |
| CCFM.VENTS (Friedman 1992)          | CFIRE-X (Friedman 1992)       |  |  |  |  |  |
| CiFi (2002)                         | <i>CISNV</i>                  |  |  |  |  |  |
| COMPBRN-III (Friedman 1992)         | COMPF2 (2002)                 |  |  |  |  |  |
| DACFIR-3                            | <b>DSLAYV</b> (2007)          |  |  |  |  |  |
| FASTlite (2002)                     | <b>FFM</b>                    |  |  |  |  |  |
| FIGARO-II (2002)                    | <b>FIRAC</b>                  |  |  |  |  |  |
| FireMD                              | Firepro                       |  |  |  |  |  |
| FIREWIND (2002)                     | <b>FIREX</b> (2002)           |  |  |  |  |  |
| <b>FIRIN</b>                        | <b>FIRM</b> (2002)            |  |  |  |  |  |
| <b>FIRST</b> (2002)                 | <b>FLAMME-S</b>               |  |  |  |  |  |
| <i>FMD</i> (2007)                   | HarvardMarkVI (Friedman 1992) |  |  |  |  |  |
| <b>HEMFAST</b>                      | <b>HYSLAV</b>                 |  |  |  |  |  |
| MAGIC (Friedman 1992)               | <b>MRFC</b> (2002)            |  |  |  |  |  |
| NAT (2002)                          | <b>NBS</b>                    |  |  |  |  |  |
| NRCC1 (Friedman 1992)               | NRCC2 (Friedman 1992)         |  |  |  |  |  |
| <b>POGAR</b>                        | RADISM (Friedman 1992)        |  |  |  |  |  |
| <b>RFIRES</b>                       | R-VENT (Friedman 1992)        |  |  |  |  |  |

*tab. 2: Přehled již nevyvíjených zónových modelů*

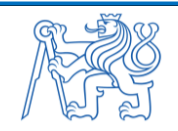

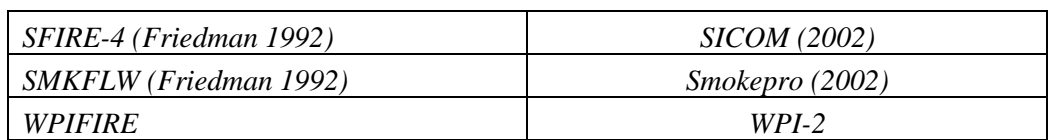

V rámci této práce bylo pro analýzu zvoleno celkem pět zónových modelů, které jsou podrobněji představeny v následující části této kapitoly. Jednotlivé zónové modely byly zvoleny s ohledem na jejich aktuálnost a časté použití v požárně-inženýrské praxi. Přehled těchto zvolených zónových programů je uveden v [tab. 3,](#page-21-1) jedná se program Argos [11], Branzfire [12], B-RISK [13], CFAST [14] a OZone [15].

<span id="page-21-1"></span>

| Zónový<br>program | Rok<br>poslední<br>verze | Země<br>původu         | Tvůrce /<br>Organizace                                       | Stručný popis                                                                                                    | Dostupnost          |
|-------------------|--------------------------|------------------------|--------------------------------------------------------------|----------------------------------------------------------------------------------------------------|---------------------|
| Argos             | 2019                     | Dánsko                 | Danish<br>Institute of<br>Fire and<br>Security<br>Technology | Zónový model řeší výpočet<br>a vyhodnocení požárního rizika<br>s předpovědí šíření zplodin hoření,<br>vývin teploty a přestup tepla až v 10-ti<br>propojených místnostech.                                                                                      | Komerční<br>program |
| <b>CFAST</b>      | 2019                     | <b>USA</b>             | <b>NIST</b>                                                  | Zónový model stanovuje rozvoj požáru<br>a jeho šíření až ve 100 propojených<br>místnostech. Určuje, jak se bude šířit<br>kouř, plynné produkty spalování a dále<br>sleduje změnu teploty v místnostech.<br>Možnost vizualizace výstupů<br>v programu Smokeview. | Zdarma              |
| <b>Branzfire</b>  | 2014                     | $Nov\dot{v}$<br>Zéland | Colleen<br>Wade /<br><b>BRANZ</b> Ltd                        | Zónový model stanovuje rozvoj požáru<br>a jeho šíření ve více propojených<br>místnostech. Matematický základ<br>vychází z modelu CFAST. Dnes<br>převážně nahrazen programem<br><b>B-RISK.</b>                                                                   | <b>Zdarma</b>       |
| <b>B-RISK</b>     | 2019                     | $Nov\dot{v}$<br>Zéland | Colleen<br>Wade /<br><b>BRANZ</b> Ltd                        | Zónový model s funkcí předpovídat<br>vývoj požáru v uzavřeném prostoru.<br>Umožňuje kontrolu limitních hodnot<br>a určuje jejich pravděpodobnost.                                                                                                    | <b>Zdarma</b>       |
| <i>OZone</i>      | 2018                     | Belgie                 | Cadorin,<br>Franssen /<br>University<br>of Liège             | Zónový model určuje teploty<br>v místnosti s cílem zhodnotit návrhové<br>požární odolnosti nechráněných i<br>chráněných ocelových prvků                                                                                                    | Zdarma              |

*tab. 3: Přehled řešených zónových programů*

### <span id="page-21-0"></span>**2.5.1 Program Argos**

Program Argos je dvouzónový model, který při nedostatečném rozdílu teplot jednotlivých kouřových vrstev přejde na jednozónový model. Program nabízí rozsáhlou databázi hoření látek včetně švédské databáze návrhových požárů (tzv. Initial Fires).

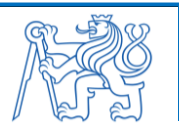

Požár je před celkovým vzplanutím kontrolován z hlediska množství paliva (neklesne-li koncové množství O<sup>2</sup> pod hodnotu 10,5 %). Mimo běžných veličin dále umožňuje odhadovat i přímé finanční ztráty způsobené důsledkem požáru. Výsledky z programu jsou prezentovány v grafech, které lze manuálně exportovat do textového editoru a následně do tabulkového procesoru [1, 11].

Postup zadávání vstupních informací je následující:

- **základní informace o simulaci** (tj. název scénáře, informace o zadavateli, druh provozované činnosti, konstrukční systém objektu a další),
- **definice prostoru**
	- základní geometrie místností (tj. půdorysná plocha, výška, maximální možná  $\Delta \sim 10^4$ vzdálenost šíření požáru a další),
	- definování tepelně-fyzikálních vlastností materiálů stěn a stropů,
	- propojení místností mezi sebou, tj. zadání délky stěn, vložení otvorů (oken a dveří),
	- umístění předmětů a dalších materiálů, přičemž je možné použít nabízenou databázi,
	- definování požárně bezpečnostních zařízení, jako jsou třeba kouřové a teplotní hlásiče požáru, přirozené a nucené zařízení pro odvod kouře a tepla, nebo samočinné stabilní hasicí zařízení,

#### **sestavení požárního scénáře**

- určení místa a druhů požáru (program nabízí požár pevných látek, tajících látek, tzv. "pool fire", unikající z nádrže, doutnání požár stanovený energetickými rovnicemi uvolňování tepla, nebo výběrem z široké databáze provedených zkušebních požáru),
- možnost definování manuálního vyhlášení poplachu a doby příjezdu HZS,
- případné nastavení otevření otvorů při požáru,
- $\omega_{\rm{eff}}$ zadání sledovaných kritických podmínek během průběhu simulace,
- **výstupní data ze simulace** (tj. generování grafů sledovaných veličin a výsledný popis průběhu požáru) [1, 11].

Ukázka grafického prostředí programu Argos je znázorněna na [obr. 3.](#page-23-1) Ukázka postupu modelování v programu Argos je součástí Přílohy č. 1 této práce.

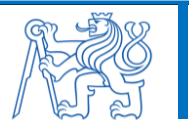

|              | Overview                | General   Rooms in Scenario Model Var 1 - palivo | 縣<br>Ш<br>鞣         | ê<br>♻                 |
|--------------|-------------------------|--------------------------------------------------|---------------------|------------------------|
| <b>Cases</b> | Scenario <sup>T</sup>   | $Client name =$                                  | $Consultan =$       | Last revision $\equiv$ |
| Scenario     | Beta test 5 rum         | DIFT                                             | <b>DIFT</b>         | 02/12/2005 3:52:41 pm  |
|              | COOPER11                | Model verification project                       | <b>DIFT</b>         | 02/12/2005 3:50:56 pm  |
|              | <b>DIFLAGER</b>         | Danish Concrete Institution                      | <b>DIFT</b>         | 02/12/2005 3:51:00 pm  |
|              | Example 1               | Garman & Worse                                   | DIFT                | 02/12/2005 3:51:09 pm  |
|              | Example 2               | A/S Haustrup-Ecko                                | <b>DIFT</b>         | 02/12/2005 3:51:16 pm  |
|              | Example 3               | DIFT                                             | <b>DIFT</b>         | 02/12/2005 3:57:25 pm  |
|              | Example 4               | Gitte Ullmann & Peter Holt                       | DIFT                | 02/12/2005 3:51:50 pm  |
|              | Example 5               | <b>Mřilers Plastics</b>                          | <b>DIFT</b>         | 02/12/2005 3:51:54 pm  |
|              | Example 6               | Copenhagen Fire Brigade                          | DIFT                | 02/12/2005 3:51:58 pm  |
|              | Example 7               | National Agency for Industry                     | <b>DIFT</b>         | 02/12/2005 3:52:03 pm  |
|              | Example 8               | Roulunds Fabriker                                | DIFT                | 02/12/2005 3:52:06 pm  |
|              | HOME                    | Baden                                            | <b>DIFT</b>         |                        |
|              | Husted                  | SYNTAX                                           | DIFT                | 02/12/2005 3:52:16 pm  |
|              |                         |                                                  |                     | 02/12/2005 3:52:36 pm  |
|              | Model Var 1 - palivo    | İniki.                                           | MB                  | 13/05/2020 5:02:19 pm  |
|              | Model Var 2 - ventilace | niki                                             | <b>MB</b>           | 15/04/2020 8:59:27 am  |
|              | <b>PLASTEST</b>         | National Agency for Industry                     | DIFT                | 02/12/2005 3:52:22 pm  |
|              | PO-FLASH                | Post flash-over fire with                        | opening factor 0.04 | 27/06/2001 2:43:34 pm  |
|              | Steckler-room           | Argos                                            | <b>DIFT</b>         | 02/12/2005 3:52:29 pm  |

*obr. 3: Ukázka grafického prostředí programu Argos*

#### <span id="page-23-1"></span><span id="page-23-0"></span>**2.5.2 Program Branzfire**

Program Branzfire je dvouzónový model s možností modelování požáru pouze jednozónovým modelem. Jeho matematický základ vychází z modelu CFAST a vztahů odvozených Quintierem [3] a z údajů získaných při zkouškách v rohu místnosti (tzv. Room corner test dle ISO 9705) [1, 12].

Pro výpočet je využito algoritmu CCFM (tzv. Consolidated Compartment Fire Model) pro svislé otvory a vodorovné otvory je využit algoritmus VENTCF2A (tzv. Vent Compartment Fire Model). V obou případech není definována horní hranice počtu otvorů, avšak toto může být ovlivněno technickými možnostmi počítače, na němž simulace probíhá [1, 12].

Program umožňuje variabilní nastavení některých veličin požáru (např. šíření plamenů po stěnách a stropu), viditelnost a hodnocení toxicity produktů hoření pomocí frakční expoziční dávky (tzv. FED) [1, 12].

Program dále zahrnuje model rozbití skla během simulace, díky němuž lze odhadnout dobu vypadnutí okenní výplně vlivem tepelného působení požáru. V programu lze také definovat běžná požárně bezpečnostní zařízení [1, 12].

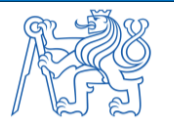

Výsledné výstupy z programu jsou vykreslovány v grafech nebo prezentovány tabulkách, které jsou uloženy do tabulkového procesoru [1, 12].

V dnešní době je program Branzfire převážně nahrazen jeho nástupcem od společnosti BRANZ, tj. programem B-RISK. Přesto je Branzfire nadále distribuován z webových stránek společnosti a je stále využíván.

Ukázka grafického prostředí programu Branzfire je znázorněna na [obr. 4](#page-24-1)[obr. 3.](#page-23-1) Ukázka postupu modelování v programu Branzfire je součástí Přílohy č. 2 této práce.

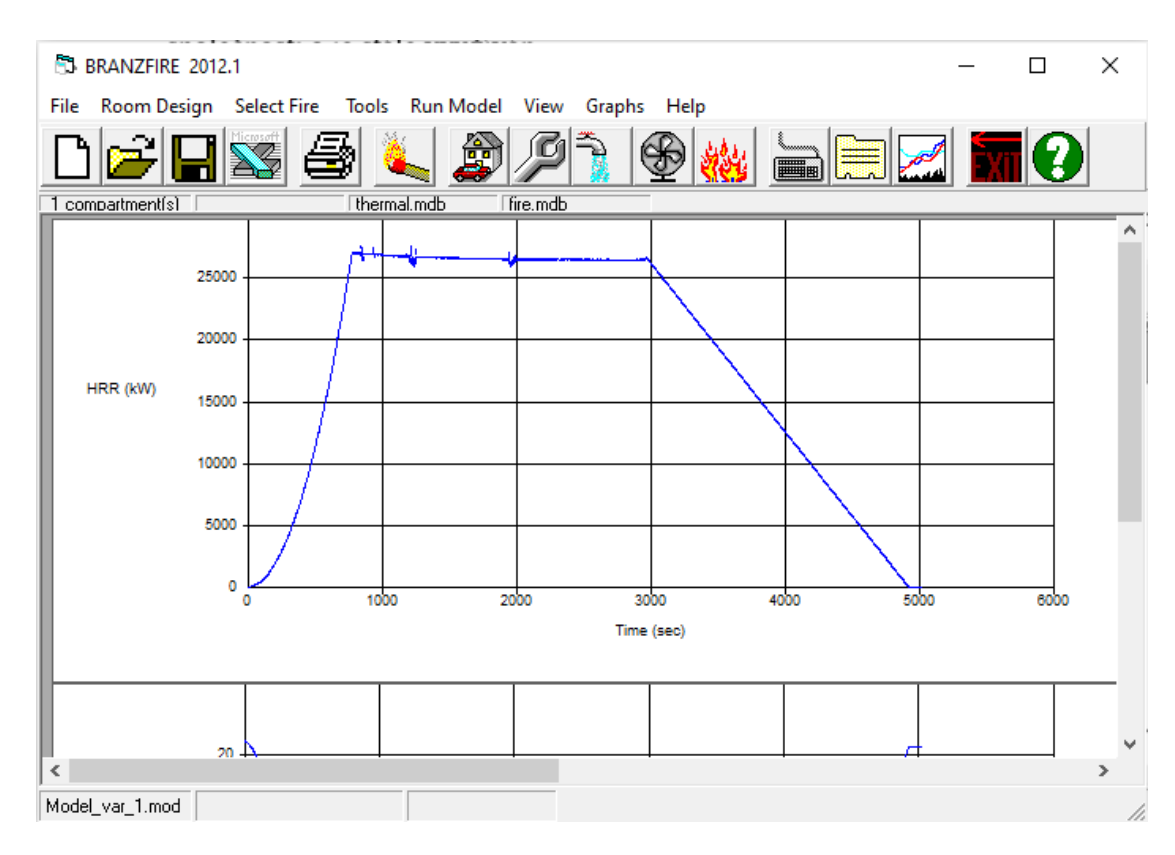

*obr. 4: Ukázka grafického prostředí programu Branzfire*

### <span id="page-24-1"></span><span id="page-24-0"></span>**2.5.3 Program B-RISK**

Zónový model B-RISK je software od společnosti BRANZ a stejně jako program Branzfire nabízí modelování dvouzónovým modelem s možností přepnutí na jednozónový model. Stejně jako program Branzfire vychází jeho matematický základ z modelu CFAST [13].

Program B-RISK slouží k analýze a simulaci požáru a k jeho rozšíření z předmětu na jiný předmět. Tento princip je užitečný pro modelování konkrétních požárních scénářů z důvodu reálného šíření požáru. Velkou roli při šíření požáru hrají jeho zadané parametry, tj. především hustota požárního zatížení, geometrie místnosti, velikost prostoru a rozmístění předmětů. Těmto proměnným lze přiřadit interval hranic, statistické rozdělení a daný počet interakcí [13].

Program B-RISK dále zahrnuje simulační model pro generování rozdělení pravděpodobností relativních výstupů modelu na základě statistického rozdělení klíčových vstupních parametrů.

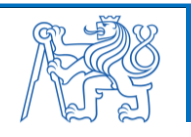

25

Uživateli je umožněno provést samostatnou analýzu pro konkrétní budovu, u které jsou známy pevné vstupní hodnoty. Díky této možnosti lze provést změnu více pokusů, při nichž jsou vstupní hodnoty popsány pomocí statistické distribuce, u které jsou náhodně vybrány vzorky pro získání vstupních interakcí. Pro takovéto účely je v programu B-RISK implementován modul Monte Carlo simulátor, který dokáže pracovat s těmito proměnnými [13].

V programu B-RISK je navíc umožněna vizualizace požáru pomocí implementovaného programu Smokeview [13].

Ukázka grafického prostředí programu B-RISK je znázorněna na [obr. 5.](#page-25-1) Ukázka postupu modelování v programu B-RISK je součástí Přílohy č. 3 této práce.

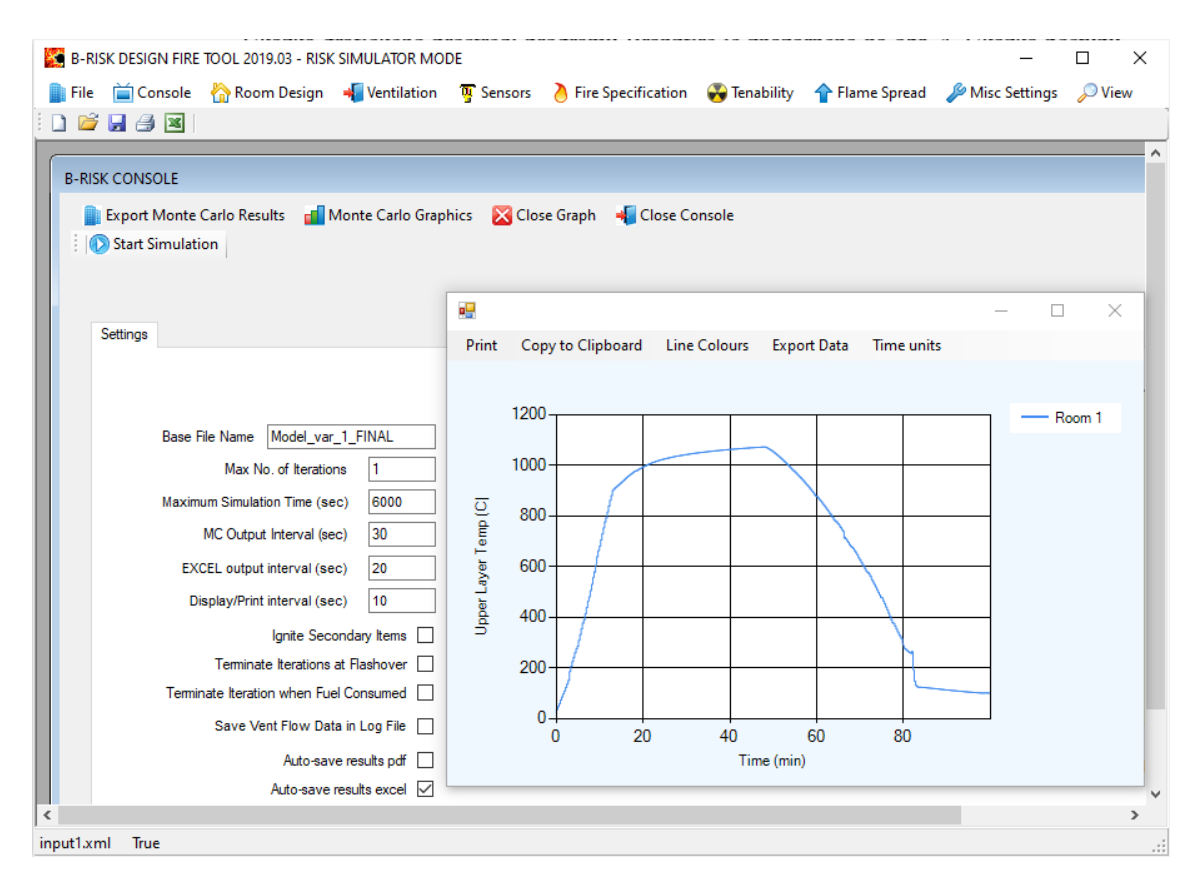

*obr. 5: Ukázka grafického prostředí programu B-RISK*

### <span id="page-25-1"></span><span id="page-25-0"></span>**2.5.4 Program CFAST**

Program CFAST je jedním z nejrozšířenějších zónových modelů požáru na světě a v oblasti zónových modelů je považován za spolehlivý a ověřený standard. Slouží k modelování požáru a pohybu zplodin hoření v uzavřených prostorách. První verze programu CFAST vyšla již v roce 1990 a od té doby byl program postupně vyvíjen až do nynější sofistikované podoby [1, 14].

 Jedná se o dvouzónový model požáru s velkým rozptylem možných rozměrů modelovaného prostoru. Součástí programu je i databáze tepelně-fyzikálních vlastností

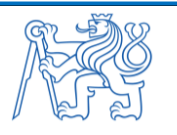

ohraničujících povrchů. Program umožňuje nastavení otevření a zavření horizontálních i vertikálních otvorů proměnlivě v závislosti na době trvání simulace [1, 14].

Hořlavé předměty jsou definovány rychlostí úbytku hmoty, rychlosti uvolňování tepla, výškou paliva a průběhem hoření (např. množstvím produktů hoření vztažených na jednotkové množství paliva). Požár lze definovat energetickými rovnicemi, zadáním vlastního průběhu požáru, nebo výběrem z několika položek přednastavené databáze. Modelovaný požár je buď neomezený, anebo omezený, u něhož je rychlost uvolněné energie z rozkladu paliva omezená dostatkem kyslíku [1, 14].

Program CFAST navíc dokáže modelovat prostory chodeb a šachet, u kterých uvažuje dobré promísení zón a postupné šíření požáru od místa jeho vzniku. Vyjma požárně bezpečnostních zařízení lze do prostoru navíc umístit i termočlánky (tzv. targety), které udávají hodnotu tepelného toku a teploty [1, 14].

Výstupy z programu jsou automaticky ukládány do tabulkového procesoru. Program CFAST dále umožňuje vizualizaci modelovaného prostoru a průběhu požáru pomocí implementovaného programu Smokeview [14].

Ukázka grafického prostředí programu CFAST je znázorněna na [obr. 6.](#page-26-0) Ukázka postupu modelování v programu CFAST je součástí Přílohy č. 4 této práce.

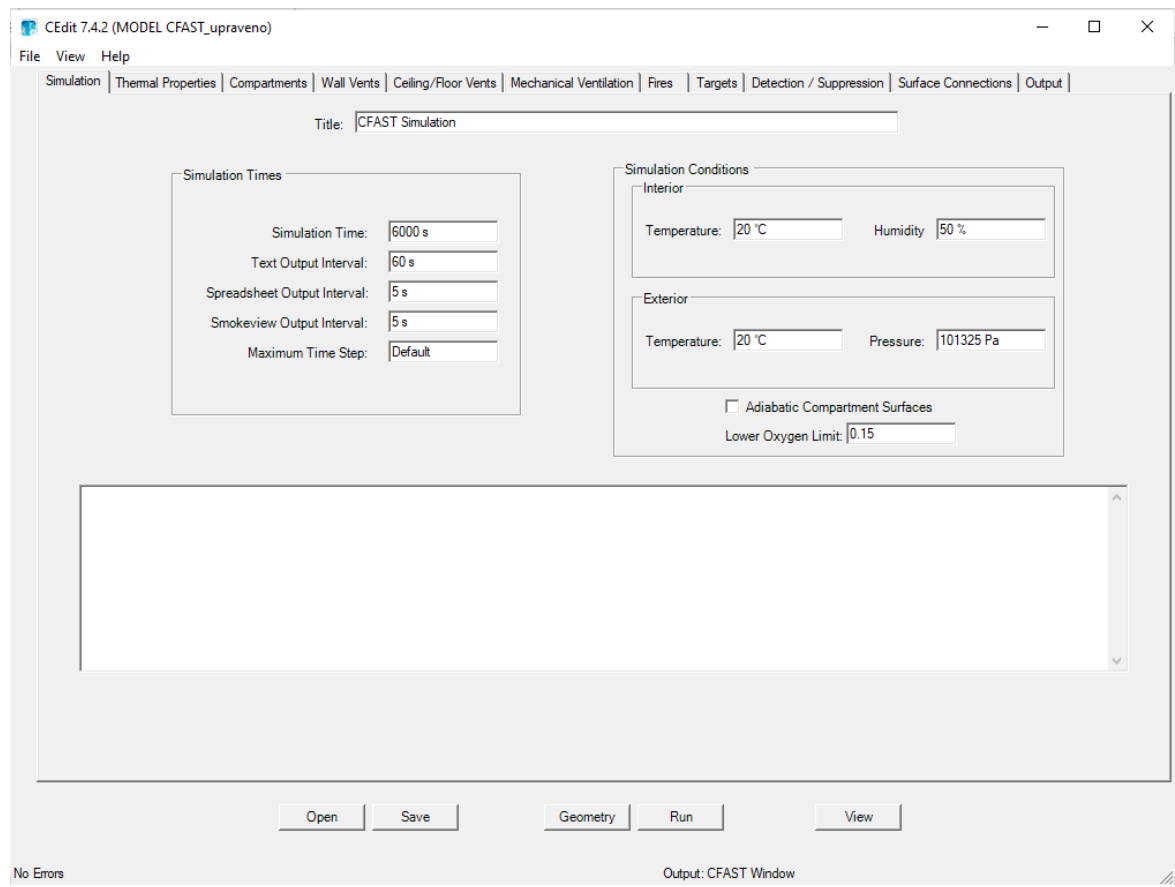

<span id="page-26-0"></span>*obr. 6: Ukázka grafického prostředí programu CFAST*

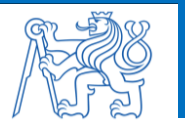

### <span id="page-27-0"></span>**2.5.5 Program OZone**

Zónový model OZone slouží k odhadu teplot pouze v jedné místnosti a k následnému posouzení návrhové požární odolnosti nechráněných i chráněných ocelových prvků. Stejně jako u ostatních programů lze v programu OZone přepnout z dvouzonového na jednozónový model, kdy jsou jako okrajové podmínky použita kritéria pro nastání flashover efektu [1, 15–17].

Program umožňuje modelovat místnost i nepravidelného půdorysu a rovného či zkoseného stropu. Materiálové vlastnosti ohraničujících konstrukcí lze čerpat z dostupné databáze. Definovat lze rozbití výplní otvoru v závislosti na čase, teplotě nebo při celkovém vzplanutí [1, 15–17].

Požár lze modelovat hustotu požárního zatížení dle přílohy E v ČSN EN 1991-1-2 [5], jako lokální požár, nebo uživatelsky definovaným průběhem požáru pomocí rychlosti odhořívání paliva a uvolněného tepla [1, 15–17].

Výsledky z programu jsou prezentovány v grafech, které lze následně manuálně exportovat do tabulkového procesoru, nebo zápisem o průběhu požáru. V případě ocelových konstrukcí lze definovat teplotu chráněných i nechráněných průřezů a při zadávání vnitřních sil a geometrie prvků lze prvek posoudit dle normy ČSN 1993-1-2 [1, 15–17].

Ukázka grafického prostředí programu OZone je znázorněna na [obr. 7.](#page-27-1) Ukázka postupu modelování v programu OZone je součástí Přílohy č. 5 této práce.

<span id="page-27-1"></span>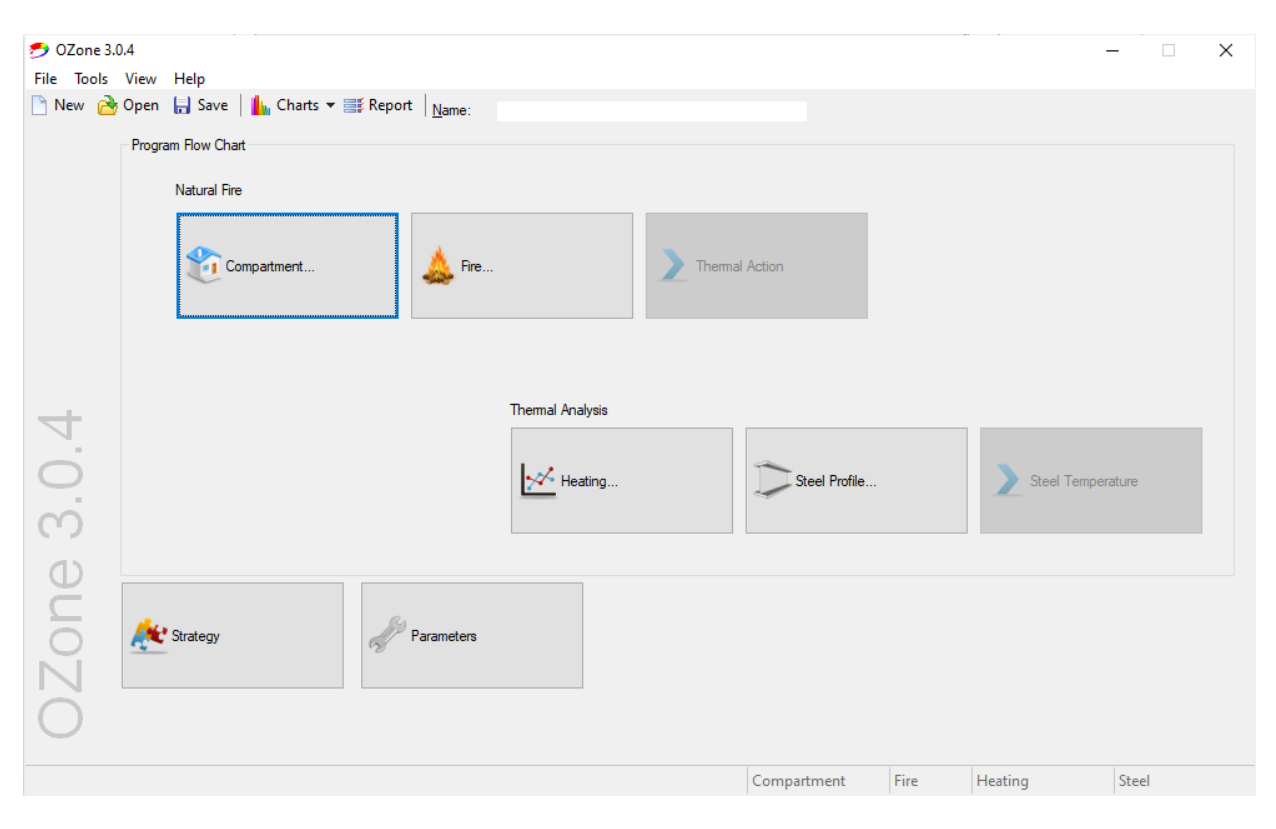

*obr. 7: Ukázka grafického prostředí programu OZone*

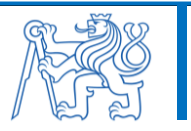

### <span id="page-28-0"></span>**2.5.6 Okrajové podmínky jednotlivých programů**

Základní limitní hodnoty jednotlivých zónových programů jsou popsány v [tab. 4.](#page-28-1) Maximální rozměry modelovaného prostoru nejsou obvykle explicitně definovány, všeobecně je ale nutné zachovat přibližný čtvercový tvar modelovaného prostoru. Některé programy přesto dokážou modelovat požár i v šachtách a chodbách (tj. CFAST, B-RISK a Branzfire) [12–14].

<span id="page-28-1"></span>

| Popis limitace                                                                               | Argos       | <i>Branzfire</i> | <b>B-RISK</b> | <b>CFAST</b> | <i>OZone</i> |
|----------------------------------------------------------------------------------------------|-------------|------------------|---------------|--------------|--------------|
| Maximální počet místností v jedné simulaci                                                   | 10          | 10               | 12            | 100          |              |
| Maximální počet různých otvorů<br>s horizontálním prouděním (dveře/okna) v jedné<br>simulaci | 1000        | 1000             | 1000          | 2500         | 3            |
| Maximální počet otvorů s vertikálním<br>prouděním (strop/podlaha) v jedné simulaci           | 1000        | 1000             | 1000          | 1000         | 1000         |
| Maximální počet ventilátorů v jedné simulaci                                                 | 1000        | 1000             | 1000          | 1250         | 3            |
| Maximální počet požárů v jedné simulaci                                                      | 1           | 1000             | 1000          | 2500         |              |
| Maximální počet souřadnic popisujících průběh<br>jednoho požáru                              | <i>1000</i> | 1000             | 1000          | 199          | 121          |
| Maximální počet termočlánků v jedné simulaci                                                 | Nelze       | Nelze            | Nelze         | <i>2500</i>  | Nelze        |
| Maximální počet detektorů kouře/sprinklerů<br>v jedné simulaci                               | 1000        | 1000             | 1000          | 2500         | 3            |

*tab. 4: Limity jednotlivých zónových programů*

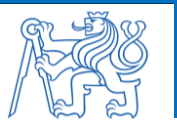

# <span id="page-29-0"></span>**3 Analýza zónových modelů požáru**

Tato kapitola se zabývá analýzou vybraných programů využívajících zónový model požáru. Zónové modely jsou aplikovány na zvoleném prostoru. Jsou vytvořeny dvě varianty řešeného prostoru pro dvě varianty režimu hoření, tj. pro požár řízený palivem a pro požár řízený ventilací. Tyto dvě varianty jsou vytvořeny především za účelem porovnání vlivu režimu hoření na výsledná data získaná ze simulací.

Výsledky z řešených programů jsou vzájemně porovnány a jednotlivé programy jsou celkově zhodnoceny.

# <span id="page-29-1"></span>**3.1 Řešený prostor**

Řešeným prostorem je samostatný požární úsek kancelářského archivu. Jedná se o jednotlivou místnost pravidelného obdélníkového půdorysu o rozměrech 6,5 m  $\times$  8,5 m. Světlá výška místnosti je 3,0 m. Výplně otvorů jsou tvořeny okny o rozměrech 2,0 m × 1,5 m a dveřmi o rozměrech 1,0 m × 2,0 m. Dveře se nachází v požárně dělicí konstrukci a splňují požadovanou požární odolnost, jsou proto uvažovány jako trvale uzavřené. Místnost je větrána přirozeně okny.

Jsou uvažovány dvě varianty řešené místnosti lišící se pouze množstvím okenních otvorů. Ve variantě č. 1 se nachází celkem šest okenních otvorů (o rozměrech 2,0 m  $\times$  1,5 m) a ve variantě č. 2 se nachází jeden okenní otvor stejných rozměrů (viz [obr. 8\)](#page-29-2).

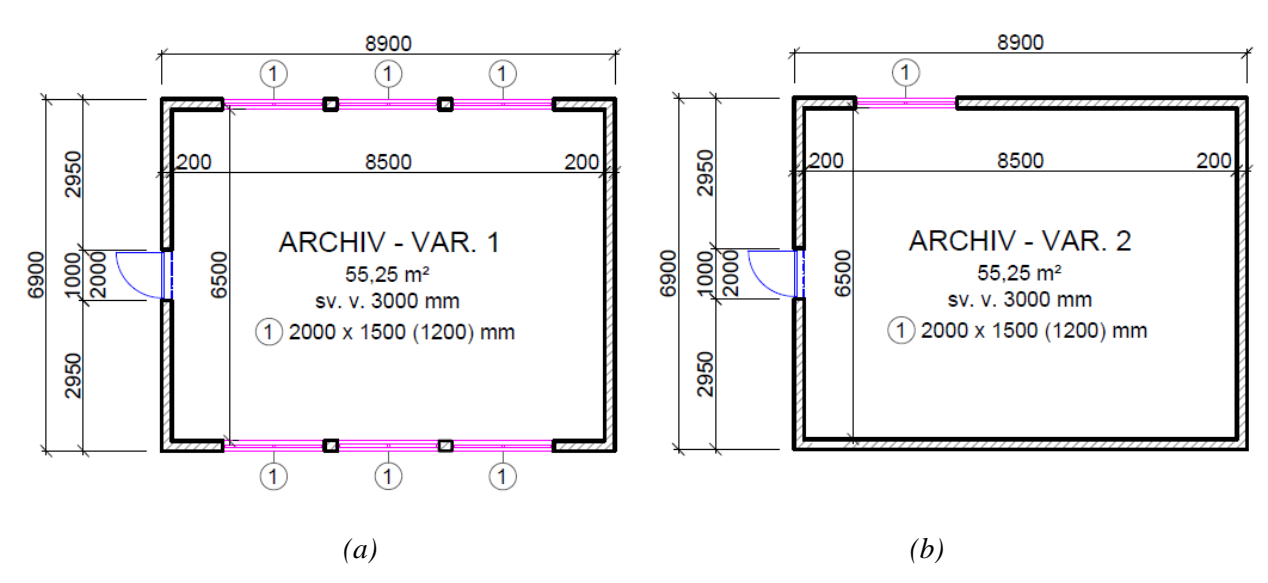

*obr. 8: Půdorys řešené místnosti: (a) varianta č. 1; (b) varianta č. 2*

<span id="page-29-2"></span>Materiály a jejich vlastnosti byly pro obě řešené varianty zvoleny totožně. Svislé nosné konstrukce jsou v obou případech tvořeny ze zdiva z pórobetonových tvárnic tl. 200 mm. Vodorovné nosné konstrukce jsou tvořeny železobetonovou deskou stropní konstrukcí tl. 250 mm. Materiálové vlastnosti betonu byly převzaty z ČSN EN 1992-1-1 [18], materiálové vlastnosti pórobetonových tvárnic byly převzaty z technického listu výrobce [19], viz [tab. 5.](#page-30-1)

<span id="page-30-1"></span>

| Materiál                         | Tloušťka<br>$\lfloor mm \rfloor$ | Objemová<br>hmotnost<br>$\rho$ [kg·m <sup>-3</sup> ] | Měrná tepelná<br>kapacita<br>c $[J \cdot kg^{-1} \cdot K^{-1}]$ | Součinitel tepelné<br>vodivosti<br>$\lambda$ [W·m <sup>-1</sup> ·K <sup>-1</sup> ] | Emisivita<br>$\epsilon$ [-] |
|----------------------------------|----------------------------------|------------------------------------------------------|-----------------------------------------------------------------|------------------------------------------------------------------------------------|-----------------------------|
| Pórobeton                        | <i>200</i>                       | 500                                                  | 1000                                                            | 0.14                                                                               | 0,9                         |
| <i><u><b>Železobeton</b></u></i> | 250                              | 2500                                                 | 1000                                                            | 1,4                                                                                | 0,9                         |

*tab. 5: Materiálové vlastnosti konstrukcí*

## <span id="page-30-0"></span>**3.2 Tvorba vstupních křivek HRR**

Pro obě varianty řešeného prostoru byly vytvořeny křivky rychlosti uvolňování tepla (HRR – Heat release rate), které dále sloužily jako vstupní hodnoty do zvolených zónových programů. Křivky HRR byly stanoveny dle Eurokódu [5] a pomocí výpočetního programu FMC [20].

Řešeným prostorem je kancelářský archiv, kde se předpokládá skladování materiálů na bázi dřeva. Výpočet návrhové hodnoty hustoty požárního zatížení byl proveden dle rovnice (0), vstupní parametry byly převzaty z Přílohy E [5].

$$
q_{f,d} = q_{f,k} \cdot m \cdot \delta_{q1} \cdot \delta_{q2} \cdot \delta_n \quad [MJ \cdot m^{-2}] \tag{0}
$$

kde  $q_{f,k}$  je charakteristická hodnota hustoty požárního zatížení, která byla dle Přílohy E.1, tabulky 2.5, položky pro "Knihovny" brána jako  $q_{f,k} = 1824 \text{ MJ} \cdot \text{m}^{-2}$  (pro 80% kvantil). Součinitel  $m$  je bezrozměrné číslo vyjadřující účinnost hoření, který je pro standardní celulózové materiály brán jako  $m = 0.8$ . Součinitel  $\delta_{q1}$  zohledňuje nebezpečí vzniku požáru vlivem velikosti požárního úseku a pro plochu místnosti *A<sup>s</sup> = 55,25 m<sup>2</sup>* byla hodnota lineárně interpolována jako  $\delta_{q1}$  = 1,16. Součinitel  $\delta_{q2}$  zohledňuje nebezpečí vzniku požáru typem provozu, hodnota byla uvažována jako  $\delta_{q2} = 1.0$ . Součinitel  $\delta_n$  zohledňuje vliv aktivní požární ochrany, hodnota byla uvažována jako  $\delta_n = 1.0$ . Výsledná návrhová hodnota hustoty požárního zatížení byla stanovena na  $q_{f,d} = 1693 M \cdot m^{-2}$ .

Pro daný druh provozu byla rychlost rozvoje požáru brána vysoká dle tabulky E.5, tj.  $t_{\alpha}$  = 150 *s* pro hodnotu  $HRR_f = 500 \, kW \cdot m^{-2}$  [5].

Konečné vstupní hodnoty pro program FMC jsou patrné z [tab. 6.](#page-31-0) Z této tabulky je zřejmé, že parametry křivek HRR se lišily pouze v ploše otvorů umožňující přísun kyslíku (oken). Tyto otvory jsou uvažovány trvale otevřené v celém průběhu simulace.

Požár byl v programu FMC zadán pomocí modelu "*Natural fire models*" a možnosti "*Heat release rate (HRR)*".

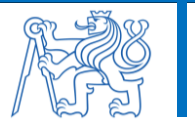

<span id="page-31-0"></span>

| <i>Místnost</i> | Plocha<br>místnosti<br>$A_{n}[m]$ | Plocha<br>otvorů<br>$A_{w}$ [m ] | Ekv.<br>výška<br>otvorů<br>$h_{eq}$<br>[m] | Návrhová<br>hodnota<br>hustoty<br>požár. zat.<br>$q_{\scriptscriptstyle f d}^{}$<br>$[MJ·m-2]$ | $t_{\alpha}$<br>[s] | Rychlost<br>rozvoje<br>požáru<br>HRR<br>$\left\lceil kW \cdot m^{-2} \right\rceil$ | Souč.<br>$m$ [-] | Čistá<br>výhřevnost<br>Hu<br>$[MJ·kg-1]$ |
|-----------------|-----------------------------------|----------------------------------|--------------------------------------------|------------------------------------------------------------------------------------------------|---------------------|------------------------------------------------------------------------------------|------------------|------------------------------------------|
| Var. č. $1$     |                                   | 18                               |                                            |                                                                                                |                     |                                                                                    |                  |                                          |
| Var. č. 2       | 55,25                             | $\overline{3}$                   | 1,5                                        | 1693                                                                                           | 150                 | 500                                                                                | 0,8              | 17,5                                     |

*tab. 6: Přehled vstupních hodnot pro program FMC*

Výsledné výstupní grafy křivek HRR z programu FMC pro obě varianty řešeného prostoru jsou vidět na [obr. 9.](#page-31-1) V případě varianty č. 1 se jedná o požár řízený palivem, u varianty č. 2 jde o požár řízený ventilací [5], více např. v [21].

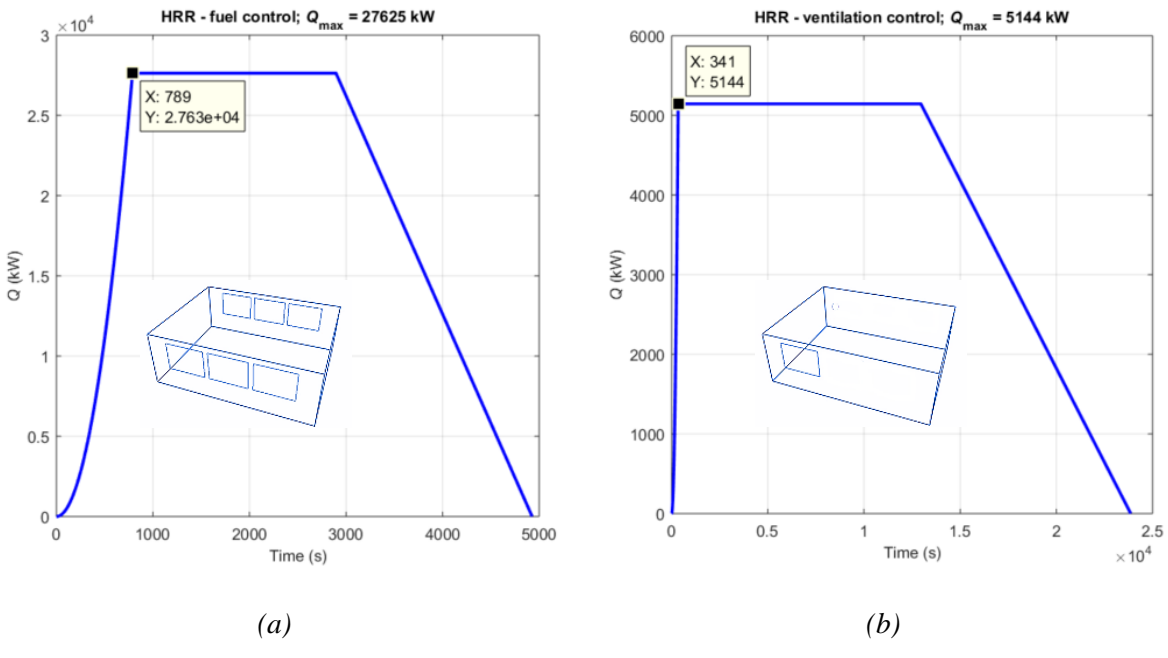

*obr. 9: Výstup z programu FMC: (a) varianta č. 1; (b) varianta č. 2*

<span id="page-31-1"></span>Maximální hodnoty tepelného výkonu v čase a jednotlivé časové fáze požáru jsou pro obě křivky HRR popsány v [tab. 7.](#page-32-1)

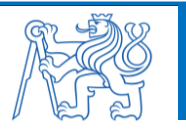

<span id="page-32-1"></span>

| Popis               | Režim<br>hoření     | Max. tepelný výkon<br>$Qmax$ [MW] | Rozvoj<br>/min <sub>l</sub> | Ustálené<br>hoření [min] | Dohořívání<br>[min] | Celková<br>doba [min] |
|---------------------|---------------------|-----------------------------------|-----------------------------|--------------------------|---------------------|-----------------------|
| $Var. \check{c}.$ 1 | Řízeno<br>palivem   | 27,625                            | 13,15                       | 35,12                    | 33,85               | 82,12                 |
| Var. č. $2$         | Řízeno<br>ventilací | 5,144                             | 5,68                        | 210,32                   | 181,83              | 397,83                |

*tab. 7: Výsledné parametry křivek HRR*

Tyto křivky HRR sloužily dále jako vstupní data pro zkoumané zónové programy. Těmito zvolenými zónovými programy jsou Argos [11], Branzfire [12], B-RISK [13], CFAST [14] a OZone [15].

## <span id="page-32-0"></span>**3.3 Modelování požáru**

Požár byl pro obě varianty řešeného prostoru modelován v programech Argos [11], Branzfire [12], B-RISK [13], CFAST [14] a OZone [15]. Ve všech zmíněných programech byly nejprve definována místnost, její rozměry, okenní otvory, materiály konstrukcí a jejich charakteristiky. Bylo uvažováno s hořením materiálu na bázi dřeva s chemickým vzorcem  $C_{43}H_{37}O_5$  a spalným teplem 18,5 MJ/kg [22]. Model vrstvy plynů při požáru byl uvažován dle McCaffreyho [3].

Přestože všechny programy uvažují zónové modely požáru, vyžadují rozdílné množství vstupních parametrů. Cílem bylo vytvořit ve všech programech stejný model a porovnat jejich výsledky. Způsob modelování požáru v místnosti a požadované množství vstupních parametrů se lišilo v závislosti na možnostech daného programu. V [tab. 8](#page-32-2) je uvedeno, zdali bylo konkrétní veličinu potřeba zadávat do daného zónového programu (ve vztahu ke zvolenému způsobu modelování požáru v tomto programu).

<span id="page-32-2"></span>

| Program          | Modelování<br>požáru | Max.<br>hodnota<br><b>HRR</b> | Fáze<br>hoření<br><b>HRR</b> | Souřadnice<br><b>HRR</b> | Chemický<br>vzorec<br>paliva | Spalné<br>teplo<br>paliva | Hustota<br>$po\check{z}$ .<br>zatížení |
|------------------|----------------------|-------------------------------|------------------------------|--------------------------|------------------------------|---------------------------|----------------------------------------|
| <b>Argos</b>     | Data point fire      |                               |                              | ANO                      |                              |                           |                                        |
| <b>CFAST</b>     |                      | ANO                           | ANO                          |                          | ANO                          | ANO                       |                                        |
| <b>Branzfire</b> | (Fire)               | $\overline{\phantom{a}}$      |                              | ANO                      | ANO                          | ANO                       |                                        |
| <b>B-RISK</b>    | (Fire)               |                               |                              | ANO                      | ANO                          | ANO                       | ANO                                    |
| <b>OZone</b>     | User defined fire    |                               |                              | ANO                      |                              |                           |                                        |

*tab. 8: Způsob modelování požáru v jednotlivých programech*

V programu Argos byl požár modelován pomocí možnosti "*Data point fire*" a definováním průběhu křivky HRR formou souřadnic. V programech Branzfire a B-RISK byl požár modelován

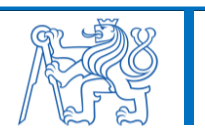

definováním průběhu křivky HRR formou souřadnic, definováním chemického vzorce hořícího materiálu (paliva) a jeho spalného tepla a v programu B-RISK ještě definováním hodnoty hustoty požárního zatížení. V případě programu CFAST byl požár modelován t-kvadratickou křivkou HRR, definována byla rychlost rozvoje požáru, maximální hodnota HRR a jednotlivé fáze hoření, chemický vzorec hořícího materiálu a jeho spalného teplo. V programu OZone byl požár simulován pomocí možností "*User defined fire*", tj. definováním průběhu křivky HRR formou souřadnic a plochy požáru. Základní vstupní křivka HRR do jednotlivých programů je na [obr. 10](#page-33-0) značena jako "*HRR Input*". Program CFAST byl schopen si tuto vstupní křivku HRR vytvořit na základě výše specifikovaných vstupních údajů.

Simulace požáru v jednotlivých programech byla ukončena po 100 minutách (v případě varianty č. 1), resp. po 400 minutách (v případě varianty č. 2). Výstupy byly následně převedeny do tabulkového procesoru.

Níže jsou vyobrazeny výsledné grafy pro obě řešené varianty místnosti, a to graf rychlosti uvolňování tepla [\(obr. 10\)](#page-33-0), teploty plynů horní kouřové vrstvy [\(obr. 11\)](#page-34-0) a teploty plynů dolní kouřové vrstvy [\(obr. 12\)](#page-34-1), které jsou pro názornost doplněny také normovou teplotní křivkou ISO 834, popsanou více v [5].

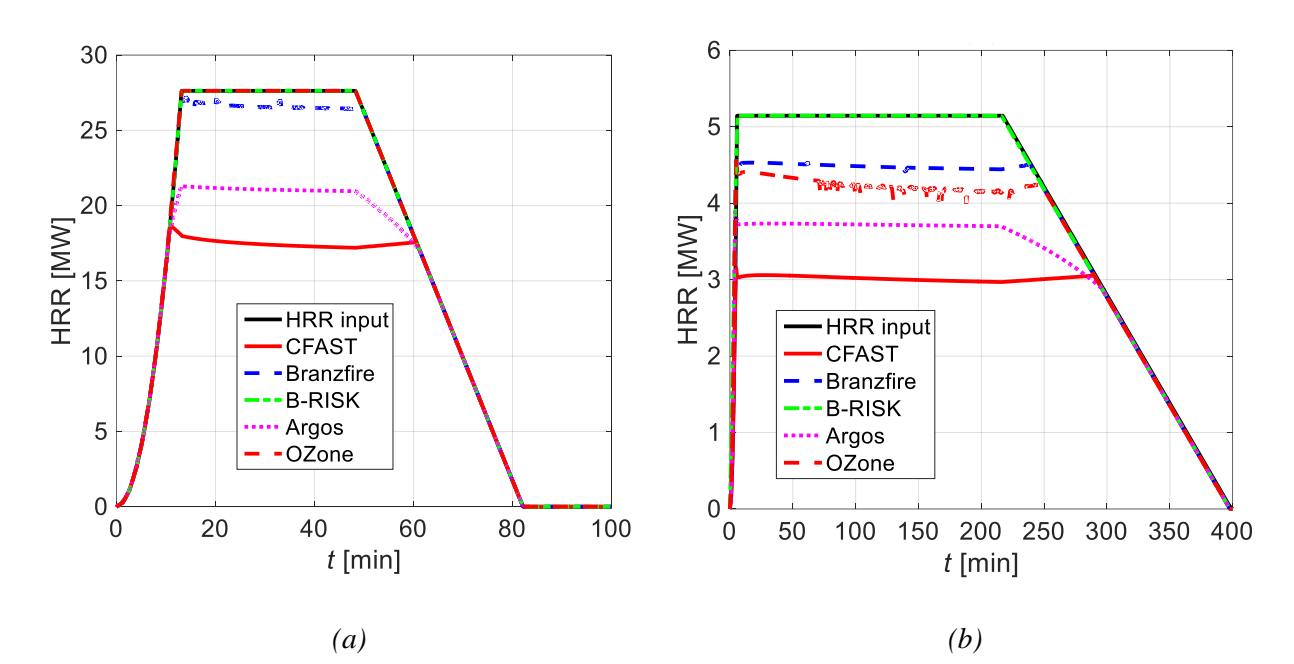

<span id="page-33-0"></span>*obr. 10: Rychlost uvolňování tepla: (a) varianta č. 1; (b) varianta č. 2*

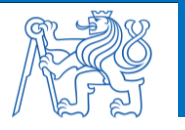

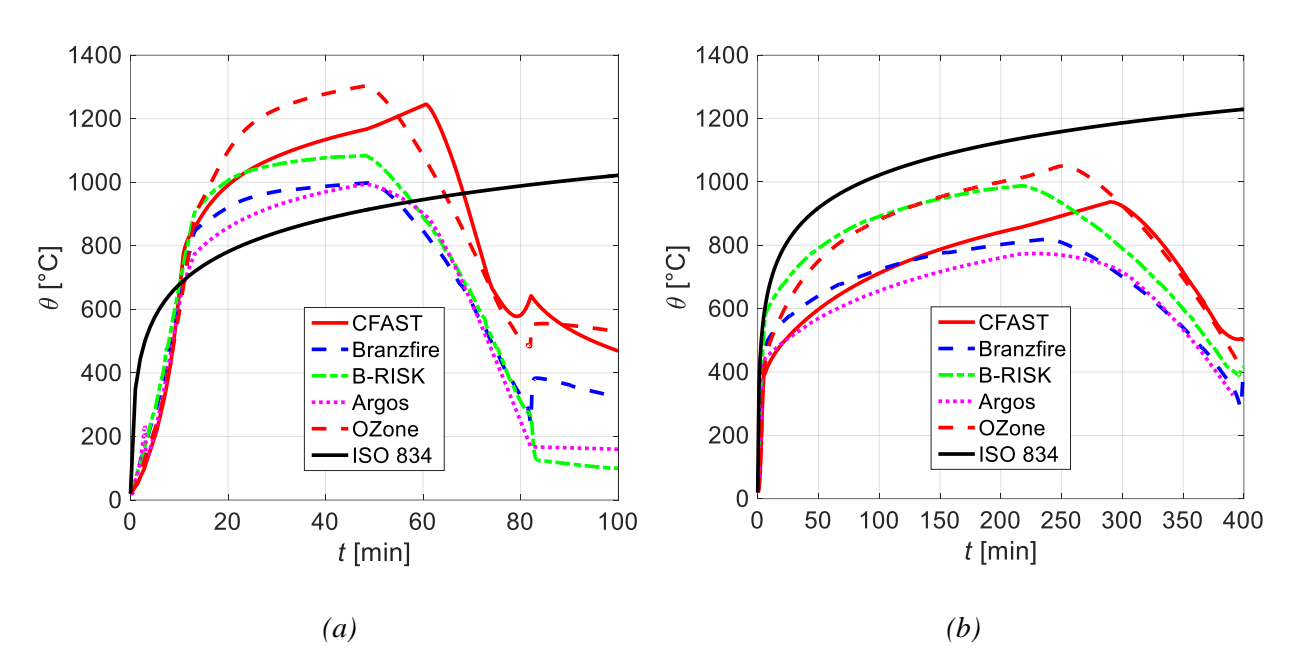

*obr. 11: Teplota horní vrstvy kouře: (a) varianta č. 1; (b) varianta č. 2*

<span id="page-34-0"></span>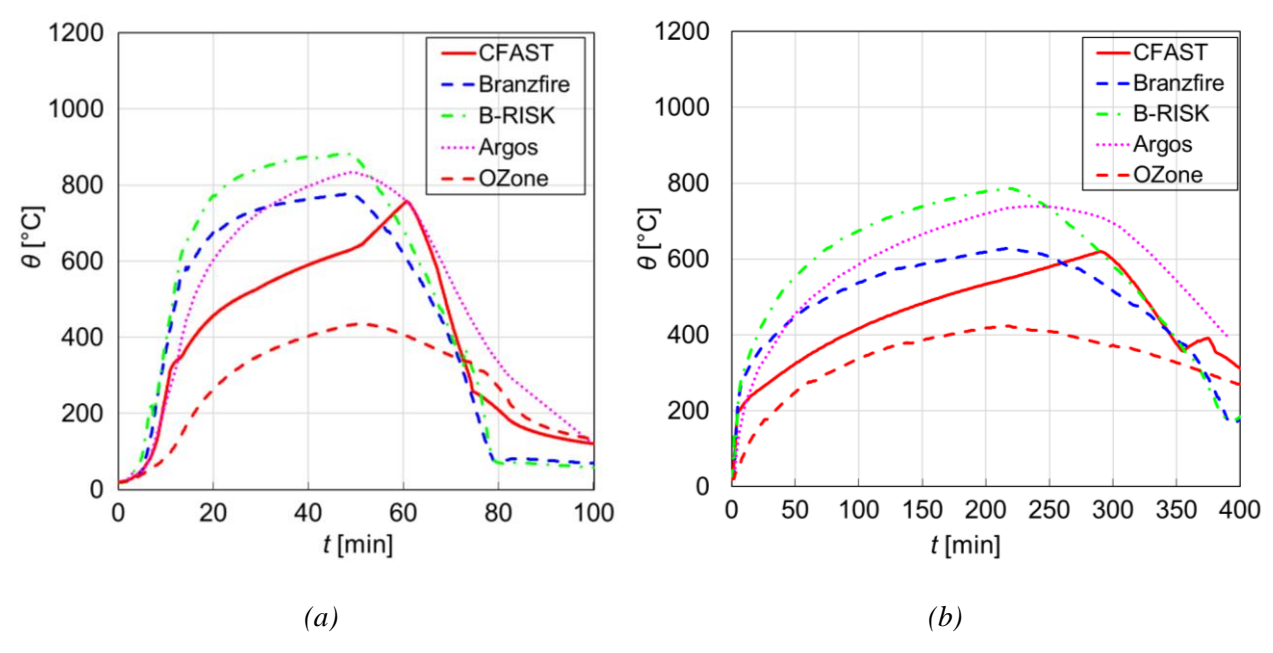

*obr. 12: Teplota dolní vrstvy kouře: (a) varianta č. 1; (b) varianta č. 2*

<span id="page-34-1"></span>Programy B-RISK a CFAST navíc dále umožňují vizualizaci požáru pomocí implementovaného programu Smokeview [33]. Pro časy 30, 45, 60 a 90 minut je pro obě varianty řešené místnosti zobrazena vizualizace průběhu teplot ve *[°C]* při požáru. Rozdíly mezi oběma programy jsou patrné na [obr. 13](#page-35-0) až [obr. 20.](#page-37-1)

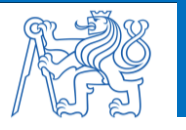

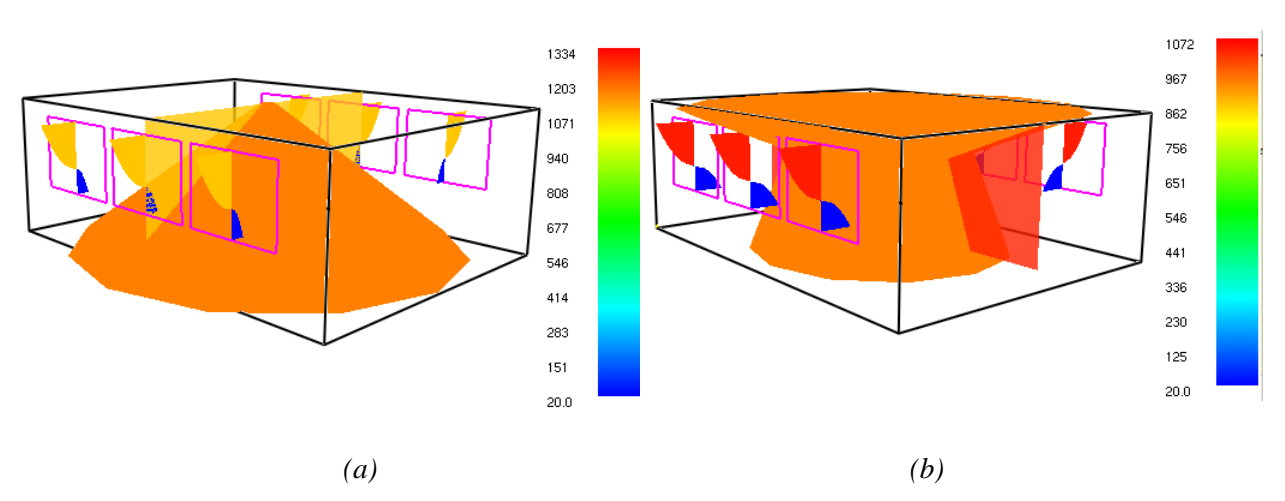

<span id="page-35-0"></span>*obr. 13: Vizualizace požáru – Varianta č. 1 (v čase 30 minut): (a) CFAST; (b) B-RISK*

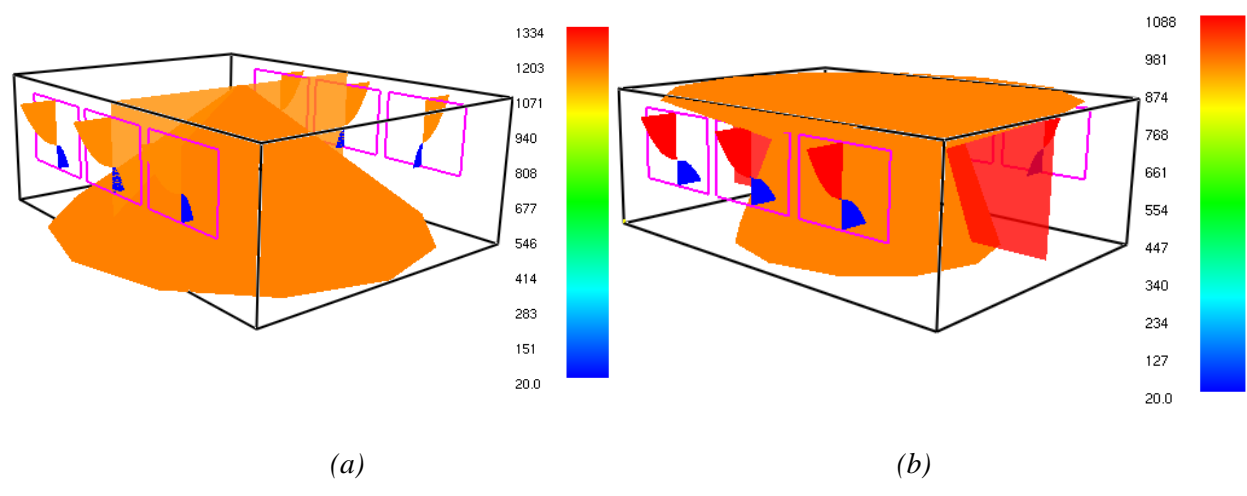

*obr. 14: Vizualizace požáru – Varianta č. 1 (v čase 45 minut): (a) CFAST; (b) B-RISK*

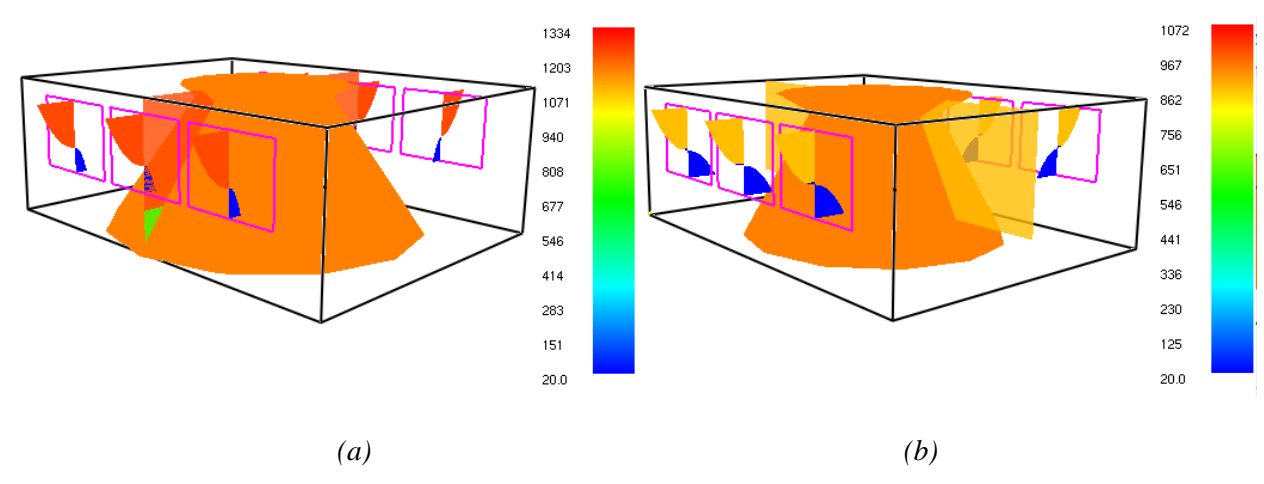

*obr. 15: Vizualizace požáru – Varianta č. 1 (v čase 60 minut): (a) CFAST; (b) B-RISK*

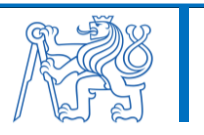
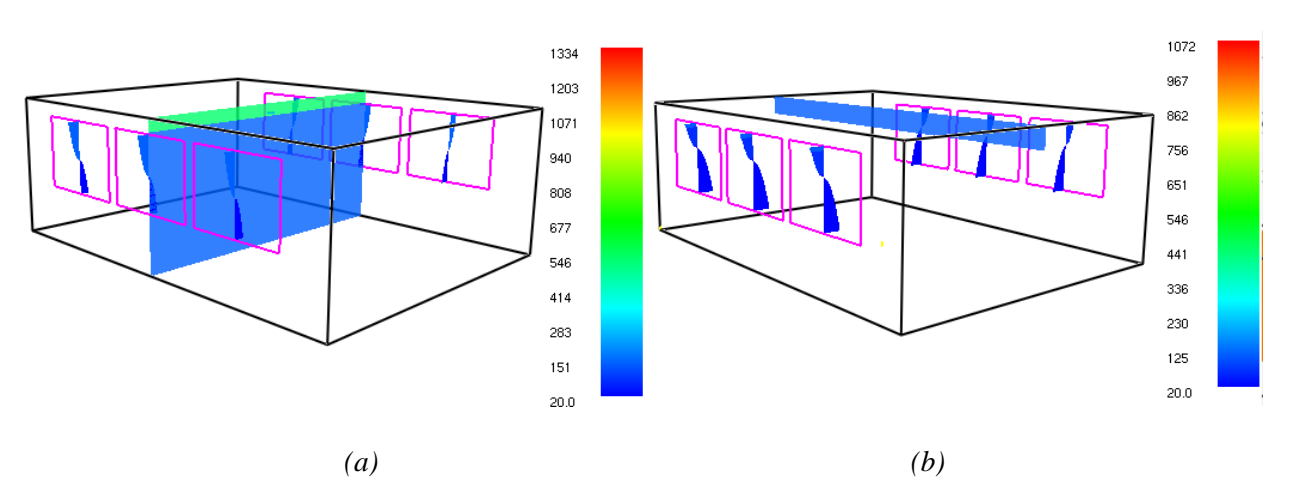

<span id="page-36-0"></span>*obr. 16: Vizualizace požáru – Varianta č. 1 (v čase 90 minut): (a) CFAST; (b) B-RISK*

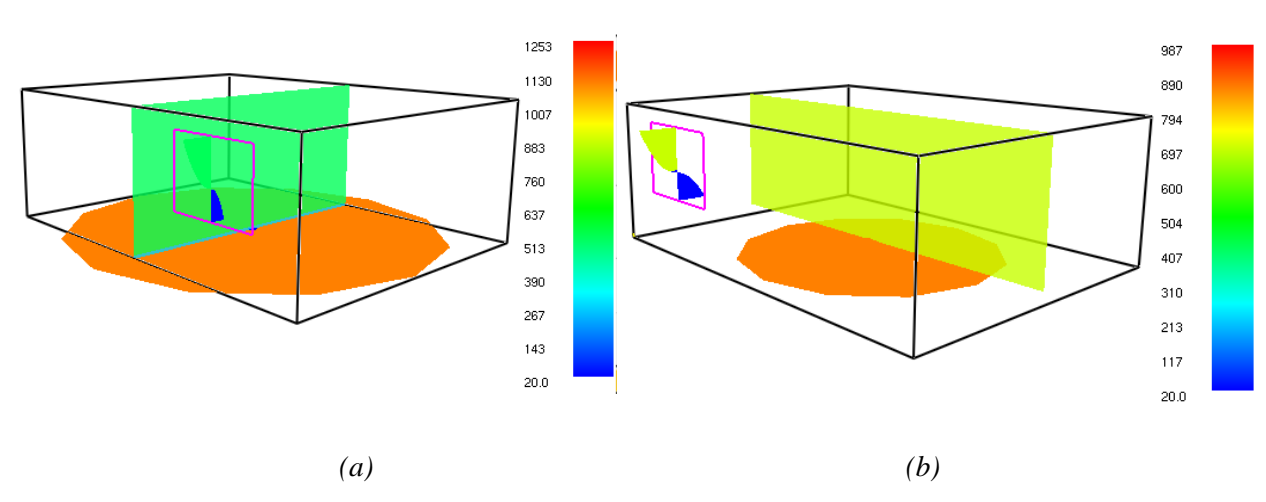

<span id="page-36-1"></span>*obr. 17: Vizualizace požáru – Varianta č. 2 (v čase 30 minut): (a) CFAST; (b) B-RISK*

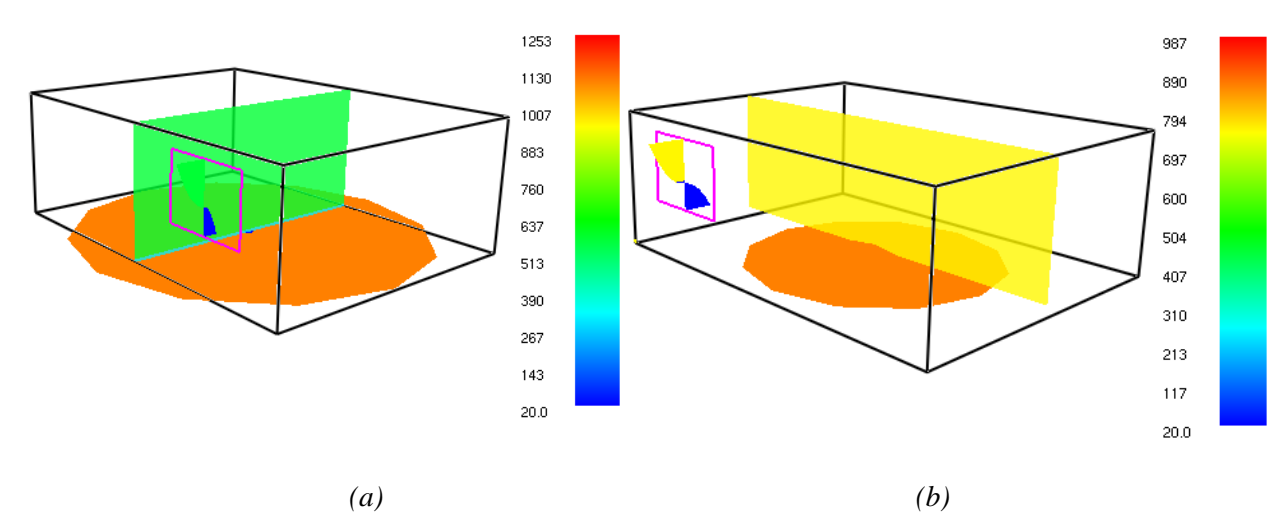

<span id="page-36-2"></span>*obr. 18: Vizualizace požáru – Varianta č. 2 (v čase 45 minut): (a) CFAST; (b) B-RISK*

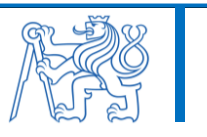

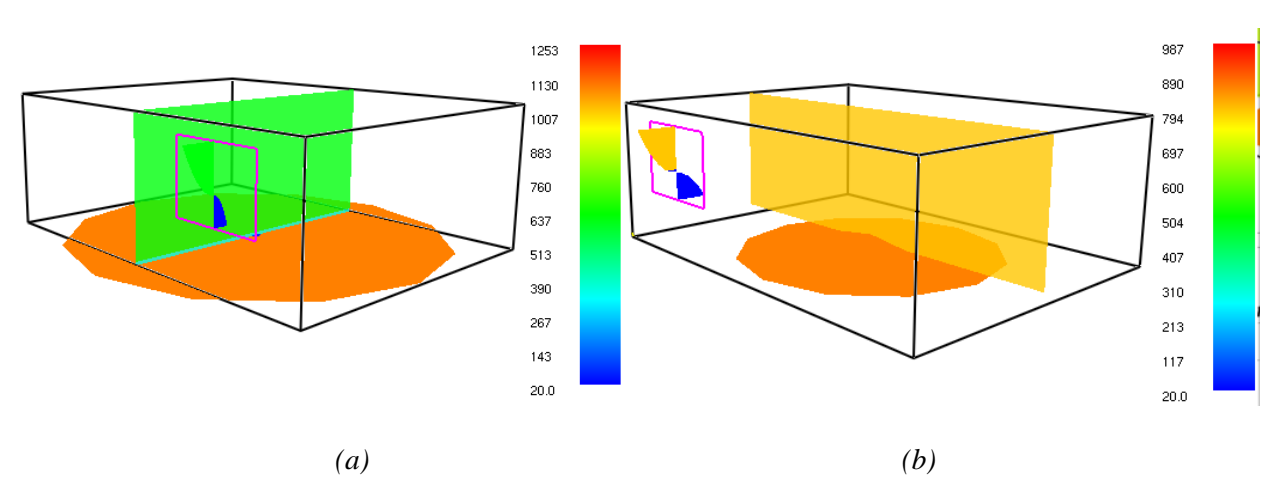

<span id="page-37-0"></span>*obr. 19: Vizualizace požáru – Varianta č. 2 (v čase 60 minut): (a) CFAST; (b) B-RISK*

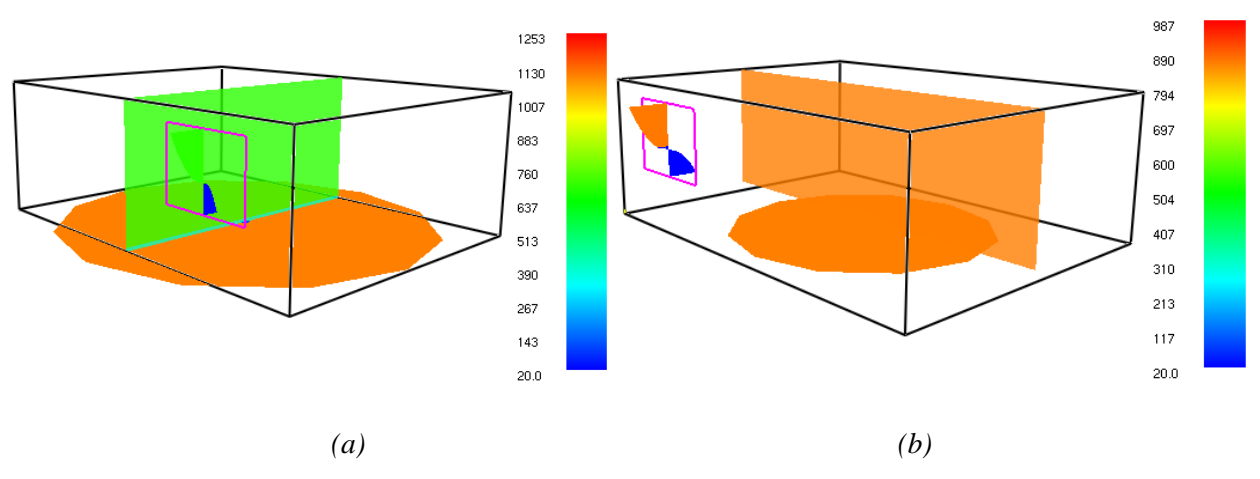

<span id="page-37-1"></span>*obr. 20: Vizualizace požáru – Varianta č. 2 (v čase 90 minut): (a) CFAST; (b) B-RISK*

### **3.3.1 Citlivostní analýza zadaných parametrů**

Na výše uvedených grafech jsou mezi jednotlivými programy patrné poměrně značné rozdíly. Tyto rozdíly jsou přikládány zejména způsobu, jakým dané programy pracují s parametry zadaného paliva, a to především se spalným teple paliva. K ověření významnosti vlivu tohoto parametru na průběh uvedených grafů byla provedena citlivostní analýza spalného tepla paliva, a to v případě programů, které umožňují tento parametr upravovat, tj. program CFAST, Branzfire a B-RISK.

V uvedených programech byla hodnota spalného tepla paliva postupně upravována a byl sledován vliv na průběh grafu HRR a teploty horní kouřové vrstvy. Hodnota spalného tepla byla zadávána v rozmezí 17-30 MJ/kg. Chemický vzorec paliva nebyl pro tyto účely měněn.

Výsledné grafy HRR a teplot horní kouřové vrstvy jsou pro tyto účely zde uvedeny pouze pro variantu č. 1 řešené místnosti, tj. pro požár řízený palivem. Vliv zkoumaného parametru

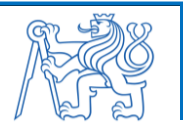

na průběh zmíněných grafů je však u varianty č. 2 řešené místnosti (tj. požár řízený ventilací) zcela analogický.

U programu Branzfire byl vliv parametru paliva na průběh grafu HRR velmi nevýznamný a v případě grafu teploty horní kouřové vrstvy byl tento vliv zcela zanedbatelný (viz [obr. 22\)](#page-39-0). U programu B-RISK byl vliv daného parametru na průběh uvedených grafů opět velmi zanedbatelný (viz [obr. 23\)](#page-39-1).

V případě programu CFAST byl oproti předchozím programům zaznamenám výrazný vliv parametru paliva na průběh uvedených grafů (viz [obr. 21\)](#page-38-0). Při zvýšení hodnoty spalného tepla zadaného paliva se průběh HRR přibližoval vstupní křivce HRR, ale zároveň s tím docházelo k výraznému nárůstu teploty kouřové vrstvy. Příčina tohoto jevu je zkoumána v následující kapitole.

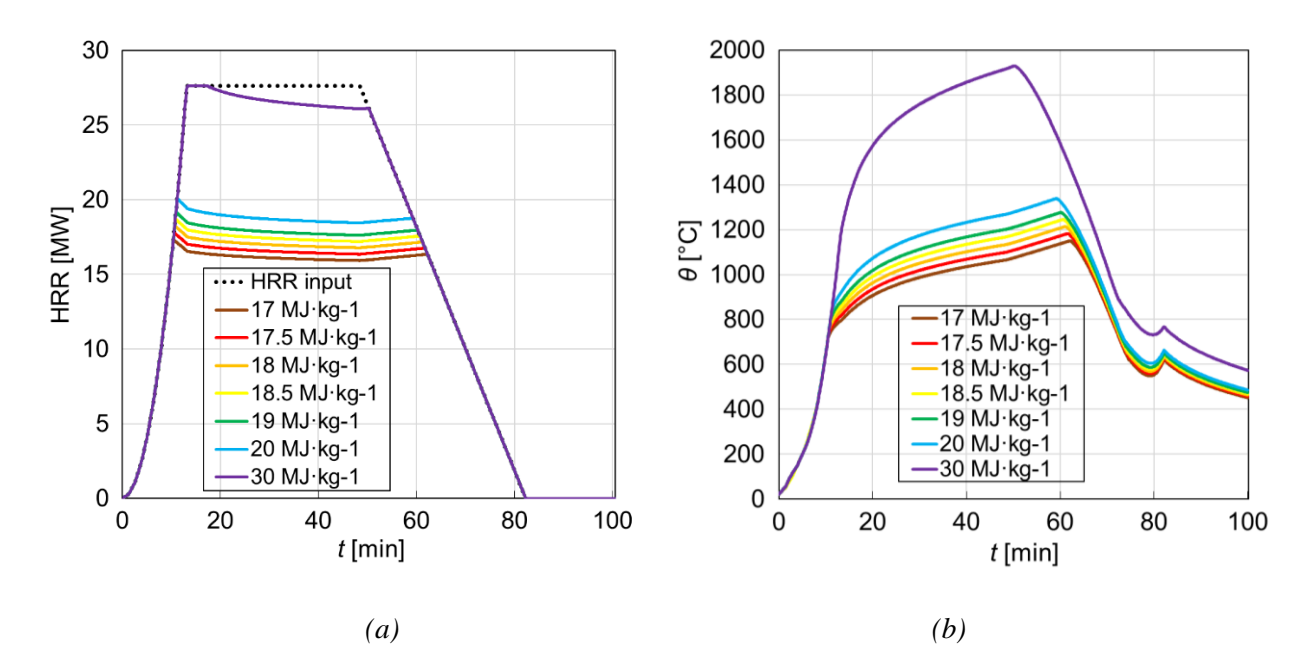

<span id="page-38-0"></span>*obr. 21: CFAST – varianta č. 1: (a) Rychlost uvolňování tepla; (b) Teplota horní vrstvy kouře*

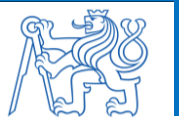

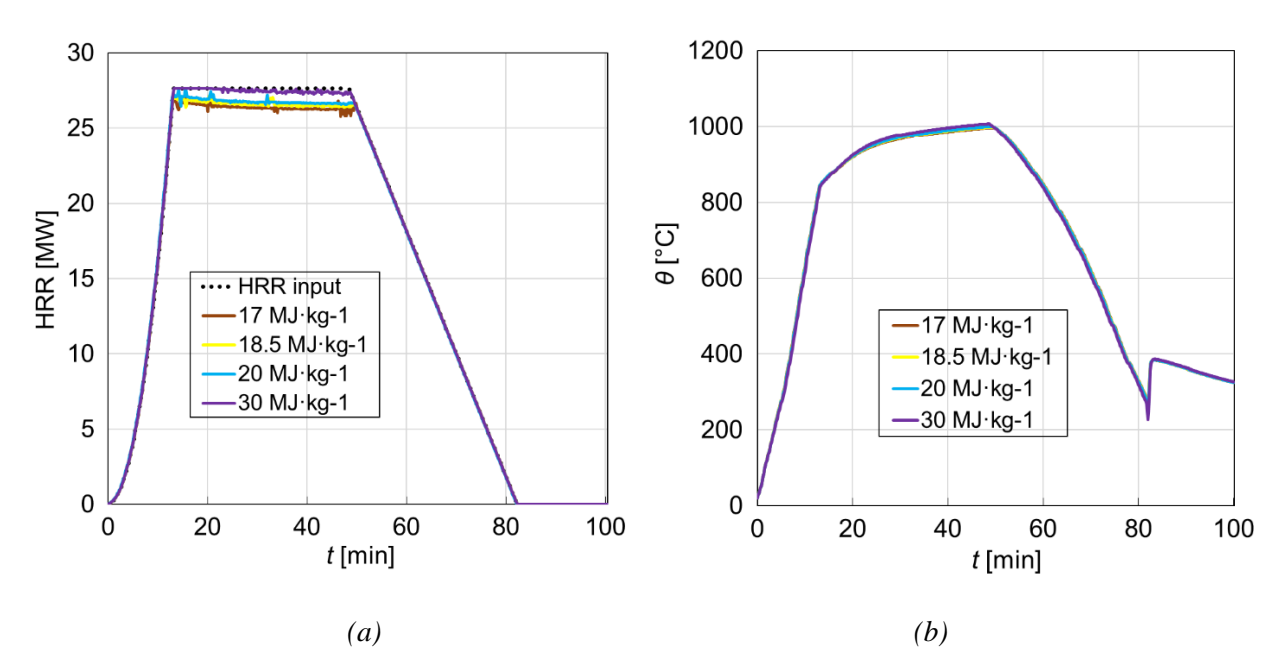

<span id="page-39-0"></span>*obr. 22: Branzfire – varianta č. 1: (a) Rychlost uvolňování tepla; (b) Teplota horní vrstvy kouře*

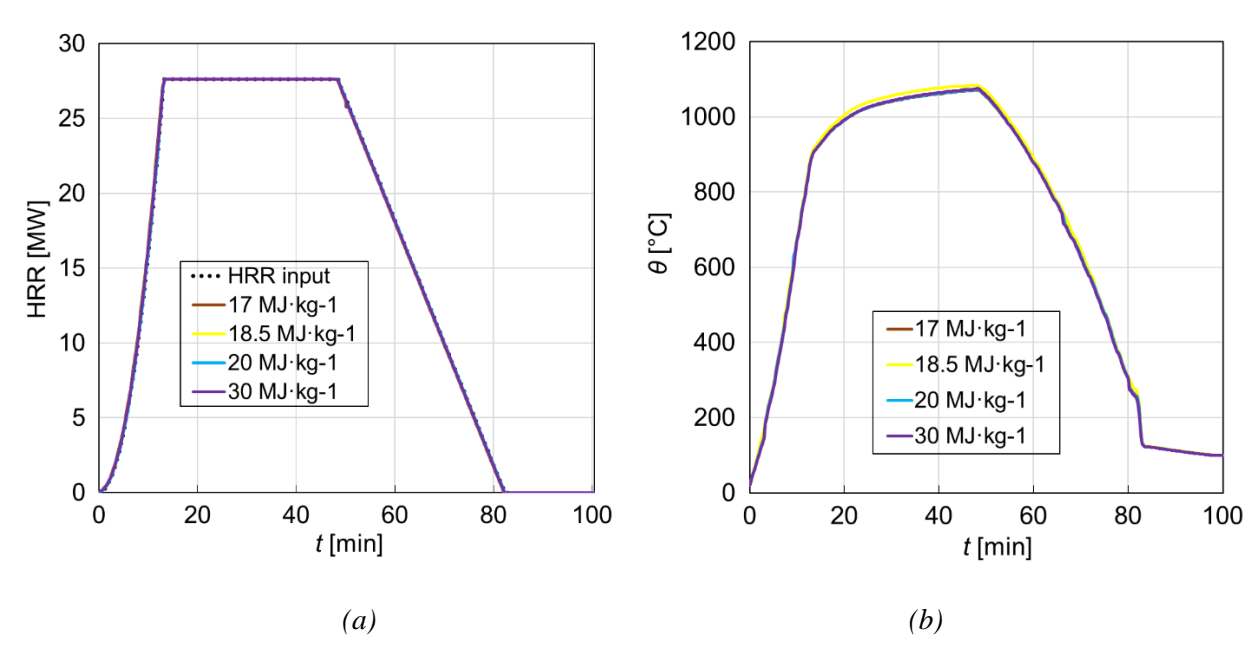

<span id="page-39-1"></span>*obr. 23: B-RISK – varianta č. 1: (a) Rychlost uvolňování tepla; (b) Teplota horní vrstvy kouře*

## **3.4 Matematický základ zónových programů**

Každý software na modelování požáru musí být nejprve verifikován a následně validován, např. pomocí experimentů, popř. CFD modelů, viz např. [4, 23]. Přestože všechny řešené programy využívají zónový model požáru, matematický základ těchto programů nemusí být vždy stejný. Možné rozdíly mezi jednotlivými programy jsou částečně nastíněny v této kapitole.

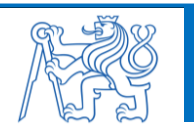

Jak již bylo zmíněno dříve, při modelování požáru v jednotlivých programech byl zvolen model vrstvy plynů dle McCaffreyho [3]. Tento model je ve všech programech stejný a je popsán následujícími vztahy (1, 2, 3) [13, 15, 24–26].

$$
m_P = 0.011 \cdot \dot{Q}_c \cdot \left(\frac{Z}{\dot{Q}_c^{0.4}}\right)^{0,566} \qquad pr \, o \, 0 < \frac{Z}{\dot{Q}_c^{0.4}} < 0.08 \tag{1}
$$

$$
m_P = 0.026 \cdot \dot{Q}_c \cdot \left(\frac{Z}{\dot{Q}_c^{0.4}}\right)^{0.909} \qquad pr \, o \, 0.8 < \frac{Z}{\dot{Q}_c^{0.4}} < 0.20 \tag{2}
$$

$$
m_P = 0.124 \cdot \dot{Q}_c \cdot \left(\frac{z}{\dot{Q}_c^{0.4}}\right)^{1,895} \qquad \text{pro } 0.20 < \frac{z}{\dot{Q}_c^{0.4}} < \infty \tag{3}
$$

Hmotnostní průtok plynu v závislosti na výšce plamene je vyjádřen veličinou  $m_P$  [ $kg \cdot s^{-1}$ ]; konvekční část uvolněné energie je vyjádřena veličinou  $\dot{Q}_c\;[kW]$ ; vzdálenost vrstvy horkých plynů nad podlahou je vyjádřena veličinou Z [m].

Pro jednotlivé řešené programy jsou níže uvedeny vztahy popisující především stanovení průběhu rychlosti uvolňování tepla a teploty horní kouřové vrstvy.

#### **3.4.1 Program Argos**

Základní matematický popis stanovení průběhu HRR a teploty kouřové vrstvy je dán následujícími vztahy.

V programu Argos byl požár modelován pomocí možnosti "Data point fire" [11]. S tímto modelem požáru je rychlost uvolňování tepla určena lineární interpolací mezi zadanými hodnotami tepelného výkonu ̇*(t) [MW]* a času *t [s]*. Při výpočtu je uvažováno, že HRR je nezávislá na množství kyslíku přítomného v požárním úseku za předpokladu, že minimální množství kyslíku v kterékoli vrstvě plynu není větší než 10,5 %. Pokud minimální množství kyslíku v požárním úseku je menší než 10,5 %, pak je stanovená HRR snížena pomocí vztahu *XO2/(10,5 %)*, kde *XO2 [%]* značí skutečné minimální množství kyslíku v prostoru. Tento přístup zajišťuje, že výsledné výpočty jsou na straně bezpečné [24].

Tepelné ztráty radiací se považují za zlomek *χrad* celkového tepelného výkonu ̇ *[kW]*, kde přednastavená hodnota *χ<sup>r</sup>* je 0,35 (resp. 35 %). Konvekční část uvolněného tepelného výkonu ̇ *[kW]* se tedy spočítá dle vztahu (4) [24].

$$
\dot{Q}_c = (1 - \chi_r) \cdot \dot{Q} \tag{4}
$$

Stanovení průběhu teplot kouřové vrstvy je založeno na následujícím vztahu (5). Předpokládá se, že v přítomnosti zdroje hoření v místnosti dochází k tvorbě proudu horkých plynů a kouře hromadících se pod stropem. Tvorba horké vrstvy kouře je možná pouze za předpokladu, že teplota proudu horkých plynů je alespoň o 10 K vyšší než teplota v místnosti, když dosáhne stěny v největší možné horizontální vzdálenosti od zdroje tepla. Teplota proudu horkých plynů  $T_{jet}$  [K] je určena z empirického vztahu (5) [24].

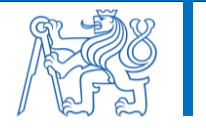

$$
T_{jet} = T_0 + \frac{5.38}{h} \cdot \left(\frac{\dot{Q}_c}{(1 - \chi_{rad}) \cdot r_{max}}\right)^{\frac{2}{3}}
$$
(5)

Je uvažováno, že počáteční teplota v místnosti je  $T_0 = 293,15 K$ ; výška místnosti je *h* [m]; největší horizontální vzdálenost v místnosti je *rmax [m]*; ostatní veličiny byly uvedeny již dříve. Vrstva horkých plynů a kouře se zmenší, pokud hmotnostní podíl vzduchu v místnosti odpovídá méně než 0,001násobku objemu místnosti v čase v *T0*, nebo pokud je teplota nižší než *(T<sup>0</sup> + 0,3) K* [24].

Výška plamene *L [m]* zdroje tepla nacházejícího se uprostřed místnosti je určena z následujícího vztahu (6), kde ̇ *[kW]* je rychlost uvolňování tepla; průměr požáru je *D [m]* určený ze vztahu (7) [24]. Tento vztah je stejný ve všech programech.

$$
L = 0.235 \cdot \dot{Q}^{\frac{2}{5}} - 1.02 \cdot D \tag{6}
$$

$$
D = \sqrt{\frac{4 \cdot \text{Plocha požáru}}{\pi}} \tag{7}
$$

#### <span id="page-41-0"></span>**3.4.2 Program Branzfire**

Základní matematický popis stanovení průběhu HRR a teploty kouřové vrstvy je dán vztahy níže.

Stanovení průběhu teplot kouřové vrstvy (popř. tlaku v místnosti a objemu horní kouřové vrstvy) je možné pomocí řešení diferenciálních rovnic prvního řádu, které vycházejí ze zákona zachování hmoty a energie. Podobu těchto rovnic uvedl Peacock v publikaci [27] pro model CFAST. Vztah pro výpočet teploty horní kouřové vrstvy  $T_u(t)$  [K] je dán vztahem (8) [25].

$$
\frac{\partial T_u}{\partial t} = \frac{1}{c_p \cdot \rho_u \cdot V_u} \cdot \left[ \left( \dot{h}_u - c_p \cdot \dot{M}_u \cdot T_u \right) + V_u \cdot \frac{\partial P}{\partial t} \right] \tag{8}
$$

Ve vztahu výše je uvažováno následující: měrná tepelná kapacita vzduchu je značena  $c_p$   $[$ *j* ·  $k_g^{-1}$  ·  $K^{-1}$ }; hustota horní kouřové vrstvy je  $\rho_u$  [ $kg \cdot m^{-3}$ ]; energie předaná prouděním horní kouřové vrstvě je  $\dot{h}_u$  [kW]; hmotnost horní kouřové vrstvy je  $\dot{M}_u$  [k $g$ ]; objem horní kouřové vrstvy  $V_u$   $[m^3]$  je dán vztahem (9); tlak v místnosti na úrovni podlahy P  $[Pa]$  je dán vztahem (10) [25].

$$
\frac{\partial V_u}{\partial t} = \frac{1}{\gamma \cdot P} \cdot \left[ (\gamma - 1) \cdot \dot{h}_u - V_u \cdot \frac{\partial P}{\partial t} \right] \tag{9}
$$

$$
\frac{\partial P}{\partial t} = \frac{\gamma - 1}{V_R} \cdot (\dot{h}_l + \dot{h}_u)
$$
\n(10)

Je uvažováno následující: veličina  $\gamma$  udává poměr  $c_p/c_v$ ; objem místnosti je  $V_R[m^3]$ ; energie předaná prouděním dolní kouřové vrstvě je  $\dot{h}_l$  [kW]; ostatní veličiny již byly specifikovány dříve [25].

Objem dolní kouřové vrstvy je dán rozdílem mezi objemem místnosti (tj. konstantou) a objemem horní kouřové vrstvy. Výška roviny kouřové vrstvy nad podlahou místnosti jednotné

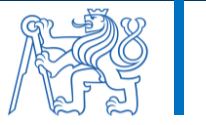

plochy a plochého stropu je dána veličinou Z  $[m]$  dle vztahu (11), kde  $A_f$   $[m^2]$  značí půdorysnou plochu místnosti a ostatní veličiny již byly specifikovány dříve [25].

$$
Z = \frac{v_R - v_u}{A_f} \tag{11}
$$

Výpočet teploty dolní kouřové vrstvy je analogický vztahu (8) a je dán rovnicí (12) [25].

$$
\frac{\partial T_l}{\partial t} = \frac{1}{c_p \cdot \rho_l \cdot V_l} \cdot \left[ \left( \dot{h}_l - c_p \cdot \dot{M}_l \cdot T_l \right) + V_l \cdot \frac{\partial P}{\partial t} \right] \tag{12}
$$

Je uvažováno následující: hustota dolní kouřové vrstvy je  $\rho_l$  [ $kg \cdot m^{-3}$ ]; hmotnost dolní kouřové vrstvy je  $\dot{M}_l$  [kg]; objem dolní kouřové vrstvy je  $V_l$  [ $m^3$ ]; ostatní veličiny již byly specifikovány dříve [25].

Rychlost změny hmotnosti horní, resp. dolní kouřové vrstvy je dána vztahem (13), resp. (14), kde  $\dot{m}_P~[kg\cdot s^{-1}]$  značí hmotnostní průtok vzduchu;  $\dot{m}_f~[kg\cdot s^{-1}]$  je rychlost úbytku hmotnosti paliva;  $\dot{m}_d$  [kg·s<sup>-1</sup>] je hmotnostní průtok ve směšovacím proudu otvoru;  $\dot{m}_o$  [kg·s<sup>-1</sup>] je hmotnostní průtok horkých plynů z otvorů ven;  $\dot{m}_i$  [kg·s<sup>-1</sup>] je hmotnostní průtok studených plynů otvory dovnitř;  $\dot{m}_w$  [kg·s<sup>-1</sup>] je konvekční průtok mezi vrstvami, tato hodnota může být kladná, nebo záporná [25].

$$
\frac{\partial M_u}{\partial t} = \dot{m}_P + \dot{m}_f - \dot{m}_d - \dot{m}_o + \dot{m}_w \tag{13}
$$

$$
\frac{\partial M_l}{\partial t} = \dot{m}_l + \dot{m}_d - \dot{m}_p - \dot{m}_w \tag{14}
$$

#### <span id="page-42-1"></span>**3.4.3 Program B-RISK**

Program B-RISK je založen na obdobném matematickém základu jako program Branzfire. Rovnice popisující stanovení průběhu teplot horní i dolní kouřové vrstvy a rychlosti změny hmotnosti kouřové vrstvy jsou totožné jako v případě programu Branzfire a jdou dány vztahy (8) až (14) uvedenými výše [13, 25].

Při stanovení průběhu HRR je využito závislosti dle vztahu níže (15), kde  $\dot{Q}_f$  [kW] je celková rychlost uvolňování tepla;  $\alpha$  [kW · s<sup>-2</sup>] je koeficient rychlosti rozvoje požáru a t [s] je doba od vzplanutí zdroje hoření [13].

$$
\dot{Q}_f = \alpha \cdot t^2 \tag{15}
$$

#### <span id="page-42-0"></span>**3.4.4 Program CFAST**

Stanovení průběhu teplot horní i dolní kouřové vrstvy, jakožto i objemu kouřové vrstvy a tlaku v místnosti je možné pomocí řešení diferenciálních rovnic prvního řádu vycházejících ze zákona zachování hmoty a energie, jak je popsáno výše u programu Branzfire. Program Branzfire vychází z rovnic modelu CFAST, jejichž podobu uvedl Peacock v publikaci [19]. Výpočet zmíněných veličin je tedy dán vztahy (8) až (14) uvedenými výše v případě programu Branzfire [25, 26].

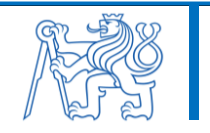

V programu CFAST byl požár modelován t-kvadratickou křivkou HRR, jak je uvedeno výše. Stanovení průběhu HRR je dáno vztahy uvedenými níže.

Při spotřebě paliva a kyslíku při hoření se uvolňuje teplo a dochází k tvorbě nejrůznějších produktů spalování. Jak je již popsáno výše u programu Argos, teplo se uvolňuje jako radiační část  $\dot{Q}_r$  [kW] a jako konvekční část  $\dot{Q}_c$  [kW] dle vztahu (16) a (17), kde  $\dot{Q}$  [kW] je celkový tepelný výkon uvolněný při požáru a výchozí hodnota veličiny *χ<sup>r</sup>* je 0,35 (resp. 35 %) [26].

$$
\dot{Q}_r = \chi_r \cdot \dot{Q} \tag{16}
$$

$$
\dot{Q}_c = (1 - \chi_r) \cdot \dot{Q} \tag{17}
$$

Pomocí specifikované rychlosti uvolňování tepla ̇ *[kW]* a zadaného spalného tepla paliva  $\Delta H$  [kJ · kg<sup>-1</sup>] model vypočítá rychlost pyrolýzy paliva  $\dot{m}_f$  [kg · s<sup>-1</sup>] dle vztahu (18) [26].

$$
\dot{m}_f = \frac{\dot{Q}}{\Delta H} \tag{18}
$$

Pokud je HRR omezena dostupností kyslíku, předpokládá se, že rychlost pyrolýzy se nemění. Dochází však ke spálení pouze části pyrolyzovaného paliva a výsledný průběh HRR je dán vztahem (19), kde  $\dot{m}_e$  [ $kg \cdot s^{-1}$ ] je rychlost unášení kužele hoření;  $Y_{O2}$  [-] je hmotnostní zlomek kyslíku ve vrstvě obsahující oheň;  $C_{LOL}$  [-] je koeficient dolní meze kyslíku, který se pohybuje v rozsahu od 0 do 1;  $\varDelta H_{O2}$  [ $k$ J  $\cdot$   $kg^{-1}$ ] je spalné teplo založené na spotřebě kyslíku, které je pro běžné uhlovodíkové palivo uvažováno hodnotou 13,1 MJ/kg [26].

$$
\dot{Q} = min(\dot{m}_f \cdot \Delta H; \ \dot{m}_e \cdot Y_{O2} \cdot C_{LOL} \cdot \Delta H_{O2}) \tag{19}
$$

Veškeré nespálené palivo je zaznamenáno modelem CFAST a rozptýleno do horní kouřové vrstvy skrz kužel požáru, případně do jiných místností skrze definované otvory. Nespálená část paliva může hořet v horní kouřové vrstvě nebo na větracích otvorech, pokud má dostatečně vysokou teplotu a je k dispozici dostatečné množství kyslíku [26].

Ze vztahu (19) je zřejmé, že průběh HRR je dán menší z hodnot v závorce a zároveň je shora omezen zadanou maximální hodnotou HRR značenou v programu CFAST jako  $Q_{max}$  [kW] [26].

Součinitelé v závorce (19)  $Y_{02}$  a  $C_{LOL}$  přímo úměrně souvisí s koncentrací CO<sub>2</sub> v horní kouřové vrstvě, tzn. čím vyšší je koncentrace CO<sub>2</sub> v horní kouřové vrstvě, tím vyšší jsou hodnoty těchto součinitelů [26].

Zvýšení koncentrace CO<sub>2</sub> v horní kouřové vrstvě je důsledkem množství spotřeby kyslíku při hoření, což je přímo úměrně ovlivněno spalným teplem zadaného paliva. Z tohoto plyne, že čím vyšší je zadané spalné teplo paliva, tím vyšší je koncentrace  $CO<sub>2</sub>$  v horní kouřové vrstvě [3, 26, 27].

Z výše uvedeného tedy vyplývá, že zadané spalné teplo paliva přímo úměrně ovlivňuje zmíněné součinitele  $Y_{O2}$  a  $C_{LOL}$  (tzn. čím vyšší je spalné teplo paliva, tím větší jsou hodnoty těchto

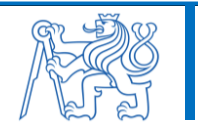

součinitelů) a díky tomu tedy ovlivňuje výslednou hodnotu  $\dot{Q}$  [kW]. Na základě tohoto lze tedy vyvodit, že čím vyšší je spalné teplo paliva, tím vyšší jsou hodnoty průběhu HRR a teplot horní kouřové vrstvy [3, 26, 27].

Tato skutečnost má zásadní vliv na průběh grafů HRR a teplot horní kouřové vrstvy (jak lze pozorovat na [obr. 21\)](#page-38-0) a je pravděpodobně hlavním důvodem rozdílů ve výstupech programu CFAST oproti ostatním řešeným programům.

### **3.4.5 Program OZone**

V programu OZone byl požár simulován pomocí možností "*User defined fire*", tj. definováním průběhu křivky HRR formou souřadnic  $\dot{Q}(t)$  *[MW]* a času  $t$  [s] a celkové maximální plochy požáru. Rychlost hoření  $\dot{m}_f$  (t)  $[kg \cdot s^{-1}]$  je vyjádřena ze vztahu (20), kde  $m$   $[-]$  je faktor účinnosti hoření (výchozí hodnota je 0,8);  $H_{c,net}$  [kJ·kg<sup>-1</sup>] je spalné teplo paliva uvažované programem OZone hodnotou *17,5 MJ/kg* [15–17].

$$
\dot{Q}(t) = m \cdot H_{c,net} \cdot \dot{m}_{fi}(t) \tag{20}
$$

Plocha požáru v závislosti na čase  $A_{fi}$  (t)  $[m^2]$  je určena ze vztahu (21), kde  $A_{f,max}$   $[m^2]$  je celková maximální plocha požáru; ostatní veličiny byly již specifikovány dříve [15–17].

$$
A_{fi}(t) = A_{f,max} \cdot \frac{\dot{Q}(t)}{\dot{Q}_{max}} \tag{21}
$$

#### **3.4.6 Shrnutí matematického základu zónových modelů**

Jak již bylo v této kapitole uvedeno, všechny řešené zónové modely uvažují model vrstvy plynů dle McCaffreyho a vychází z matematických vztahů daných Quintierem [3]. Přesto byly zaznamenány drobné rozdíly především ve vztazích popisujících stanovení průběhu rychlosti uvolněného tepla, což může být také způsobeno odlišnostmi v možnostech způsobu modelování požáru v jednotlivých programech.

Nezanedbatelným poznatkem bylo zejména u programu CFAST zjištění souvislostí mezi parametry paliva a jejich vlivem na výsledné průběhy rychlosti uvolňování tepla i teplot horní kouřové vrstvy.

Přesné rozdíly v matematickém popisu jednotlivých zónových modelů by byly vhodné zvolit jako předmět podrobnější analýzy.

## **3.5 Zhodnocení analýzy zónových modelů požáru**

Nejnižší hodnoty výstupní křivky HRR oproti vstupní křivce HRR nastaly u programu CFAST (viz [obr. 10\)](#page-33-0). Zároveň zde byly zaznamenány druhé nejvyšší hodnoty teplot horní kouřové vrstvy (viz [obr. 11\)](#page-34-0). Zásadní vliv na průběh těchto grafů má hodnota spalného tepla zadaného paliva a způsob, jakým CFAST s tímto parametrem při výpočtu uvažuje. Program CFAST uvažuje při

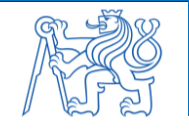

45

výpočtu případ, kdy shoří jen část paliva. V tomto případě nedosahuje výstupní křivka HRR svých předepsaných maximálních hodnot dle ČSN EN 1991-1-2 [5].

Jak již bylo nastíněno v kapitole [3.4.4](#page-42-0) pro program CFAST, hodnota spalného tepla paliva přímo úměrně ovlivňuje množství spotřebovaného kyslíku při požáru, což má za následek zvýšení koncentrace  $CO_2$  v horní kouřové vrstvě. S nárůstem koncentrace  $CO_2$  v horní kouřové vrstvě se zvyšují hodnoty průběhu grafů HRR (viz [obr. 10\)](#page-33-0) a teplot kouřové vrstvy (viz [obr. 11\)](#page-34-0). Platí tedy, že čím vyšší je zadaná hodnota spalného tepla paliva, tím vyšších maximálních hodnot dosahují průběhy grafů HRR i teplot horní kouřové vrstvy [3, 26, 27].Tuto vzájemnou souvislost lze pozorovat i na [obr. 21,](#page-38-0) kde při zvýšení hodnoty spalného tepla zadaného paliva se průběh HRR přibližoval vstupní křivce, avšak zároveň docházelo k výraznému nárůstu teploty kouřové vrstvy.

U programu Branzfire a B-RISK nebyl zaznamenán významný vliv hodnoty spalného tepla zadaného paliva na průběhy uvedených grafů (viz [obr. 22](#page-39-0) a [obr. 23\)](#page-39-1). Průběhy řešených křivek zůstávaly konzistentní i při změně tohoto parametru. Zároveň jsou zřejmé rozdíly ve výstupních grafech mezi těmito dvěma programy, přestože oba programy vychází z obdobného matematického základu (jak je zmíněno v kapitole [3.4.2](#page-41-0) a [3.4.3\)](#page-42-1).

Největší vliv na pokles hodnot průběhu křivky HRR u programu Argos je pravděpodobně způsoben uvažováním parametrů paliva při výpočtu. Program Argos a OZone neumožňuje v běžném nastavení tyto parametry uživatelsky upravit [11, 15].

Přestože byla snaha vytvořit ve všech řešených programech stejný model, všechny analyzované programy vyžadují jiné množství a formu vstupních údajů, proto jejich výstupy mezi sebou jsou odlišné. Porovnání možností jednotlivých programů je znázorněno v [tab. 9.](#page-45-0)

<span id="page-45-0"></span>

| Možnosti programu                                                                                                    | Argos        | <i>Branzfire</i> | <b>B-RISK</b> | <b>CFAST</b> | <i>OZone</i> |
|----------------------------------------------------------------------------------------------------|--------------|------------------|---------------|--------------|--------------|
| Dvouzónový model<br>$\checkmark$<br>$\checkmark$<br>$\checkmark$<br>$\checkmark$<br>Modelování pouze jednozónovým modelem<br>X<br>$\checkmark$<br>$\checkmark$<br>$\checkmark$<br>Modelování více místností<br>$\checkmark$<br>$\checkmark$<br>$\checkmark$<br>$\checkmark$<br>X<br>Požár v šachtách a chodbách<br>$\checkmark$<br>$\checkmark$<br>$\checkmark$<br>Nastavení otevření otvorů při požáru<br>$\checkmark$<br>$\checkmark$<br>$\checkmark$<br>$\checkmark$<br>Aktivní požární ochrana (hasicí systémy apod.)<br>$\checkmark$<br>$\checkmark$<br>$\checkmark$<br>$\checkmark$<br>Databáze definovaných požárů<br>$\checkmark$<br>$\checkmark$<br>$\checkmark$<br>$\checkmark$<br>Více požárů v jedné simulaci<br>X<br>$\checkmark$<br>$\checkmark$<br>$\checkmark$<br>Posouzení požární odolnosti ocelových prvků<br>X<br>X<br>X<br>X<br>X<br>Pravděpodobnostní modul Monte Carlo<br>X<br>X<br>$\checkmark$ | $\checkmark$ |                  |               |              |              |
|                                                                                                    |              |                  |               |              | $\checkmark$ |
|                                                                                                    |              |                  |               |              | X            |
|                                                                                                    |              |                  |               |              | X            |
|                                                                                                    |              |                  |               |              | $\checkmark$ |
|                                                                                                    |              |                  |               |              |              |
|                                                                                                    |              |                  |               |              | $\checkmark$ |
|                                                                                                    |              |                  |               |              | X            |
|                                                                                                    |              |                  |               |              | $\checkmark$ |
|                                                                                                    |              |                  |               |              | X            |
| Výstupy v grafech                                                                                                    | $\checkmark$ | $\checkmark$     | $\checkmark$  | X            | $\checkmark$ |
| Výstupní soubor v tabulkovém procesoru                                                                                                    | X            | $\checkmark$     | $\checkmark$  | $\checkmark$ | X            |
| Vizualizace požáru                                                                                                    | X            | X                | $\checkmark$  | $\checkmark$ | X            |
| Výpočet finančních ztrát vlivem požáru                                                                                                    | $\checkmark$ | X                | X             | X            | X            |
| Dostupnost zdarma                                                                                                    | X            | $\checkmark$     | $\checkmark$  | $\checkmark$ | $\checkmark$ |

*tab. 9: Porovnání možností jednotlivých zónových programů*

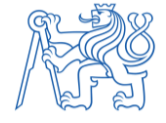

S ohledem na vysoký rozptyl mezi výslednými daty získanými z jednotlivých zónových programů by bylo vhodné další výzkum zaměřit na porovnání těchto programů např. s CFD modely, viz např. [28].

Provedeno je dále i subjektivní zhodnocení uživatelské práce s jednotlivými programy, které je uvedeno v [tab. 10.](#page-46-0) Jednotlivé zónové modely jsou dle daných kritérií seřazeny od uživatelsky nejpřívětivějších, až po méně uživatelsky přívětivé.

Je nutné však zdůraznit, že uvedené hodnocení je zcela subjektivní a nemusí mít skutečnou vypovídající hodnotu. Hodnocení může být významným způsobem ovlivněno především předchozími znalostmi a zkušenostmi uživatele se zónovými modely i všeobecnou preferencí uživatele.

<span id="page-46-0"></span>

| Hodnotící kritérium                           | $\mathcal{I}$ .<br>(nejpřívětivější) | 2.           | 3.               | $\overline{4}$ . | 5.<br>(méně přívětivé) |
|-----------------------------------------------|--------------------------------------|--------------|------------------|------------------|------------------------|
| <i>Jednoduchost</i><br>instalace programu     | <i>OZone</i>                         | B-RISK       | <i>Branzfire</i> | Argos            | <b>CFAST</b>           |
| Grafické provedení                            | B-RISK                               | <i>OZone</i> | <b>CFAST</b>     | Argos            | <i>Branzfire</i>       |
| Přehlednost a snadná<br>orientace v prostředí | B-RISK                               | <b>CFAST</b> | <i>OZone</i>     | Argos            | <i>Branzfire</i>       |
| Způsob definování<br>prostoru                 | B-RISK                               | <i>OZone</i> | <b>Branzfire</b> | <b>CFAST</b>     | Argos                  |
| Databáze hořících<br>objektů                  | Argos                                | B-RISK       | <i>Branzfire</i> | <b>CFAST</b>     | <i>OZone</i>           |
| Způsob modelování<br>požáru                   | <i>OZone</i>                         | <b>CFAST</b> | Argos            | <b>B-RISK</b>    | <i>Branzfire</i>       |
| Rychlost výpočtu<br>simulace                  | B-RISK                               | Argos        | <i>OZone</i>     | <b>Branzfire</b> | <b>CFAST</b>           |
| <i>Všestrannost modelu</i>                    | <b>B-RISK</b>                        | <b>CFAST</b> | Argos            | <i>Branzfire</i> | <i>OZone</i>           |
| Zpracování výstupních<br>grafů                | <b>CFAST</b>                         | B-RISK       | <b>Branzfire</b> | Argos            | <i>OZone</i>           |

*tab. 10: Subjektivní hodnocení uživatelské práce s programem*

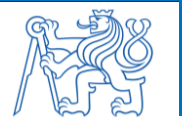

## **4 Posouzení požární odolnosti deskové konstrukce**

Požární odolnost železobetonových konstrukcí lze všeobecně stanovit pomocí konzervativních tabulkových hodnot dle ČSN EN 1991-1-2 [5], zjednodušených výpočtových metod dle ČSN EN 1992-1-2 [29], nebo zpřesněných (zdokonalených) výpočtových metod. Mezi zjednodušené modely požáru patří lokální požáry, nominální a parametrické teplotní křivky. Nominální teplotní křivky popisují fázi plně rozvinutého požáru po flashover efektu s charakteristickým rychlým nárůstem teploty, avšak na rozdíl od parametrické teplotní křivky nezohledňují fázi chladnutí. Mezi nominální teplotní křivky patří např. normová teplotní křivka ISO 834, uhlovodíková křivka, křivka vnějšího požáru, křivka pomalého zahřívání aj. [5, 29].

Zpřesněné (zdokonalené) modely požáru oproti zjednodušeným modelům zohledňují vlastnosti plynů, výměny hmoty a výměnu energie (ČSN EN 1991-1-2 [5]). Mezi zdokonalené modely požáru patří zónové modely, na které je tato práce zaměřena a dále výpočetní dynamické modely kapalin a plynů (CFD modely) [1].

Pro posouzení požární odolnosti deskové stropní konstrukce jsou použity průběhy teplot v místnosti zjištěné zónovými modely požáru řešenými v této práci (více např. v [21, 30]). Pro posouzení únosnosti konstrukce při požáru je využita zjednodušená výpočetní metoda pro nosníky a desky dle přílohy E v ČSN EN 1992-1-2 [30]. Hlavním předpokladem pro posuzování požární odolnosti prvků je podmínka, že daná konstrukce musí být nejprve navržena a posouzena za běžné teploty dle ČSN EN 1992-1-1 [18].

## **4.1 Řešený požární úsek**

Geometrie požárního úseku je převzata z předchozí kapitoly této práce, jedná se o kancelářský archiv (schematicky znázorněn na [obr. 24\)](#page-47-0), který je součástí administrativního objektu.

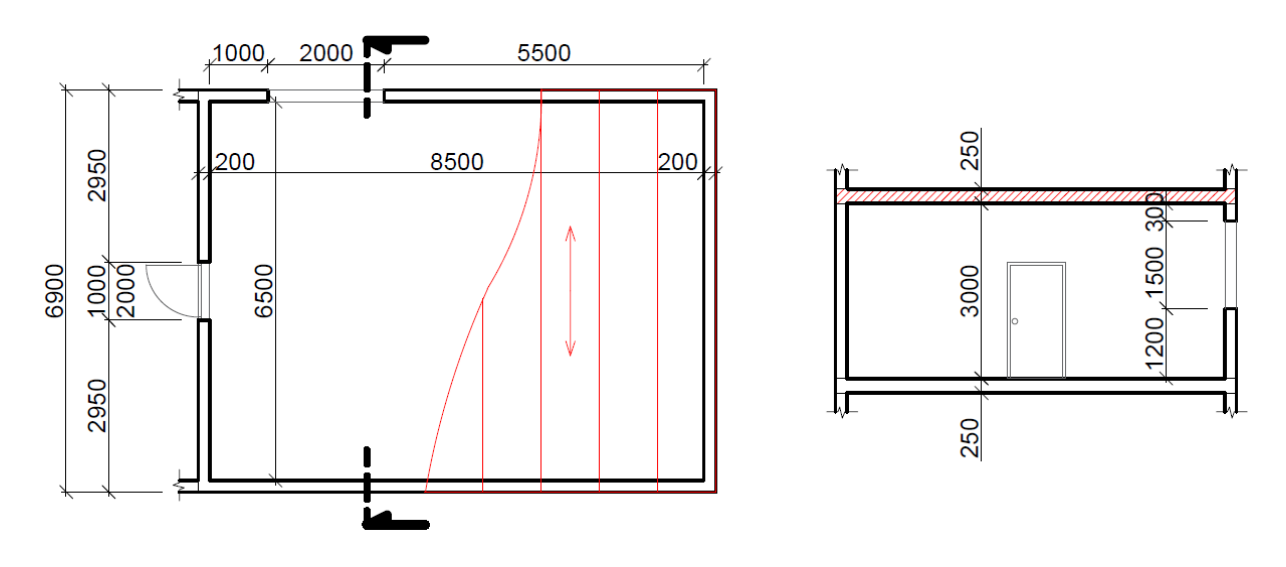

<span id="page-47-0"></span>*obr. 24: Schéma požárního úseku s posuzovanými deskovými panely*

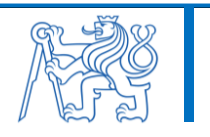

Stropní konstrukce [\(obr. 25\)](#page-48-0) je tvořena železobetonovými panely o rozměrech *6900 mm* <sup>X</sup> *1000 mm* <sup>X</sup> *250 mm* s účinnou délkou *6700 mm*. Deskové panely jsou prostě uloženy a rovnoměrně zatíženy stálým zatížením (včetně vlastní tíhy konstrukce) s charakteristickou hodnotou *g<sup>k</sup> = 7,5 kN/m<sup>2</sup>* a proměnlivým zatížením s charakteristickou hodnotou *q<sup>k</sup> = 2,5 kN/m<sup>2</sup> .*

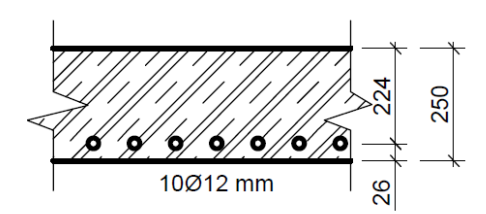

<span id="page-48-0"></span>*obr. 25: Průřez stropní konstrukce*

Stropní panel byl navržen a posouzen za běžné teploty v souladu s ČSN EN 1992-1-1 [18] (viz Příloha č. 6 této práce). Hlavní parametry prvku byly uvažovány následovně: třída betonu *C30/37*, výztuž *B500B*, krycí vrstva *c = 20 mm* a plocha hlavní nosné výztuže *As,prov = 1131 mm<sup>2</sup> (10 Ø 12 mm);* požadovaná plocha hlavní nosné výztuže je *As,req = 888 mm<sup>2</sup>* . Ostatní výztuž je při posouzení požární odolnosti zanedbána.

## **4.2 Teplotní analýza prvku**

Pro stropní konstrukci řešeného požárního úseku byly stanoveny průběhy teplot ve výztuži pomocí výpočetního programu TempAnalysis [31], který funguje na principu řešení rovnice přenosu tepla jedním směrem (více např. v [32]).

Materiálové vlastnosti betonu v závislosti na teplotě byly převzaty z ČSN EN 1992-1-1 [18]. Byla uvažována horní mez tepelné vodivosti, počáteční vlhkost 1,5 % hmotnosti betonu, počáteční objemová hmotnost *2500 kg/m<sup>3</sup>* . Parametry okrajových podmínek na ohřívané straně prvku byly uvažovány následovně (viz ČSN EN 1991-1-2 [5]): součinitel přestupu tepla *35 W·m-2 ·K-1* , emisivita *0,7* a vývoj teplot při požáru byl převzat dle grafů teplot horní vrstvy kouře získaných z jednotlivých zónových programů (viz výše). Pro názornost byla uvažována i normová teplotní křivka ISO 834 [5], [32].

Na odvrácené straně průřezu konstrukce byl předepsán nulový tepelný tok. Počáteční rovnoměrná teplota byla nastavena na hodnotu *20 °C*. Vliv výztuže na distribuci teplot prvkem byl zanedbán.

Výsledný průběh teplot ve výztuži pro jednotlivé grafy teplot horní kouřové vrstvy je pro obě varianty řešené místnosti znázorněn na [obr. 26.](#page-49-0)

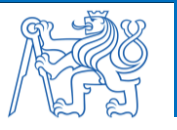

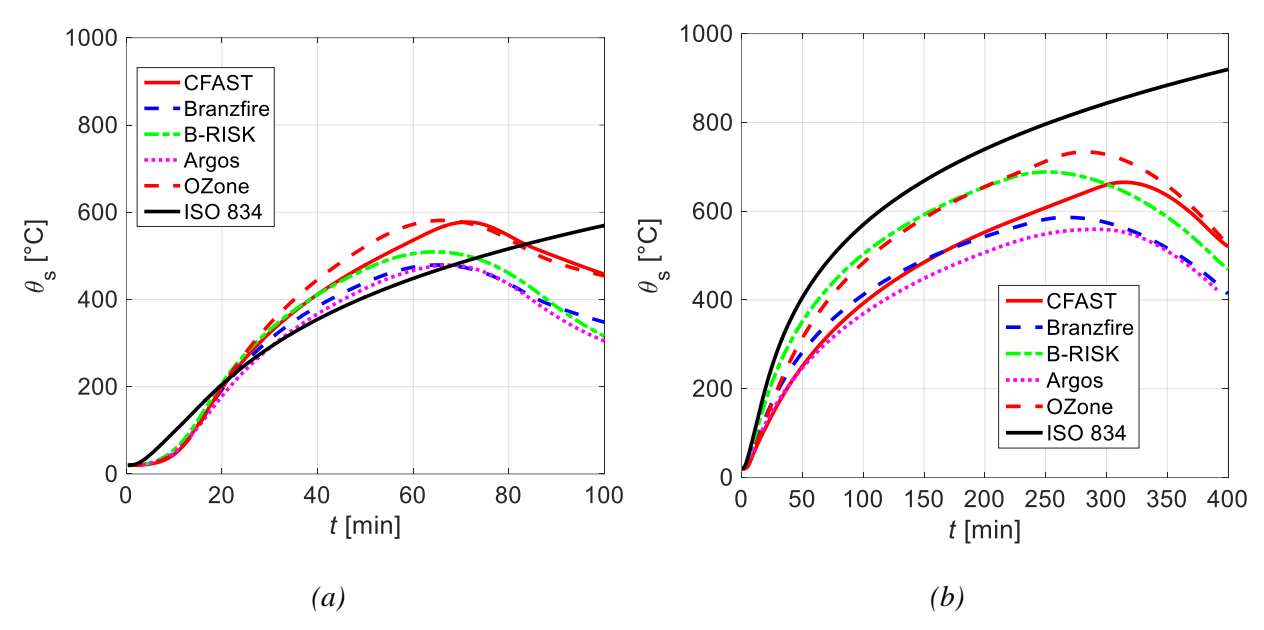

*obr. 26: Průběh teplot ve výztuži (x = 26 mm): (a) varianta č. 1; (a) varianta č. 2*

### <span id="page-49-0"></span>**4.3 Posouzení únosnosti konstrukce**

Pro posouzení únosnosti stropní desky při požáru je zvolena zjednodušená výpočetní metoda pro nosníky a desky dle přílohy E v ČSN EN 1992-1-2 [29].

Pro ověření požární odolnosti v daném čase *t*, posuzovaná konstrukce musí splnit následující podmínku dle čl. 2.4.1 a E.2 [29] (22):

$$
M_{Rd,fi}(t) \ge M_{Ed,fi}.\tag{22}
$$

Návrhová hodnota ohybového momentu za požární situace je stanovena dle čl. 2.4.2 a E.2 [29] (23):

$$
M_{Ed,fi} = \eta_{f_i} \cdot M_{Ed} = \eta_{f_i} \cdot \frac{1}{8} (g_d + q_d) \cdot b_{eff} \cdot l_{eff}^2.
$$
 (23)

Je uvažováno  $\eta_{f_i} = 0.7$  (dle pozn. 2, čl. 2.4.2 [29]) a po dosazení ostatních veličin již dříve uvedených, dostaneme (24):

$$
M_{Ed,fi} = 0.7 \cdot \frac{1}{8} (7.5 \cdot 1.35 + 2.5 \cdot 1.5) \cdot 1.0 \cdot 6.7^2 = 54.5 \text{ kNm.}
$$
 (24)

Návrhová hodnota momentu únosnosti při požární situaci je stanovena dle E.2 [29] (25):

$$
M_{Rd,fi}(t) = \frac{\gamma_s}{\gamma_{s_1f_i}} k_{s,\theta}(\theta_s(t)) \cdot M_{Ed} \frac{A_{s,prov}}{A_{s,req}}
$$
 (25)

 $V$ e vztahu (25) je uvažováno (viz výše, více např. v [5, 29, 31]):  $\gamma_s = 1.15$ ;  $\gamma_{s_1 f_i} = 1.5$ ;  $M_{Ed} = 1.5$ *1/8*⋅*(7,5*⋅*1,35+2,5*⋅*1,5) = 77,9 kNm*; *As,prov = 1131 mm<sup>2</sup> ; As,req = 888 mm<sup>2</sup> .* Součinitel redukce pevnosti výztuže *ks,θ* pro danou teplotu *θ<sup>s</sup>* pro požadovanou požární odolnost (viz [obr. 26\)](#page-49-0) je stanoven dle ČSN EN 1992-1-2, čl. 4.2.4.3, křivky 3 [29].

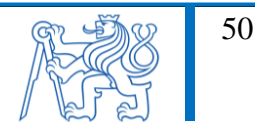

Pro jednotlivé programy jsou v [tab. 11](#page-50-0) stanoveny maximální dosažené teploty ve výztuži a zároveň je zjištěna maximální doba únosnosti konstrukce pro obě varianty řešeného prostoru, tj. pro požár řízený palivem (varianta č. 1), resp. ventilací (varianta č. 2).

<span id="page-50-0"></span>

| Program          |        | Maximální<br>dosažená<br>teplota<br>$\int^{\circ}CI$ | Čas<br>dosažení<br>maximální<br>teploty [min] | Součinitel<br>$k_{s,\theta}$ [-] pro<br>max.<br>teplotu | Moment<br>únosnosti<br>$M_{Rd,fi}$ [kNm] při<br>max. teplotě | Posouzení<br>pro max.<br>teplotu | Maximální<br>požární<br>odolnost<br>[min] |
|------------------|--------|------------------------------------------------------|-----------------------------------------------|---------------------------------------------------------|--------------------------------------------------------------|----------------------------------|-------------------------------------------|
|                  | Var. 1 | 478,89                                               | 67,33                                         | 0,60                                                    | 68,14                                                        | Vyhovuje                         | Nestanovena                               |
| Argos            | Var. 2 | 559,39                                               | 290,33                                        | 0,43                                                    | 49,10                                                        | Nevyhovuje                       | 234                                       |
|                  | Var. 1 | 479,09                                               | 65,00                                         | 0,60                                                    | 68,11                                                        | Vyhovuje                         | Nestanovena                               |
| <b>Branzfire</b> | Var. 2 | 586,10                                               | 266,67                                        | 0,37                                                    | 41,94                                                        | Nevyhovuje                       | 196                                       |
|                  | Var. 1 | 509,17                                               | 64,67                                         | 0,55                                                    | 62,56                                                        | Vyhovuje                         | Nestanovena                               |
| <b>B-RISK</b>    | Var. 2 | 688,57                                               | 251,00                                        | 0,13                                                    | 14,47                                                        | Nevyhovuje                       | <i>117</i>                                |
|                  | Var. 1 | 577,50                                               | 71,33                                         | 0,39                                                    | 44,24                                                        | Nevyhovuje                       | 60                                        |
| <b>CFAST</b>     | Var. 2 | 665,22                                               | 314,33                                        | 0,18                                                    | 20,73                                                        | Nevyhovuje                       | 188                                       |
|                  | Var. 1 | 581,33                                               | 66,33                                         | 0,38                                                    | 43,22                                                        | Nevyhovuje                       | 52                                        |
| <i>OZone</i>     | Var. 2 | 733,64                                               | 282,00                                        | 0,09                                                    | 10,64                                                        | Nevyhovuje                       | 125                                       |
|                  | Var. 1 | 569,75                                               | 100,00                                        | 0.41                                                    | 46,32                                                        | Nevyhovuje                       | 87                                        |
| ISO 834          | Var. 2 | 919,59                                               | 400,00                                        | 0,06                                                    | 6,40                                                         | Nevyhovuje                       | 88                                        |

*tab. 11: Únosnost stropního panelu při požáru*

V případě varianty č. 1 u programu Argos, Branzfire a B-RISK byla únosnost konstrukce při požáru vyhovující po celý průběh požáru. V případě varianty č. 2 únosnost konstrukce pro maximální dosažené teploty nevyhověla u žádného programu, což je způsobeno především délkou trvání tohoto požáru. Zde je však vhodné podotknout, že takováto délka požáru je v praxi velmi nepravděpodobná, neboť lze předpokládat, že by touto dobou byl požár pravděpodobně již dávno uhašen.

Program CFAST umožňuje zadání nejvíce vstupních parametrů a dala by se proto očekávat nejvyšší přesnost výsledné teplotní analýzy řešeného prostoru. Přesto zde byly zaznamenány vyšší teploty než u některých programů a tyto vyšší teploty jsou důvodem kratší doby výsledné požární odolnosti konstrukce.

Oproti tomu většina ostatních programů neumožňuje definovat tolik vstupních parametru jako program CFAST a dalo by se tedy předpokládat, že výsledky z těchto programů budou konzervativnější vůči skutečnému průběhu požáru v prostoru. Přesto bylo u těchto programů (zejména u programu Argos, Branzfire a v případě varianty č. 1 u programu B-RISK) dosaženo nižších teplot, a tím i vyšší výsledné požární odolnosti posuzované konstrukce než u zmíněného programu CFAST.

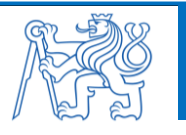

Z provedené analýzy tedy vyplývá, že výsledná požární odolnost stropní konstrukce může být velmi ovlivněna zvoleným programem použitým k modelování požáru a zjištění průběhů teplot v prostoru.

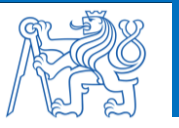

## **5 Závěr a doporučení**

Tato práce byla zaměřena na porovnání vybraných zónových programů na modelování požáru pro různé režimy hoření a zhodnocení jejich výsledků ve vazbě na posouzení požární odolnosti železobetonového prvku.

Analýza zónových modelů požáru byla provedena v programech Argos, Branzfire, B-RISK, CFAST a OZone. Byl vytvořen požární úsek prostoru kancelářského archivu. V každém programu byly modelovány dvě varianty režimu hoření, a to požár řízený palivem a požár řízený ventilací. Jednotlivé zónové programy byly kvantitativně zhodnoceny ve vazbě na aplikovatelnost programu a na výslednou požární odolnost konstrukce. Ve výsledných grafech (především průběhu HRR a teplot kouřové vrstvy) byly zaznamenány nezanedbatelné rozdíly. Tyto rozdíly jsou nejspíše způsobeny zpracováním vstupních informací a jejich způsobem zadávání do programů. Byla dále zjištěna rozdílnost významnosti vlivu některých vstupních údajů (zejména parametrů zadaného paliva) na výsledné průběhy grafů z jednotlivých programů. Pro zjištěné průběhy teplot bylo nakonec provedeno posouzení požární odolnosti stropní deskové konstrukce.

Z dosavadních výsledků uvedených v této práci je patrné, jak se jednotlivé výstupy mohou lišit v závislosti na použitém programu. Limity a nároky jednotlivých programů na množství vstupních informací jsou odlišné. Z tohoto důvodu je volba vhodného programu a způsobu modelování požáru stěžejní pro získání relevantních a uživateli přínosných výstupů. Je tedy nutné znát možnosti, limity, výhody a nevýhody daného programu a jeho volbu provést s ohledem na charakter vstupních informací.

Další výzkum by bylo vhodné zaměřit na podrobnější rozdíly v matematickém základu jednotlivých programů, případně provést porovnání s CFD modely.

V technické praxi jsou všeobecně vyšší hodnoty průběhu teplot vždy na straně bezpečné. V konkrétních případech, např. pokud tradiční normové postupy nelze použít, nebo pokud jsou potřeba přesnější průběhy teplot, je vhodné provést podrobnější analýzu průběhu požáru.

Výstupy z této práce byly použity pro účely článku, který byl prezentován ve sborníku konference 27. Betonářské dny [34, 35].

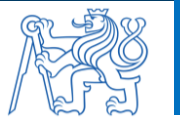

# **Seznam obrázků**

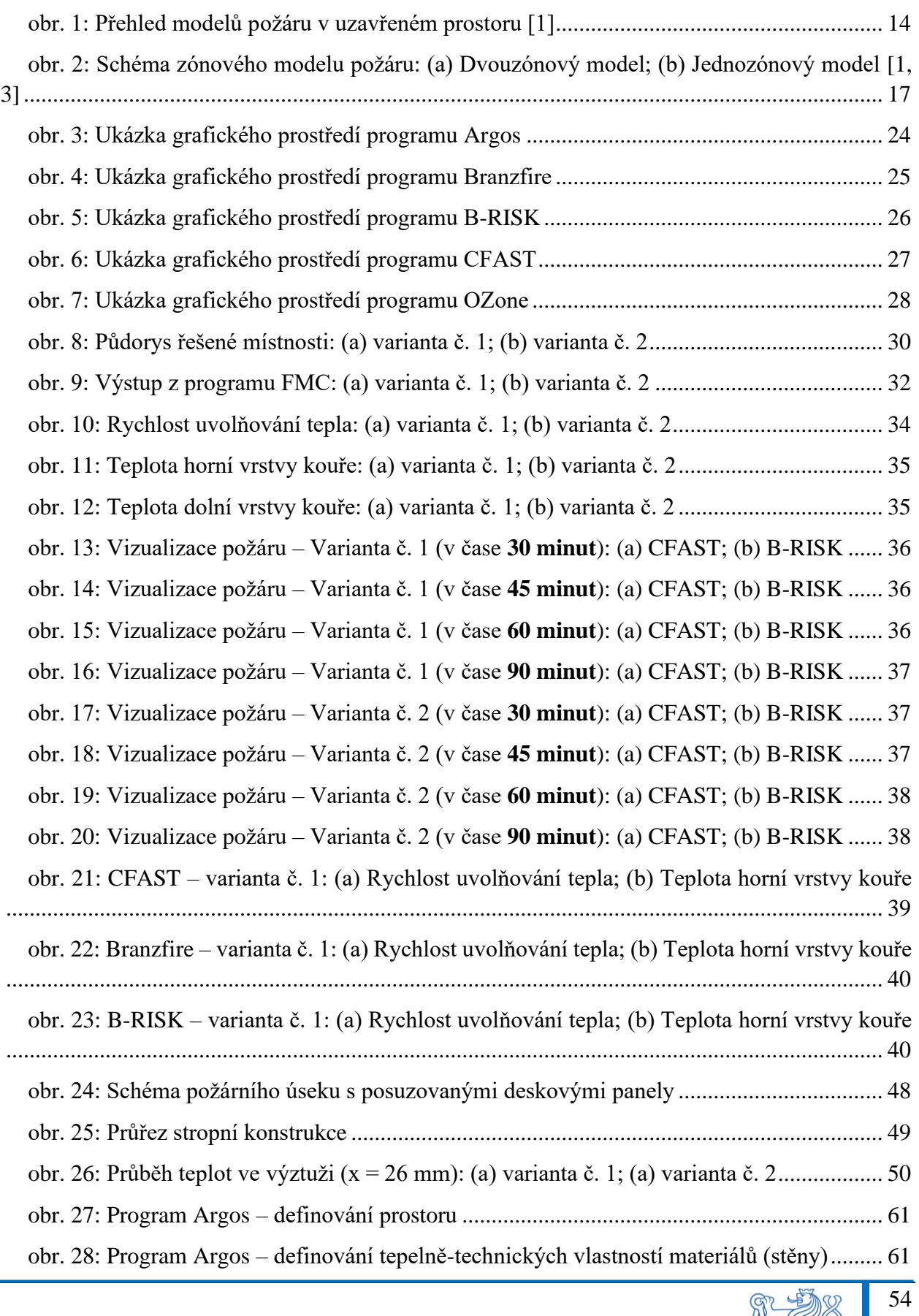

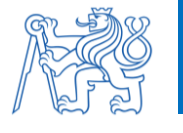

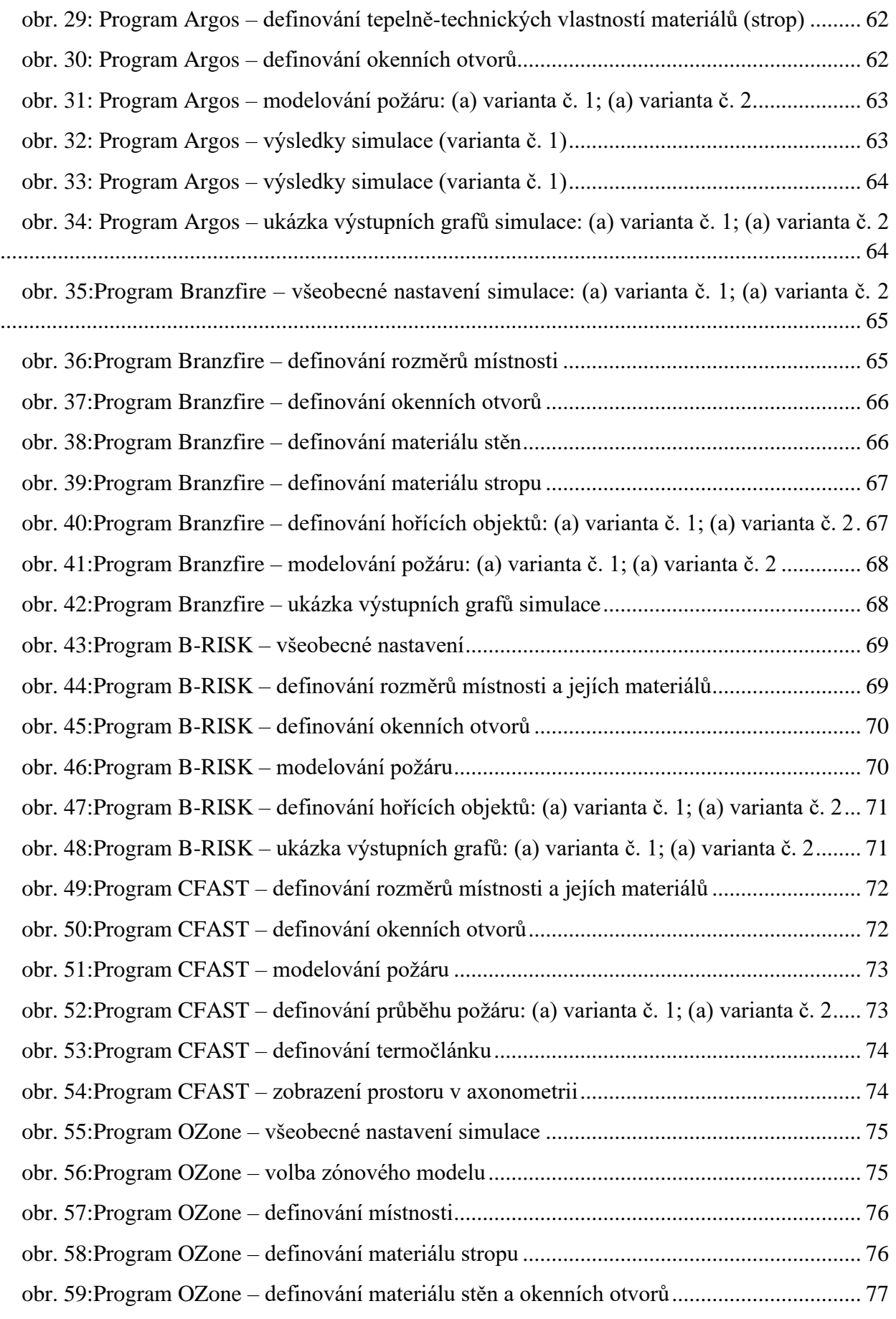

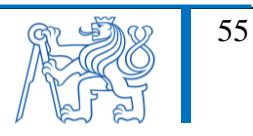

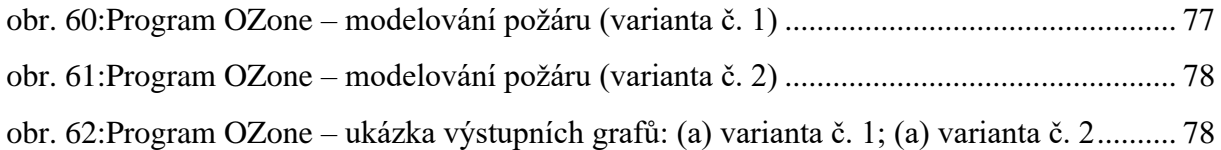

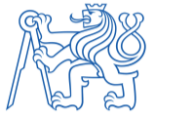

# **Seznam tabulek**

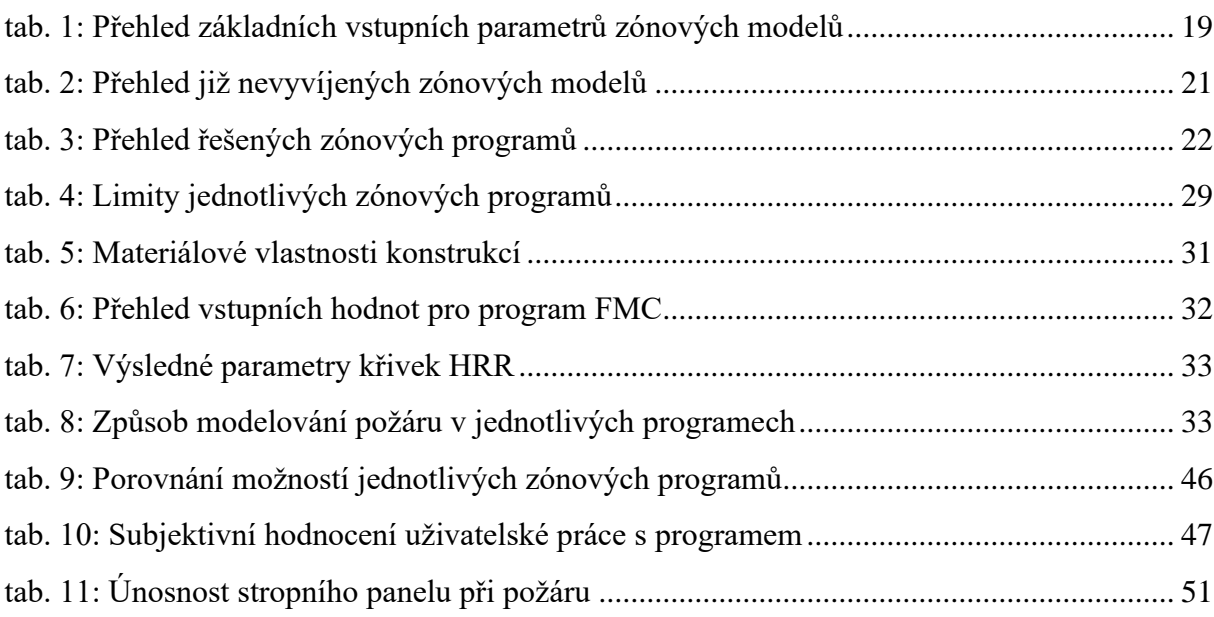

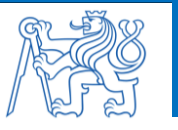

## **Literatura**

- [1] KUČERA, Petr a Zdeňka PEZDOVÁ. *Základy matematického modelování požáru*. V Ostravě: Sdružení požárního a bezpečnostního inženýrství, 2010. ISBN 978-80-7385-095-1.
- [2] WALD, František, Marek POKORNÝ, Kamila HOROVÁ, Petr HEJTMÁNEK, Hana NAJMANOVÁ, Martin BENÝŠEK, Marta KUREJKOVÁ, Ivo SCHWARZ, ČESKÉ VYSOKÉ UČENÍ TECHNICKÉ V PRAZE, a STAVEBNÍ FAKULTA. *Modelování dynamiky požáru v budovách*. 2017. ISBN 978-80-01-05633-2.
- [3] KARLSSON, Björn a James G. QUINTIERE. *Enclosure fire dynamics*. Boca Raton, FL: CRC Press, 2000. Environmental and energy engineering series. ISBN 978-0-8493-1300-4.
- [4] CÁBOVÁ, Kamila. *Ověřování modelů v požární bezpečnosti*. 2019. ISBN 978-80-01-06616- 4.
- [5] *ČSN EN 1991-1-2 - Eurokód 1: Zatížení konstrukcí - Část 1-2: Obecná zatížení - Zatížení konstrukcí vystavených účinkům požáru*. 2013
- [6] HURLEY, Morgan J. *SFPE handbook of fire protection engineering* [online]. 2018 [vid. 2020-03-09]. ISBN 978-1-78684-663-1. Dostupné z: http://www.credoreference.com/book/sprsfpe
- [7] SVOBODA, T. a M. HILAR. *PROBABILISTIC ANALYSIS USING LATIN HYPERCUBE SAMPLING METHOD*. B.m.: ZPRAVODAJSTVÍ ČESKÉ TUNELÁŘSKÉ ASOCIACE ITA-AITES, 2012.
- [8] KUČERA, Petr. *Požární inženýrství: dynamika požáru*. V Ostravě: Sdružení požárního a bezpečnostního inženýrství, 2009. ISBN 978-80-7385-074-6.
- [9] KLOTE, J. a G. FORNEY. *Zone Fire Modelling With Natural Building Flows and a Zero Order Shaft Model*. USA, Gaithersburg: NISTIR, 1993.
- [10] *Fire Model Survey* [online]. [vid. 2021-01-10]. Dostupné z: http://www.firemodelsurvey.com/ZoneModels.html
- [11] DEIBJERG, Thomas, Bjarne Paulsen HUSTED, Henrik BYGBJERG a David WESTERMAN. Argos User's Guide. nedatováno, 165.
- [12] WADE, Colleen. *A User's Guide to BRANZFIRE 2004*. B.m.: Building Research Association of New Zealand, Judgeford, 2004.
- [13] WADE, Colleen, Greg BAKER, Kevin FRANK, Roger HARRISON a Michael SPEARPOINT. B-RISK 2016 user guide and technical manual. 2016, 144.
- [14] PEACOCK, R. D., P. A. RENEKE a G. P. FORNEY. *CFAST – Consolidated Model of Fire Growth and Smoke Transport (Version 7) Volume 2: User's Guide*. 2019.
- [15] N. LIŠKOVÁ, K. CÁBOVÁ a F. WALD (přel.). *OZone V3 - Uživatelský manuál*. Praha: Fakulta stavební ČVUT, 2018.

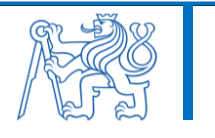

- [16] CADORIN, J-F. a J-M. FRANSSEN. A tool to design steel elements submitted to compartment fires—OZone V2. Part 1: pre- and post-flashover compartment fire model. *Fire Safety Journal* [online]. 2003, **38**(5), 395–427. ISSN 03797112. Dostupné z: doi:10.1016/S0379-7112(03)00014-6
- [17] CADORIN, J-F., D. PINTEA, J-C. DOTREPPE a J-M. FRANSSEN. A tool to design steel elements submitted to compartment fires—OZone V2. Part 2: Methodology and application. *Fire Safety Journal* [online]. 2003, **38**(5), 429–451. ISSN 03797112. Dostupné z: doi:10.1016/S0379-7112(03)00015-8
- [18] *ČSN EN 1992-1-1 - Eurokód 2: Navrhování betonových konstrukcí - Část 1-1: Obecná pravidla a pravidla pro pozemní stavby*. 2019.
- [19] *Ytong - Přehled materiálových vlastností a produktů 2019* [online]. Dostupné z: [online]
- [20] BENÝŠEK, Martin a Radek ŠTEFAN. *FMC - Fire Models Calculator [software online]*. Prague: CTU in Prague, Faculty of Civil Engineering, Dep. of Concrete and Masonry Structures, 2015.
- [21] BENÝŠEK, M., ŠTEFAN, R. a PROCHÁZKA, J. Analysis of Fire Resistance of Concrete Structural Members Based on Different Fire Models: An Illustrative Example of the Slab Panel Assessment. In: *25th Concrete Days 2018*. B.m.: Trans Tech Publications, 2019, s. 173–182. ISBN 978-3-0357-1459-3.
- [22] NIKITIN, V. M. *Chémia dreva a celulózy*. B.m.: Slovenské vydavateĺstvo technickej literatúry Bratislava, 1956.
- [23] WANG, Jian, Jinsong HUA, Kurichi KUMAR a Suresh KUMAR. Evaluation of CFD Modeling Methods for Fire-induced Airflow in a Room. *Journal of Fire Sciences* [online]. 2006, **24**(5), 393–411. ISSN 0734-9041, 1530-8049. Dostupné z: doi:10.1177/0734904106061772
- [24] HUSTED, Bjarne P a David WESTERMAN. Argos Theory Manual ver. 8.02. nedatováno, 39.
- [25] WADE, C.A. *BRANZFIRE Technical Reference Guide*. Judgeford, Porirua City, New Zealand: Building Research Association of New Zealand, 2004.
- [26] PEACOCK, R. D., K. B. MCGRATTAN, G. P. FORNEY a P. A. RENEKE. *CFAST – Consolidated Fire and Smoke Transport (Version 7) Volume 1: Technical Reference Guide*. 2020.
- [27] PEACOCK, Richard D. *CFAST, the consolidated model of fire growth and smoke transport* [online]. 0 vyd. NBS TN 1299. Gaithersburg, MD: National Bureau of Standards. 1993 [vid. 2021-01-02]. Dostupné z: doi:10.6028/NIST.TN.1299
- [28] FLOYD, Jason E. *Comparison of CFAST and FDS for fire simulation with the HDR T51 and T52 tests* [online]. NIST IR 6866. Gaithersburg, MD: National Institute of Standards and Technology. 2002 [vid. 2020-09-29]. Dostupné z: doi:10.6028/NIST.IR.6866

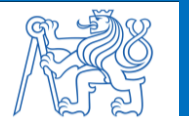

- [29] *ČSN EN 1992-1-2 - Eurokód 2: Navrhování betonových konstrukcí - Část 1-2: Obecná pravidla - Navrhování konstrukcí na účinky požáru*. 2020.
- [30] BENÝŠEK, Martin, Radek ŠTEFAN a Jaroslav PROCHÁZKA. Effect of Fire Model Parameter Variability on Determination of Fire Resistance of Concrete Structural Members. *Solid State Phenomena* [online]. 2020, **309**, 208–215. ISSN 1662-9779. Dostupné z: doi:10.4028/www.scientific.net/SSP.309.208
- [31] ŠTEFAN, R., PROCHÁZKA, J.. *TempAnalysis - Computer Program for Temperature Analysis of Cross Sections Exposed to Fire [software online]. Prague: CTU in Prague, Faculty of Civil Engineering, Dep. of Concrete and Masonry Structures, 2009.* nedatováno.
- [32] ŠTEFAN, R. *Transport Processes in Concrete at High Temperatures. Mathematical Modelling and Engineering Applications with Focus on Concrete Spalling.* PhD thesis, CTU in Prague, 2015. nedatováno.
- [33] FORNEY, Glenn P. *Smokeview (Version 6) A Tool for Visualizing Fire Dynamics Simulation Data Volume II : Technical Reference Guide* [online]. NIST SP 1017-2. B.m.: National Institute of Standards and Technology. 2013 [vid. 2020-12-20]. Dostupné z: doi:10.6028/NIST.SP.1017-2
- [34] SVOBODOVÁ, N., M. BENÝŠEK a R. ŠTEFAN. *Analýza zónových modelů požáru a jejich aplikace při návrhu konstrukcí*. Praha 1: Česká betonářská společnost ČSSI: Sborník ke konferenci 27. BETONÁŘSKÉ DNY, 2020. ISBN 978-80-907611-3-1.
- [35] SVOBODOVÁ, N., M. BENÝŠEK a R. ŠTEFAN. Analysis of zone fire models and their application in structural fire design. *In: 27th Concrete Days. Curich: Trans Tech Publications*. 2021.

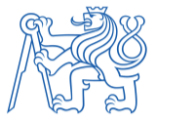

# **Příloha 1 – Ukázka modelování v programu Argos**

Ukázka modelování v programu Argos je znázorněna na [obr. 27](#page-60-0) až [obr. 34.](#page-63-1) Postup modelování byl v případě obou variant řešené místnosti stejný, proto je zde uvedena pouze varianta č. 1 a na rozdíly ve vstupních informacích oproti druhé variantě je poukázáno.

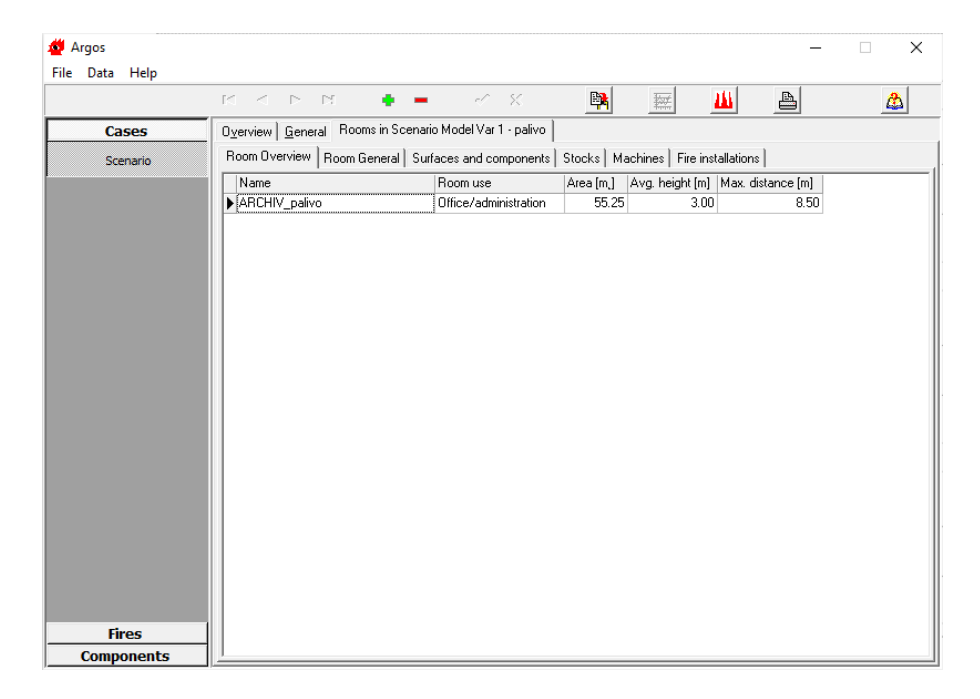

*obr. 27: Program Argos – definování prostoru*

<span id="page-60-0"></span>

| Argos<br>File Data Help |                                         |                             |                           |                      |                       | $\times$<br>$\Box$ |
|-------------------------|-----------------------------------------|-----------------------------|---------------------------|----------------------|-----------------------|--------------------|
|                         | $\blacksquare$<br>$\blacktriangleright$ |                             | $\mathcal{A}=\mathcal{R}$ | $\mathbb{R}$<br>鞣    | 曲<br>a,               | ♨                  |
| Cases                   | Overview General                        |                             |                           |                      |                       |                    |
| <b>Fires</b>            |                                         |                             |                           |                      |                       |                    |
| <b>Components</b>       | Material name:                          | porobeton_                  |                           |                      |                       |                    |
| Heat detectors          |                                         |                             |                           |                      |                       |                    |
| Smoke detectors         | Thermal properties:                     | Temperature [°C]            | Density [kg/mł]           | Heat cap. [kJ/kg/°C] | Therm. cond. [W/m/°C] |                    |
|                         |                                         | Þ<br>$\overline{20}$<br>100 | 500<br>500                | 1.000<br>1.000       | 0.137<br>0.137        |                    |
| Basic building constr.  |                                         | 200                         | 500                       | 1.000                | 0.137                 |                    |
|                         |                                         | 400                         | 500                       | 1.000                | 0.137                 |                    |
| Building components     |                                         | 600                         | 500                       | 1.000                | 0.137                 |                    |
| Load bearing structures |                                         |                             |                           |                      |                       |                    |
|                         |                                         |                             |                           |                      |                       |                    |
| <b>Materials</b>        |                                         |                             |                           |                      |                       |                    |
| Room uses               |                                         |                             |                           |                      |                       |                    |
|                         |                                         |                             |                           |                      |                       |                    |
| Stocks                  |                                         |                             |                           |                      |                       |                    |
| <b>Machines</b>         |                                         |                             |                           |                      |                       |                    |
|                         |                                         |                             |                           |                      |                       |                    |
| Heat sensitivities      |                                         |                             |                           |                      |                       |                    |
| Smoke sensitivities     |                                         |                             |                           |                      |                       |                    |
|                         |                                         |                             |                           |                      |                       |                    |
|                         |                                         |                             |                           |                      |                       |                    |
|                         |                                         |                             |                           |                      |                       |                    |
|                         |                                         |                             |                           |                      |                       |                    |

<span id="page-60-1"></span>*obr. 28: Program Argos – definování tepelně-technických vlastností materiálů (stěny)*

|                         | $\triangleright$ $\triangleright$ $\triangleright$<br>$\blacksquare$ | $\bullet$ $\bullet$ $\bullet$ $\infty$ |                 | 曙<br>鞣               | Ш<br>릨                | ۵ |
|-------------------------|----------------------------------------------------------------------|----------------------------------------|-----------------|----------------------|-----------------------|---|
| <b>Cases</b>            | Overview General                                                     |                                        |                 |                      |                       |   |
| <b>Fires</b>            |                                                                      |                                        |                 |                      |                       |   |
| <b>Components</b>       | Material name:                                                       | Zelezobeton_                           |                 |                      |                       |   |
| Heat detectors          |                                                                      |                                        |                 |                      |                       |   |
|                         | Thermal properties:                                                  | Temperature [°C]                       | Density [kg/mł] | Heat cap. [kJ/kg/°C] | Therm. cond. [W/m/°C] |   |
| Smoke detectors         |                                                                      | Þ<br>0                                 | 2500            | 1.000                | 1.400                 |   |
| Basic building constr.  |                                                                      | 20<br>200                              | 2500<br>2500    | 1.000<br>1.000       | 1.400<br>1.400        |   |
|                         |                                                                      | 375                                    | 2500            | 1.000                | 1.400                 |   |
| Building components     |                                                                      | 2000                                   | 2500            | 1.000                | 1.400                 |   |
| Load bearing structures |                                                                      |                                        |                 |                      |                       |   |
|                         |                                                                      |                                        |                 |                      |                       |   |
| <b>Materials</b>        |                                                                      |                                        |                 |                      |                       |   |
| Room uses               |                                                                      |                                        |                 |                      |                       |   |
|                         |                                                                      |                                        |                 |                      |                       |   |
| Stocks:                 |                                                                      |                                        |                 |                      |                       |   |
|                         |                                                                      |                                        |                 |                      |                       |   |
|                         |                                                                      |                                        |                 |                      |                       |   |
| Machines                |                                                                      |                                        |                 |                      |                       |   |
| Heat sensitivities      |                                                                      |                                        |                 |                      |                       |   |
|                         |                                                                      |                                        |                 |                      |                       |   |
| Smoke sensitivities     |                                                                      |                                        |                 |                      |                       |   |
|                         |                                                                      |                                        |                 |                      |                       |   |

<span id="page-61-0"></span>*obr. 29: Program Argos – definování tepelně-technických vlastností materiálů (strop)*

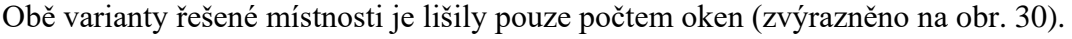

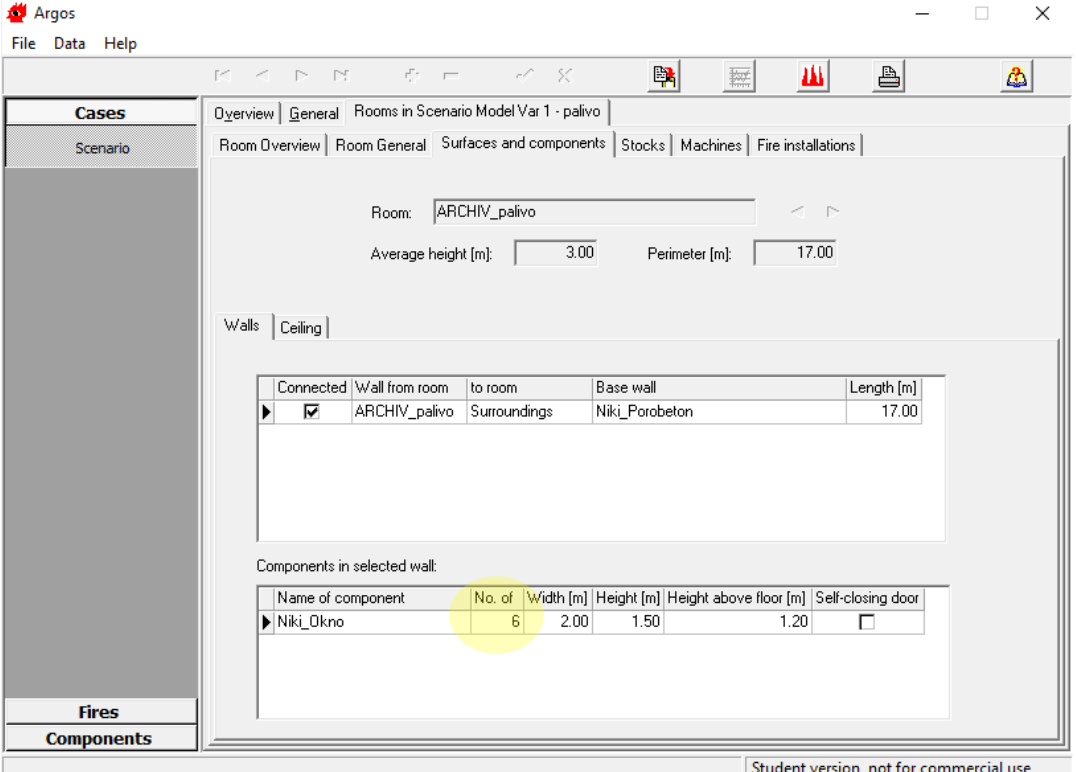

<span id="page-61-1"></span>*obr. 30: Program Argos – definování okenních otvorů*

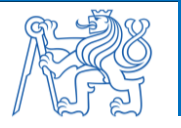

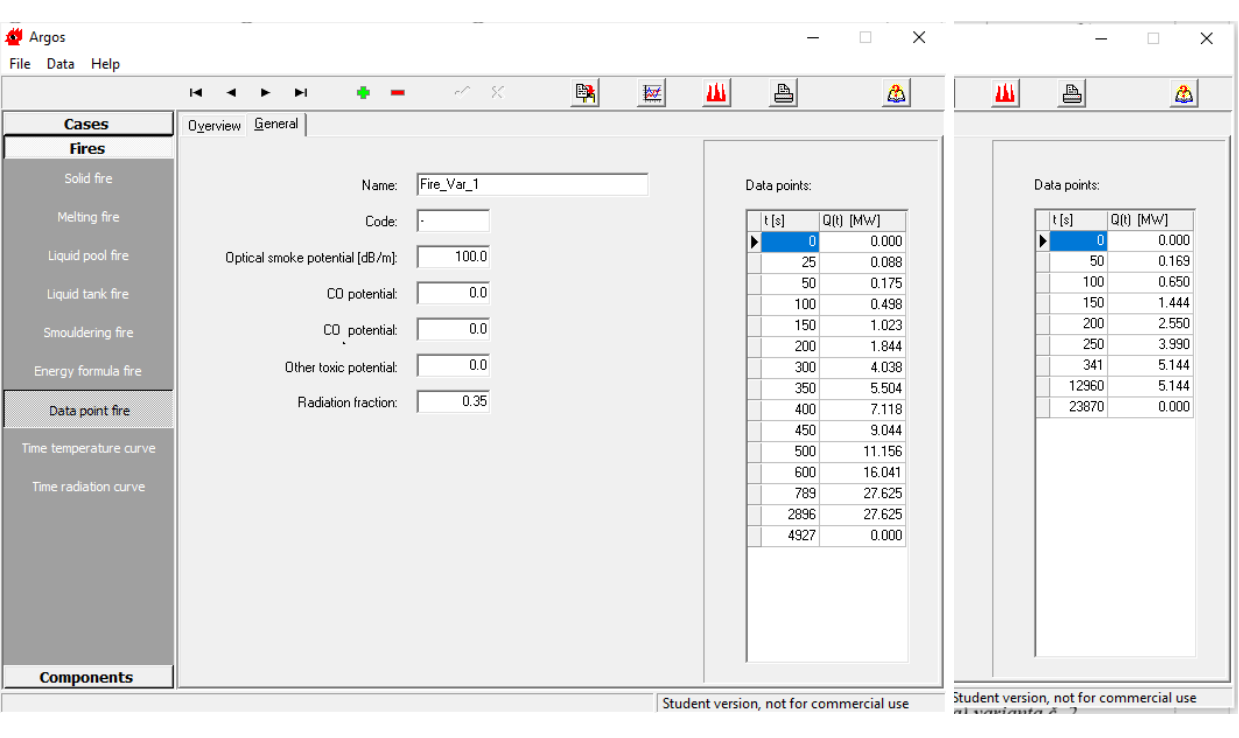

*(a) (b)*

<span id="page-62-0"></span>*obr. 31: Program Argos – modelování požáru: (a) varianta č. 1; (a) varianta č. 2*

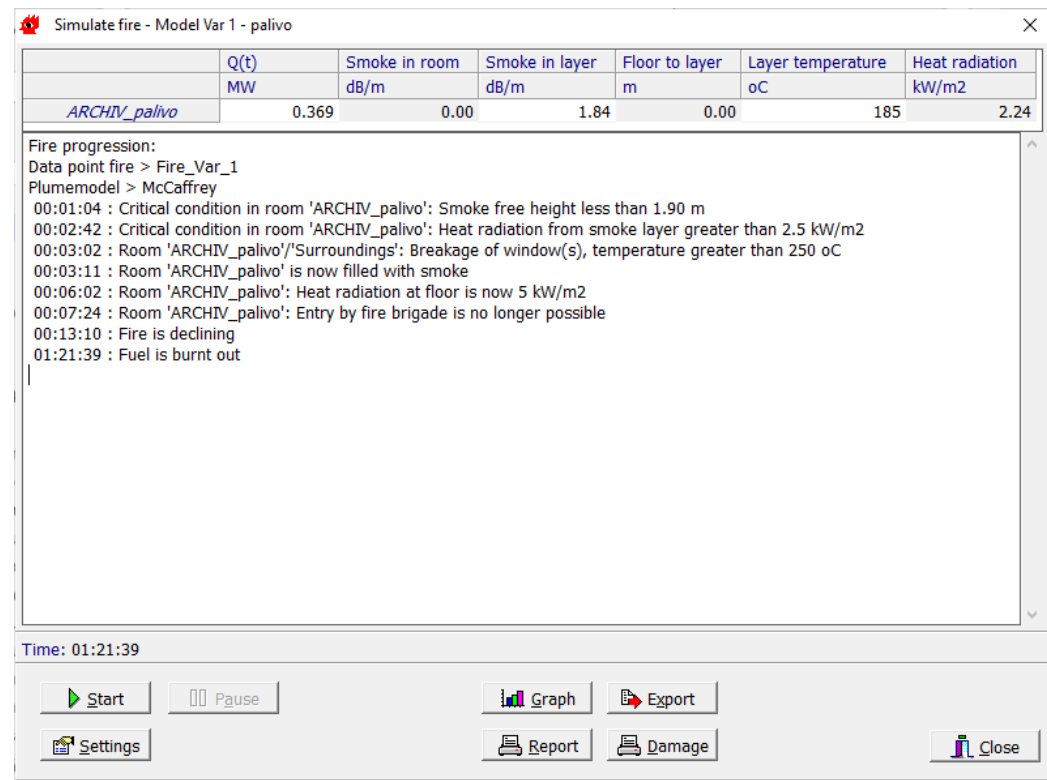

<span id="page-62-1"></span>*obr. 32: Program Argos – výsledky simulace (varianta č. 1)*

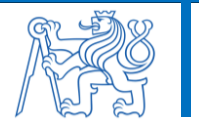

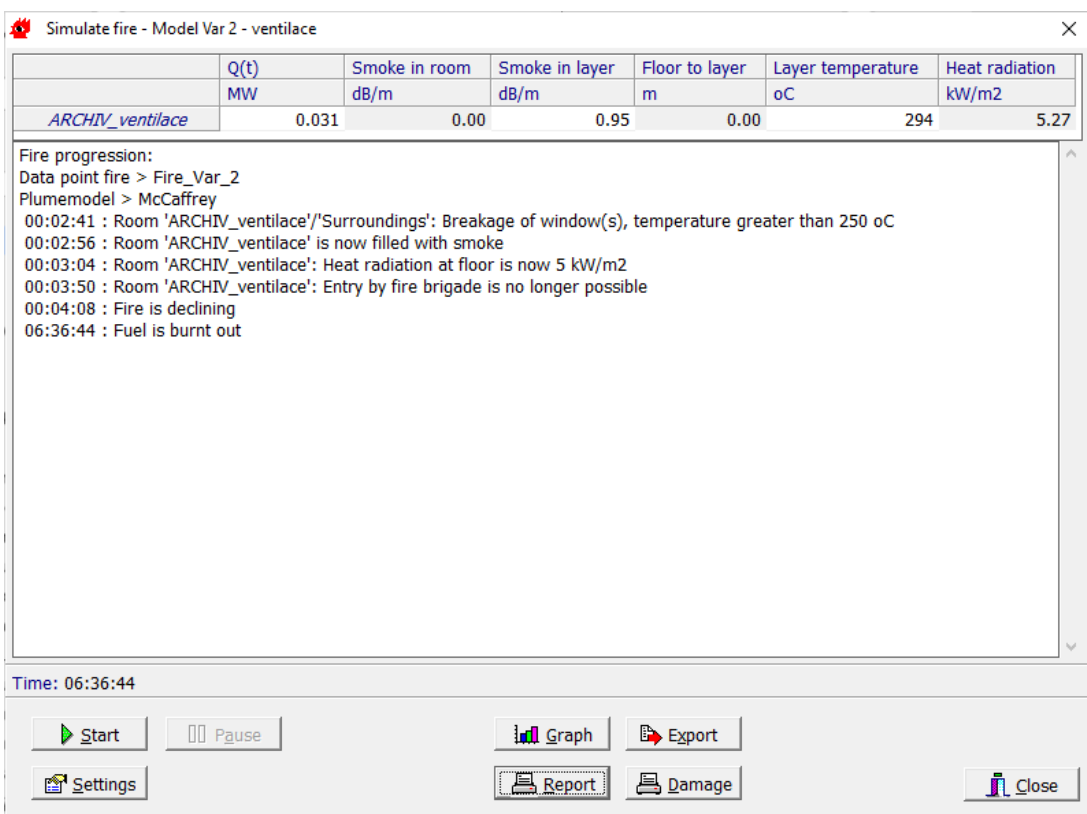

*obr. 33: Program Argos – výsledky simulace (varianta č. 1)*

<span id="page-63-0"></span>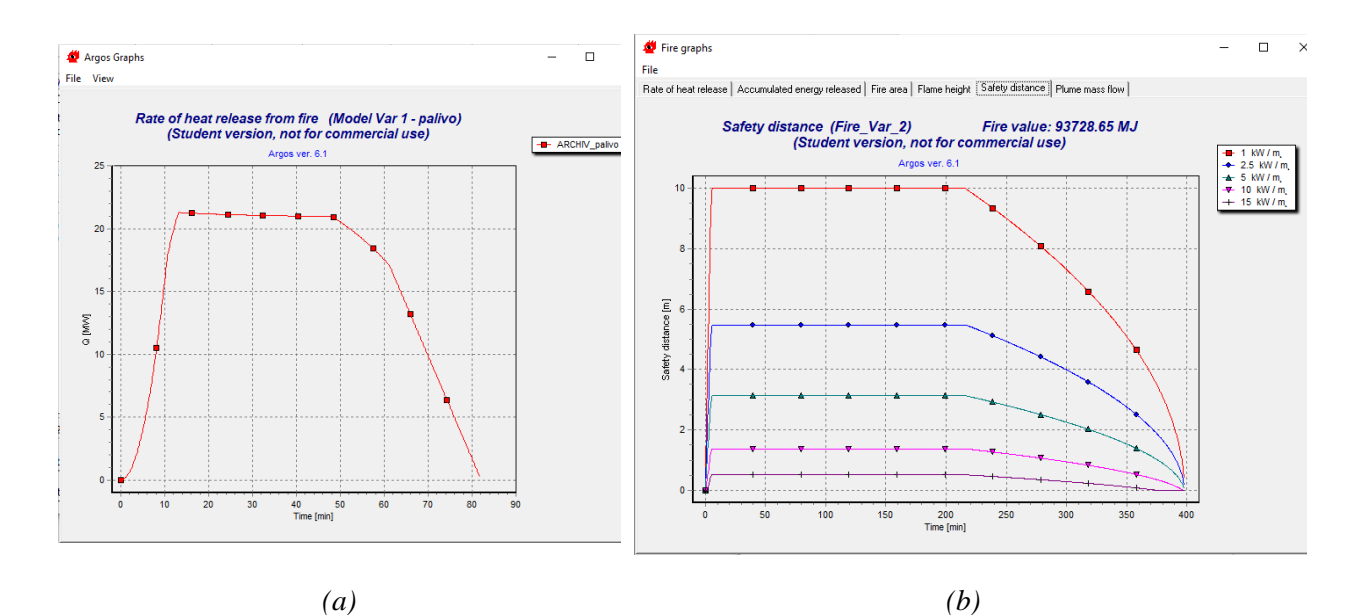

<span id="page-63-1"></span>*obr. 34: Program Argos – ukázka výstupních grafů simulace: (a) varianta č. 1; (a) varianta č. 2*

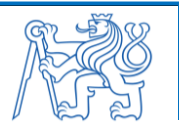

# **Příloha 2 – Ukázka modelování v programu Branzfire**

Ukázka modelování v programu Branzfire je znázorněna na [obr. 35](#page-64-0) až [obr. 42.](#page-67-1) Rozdíly ve vstupních informacích mezi oběma variantami řešené místnosti jsou opět zvýrazněny.

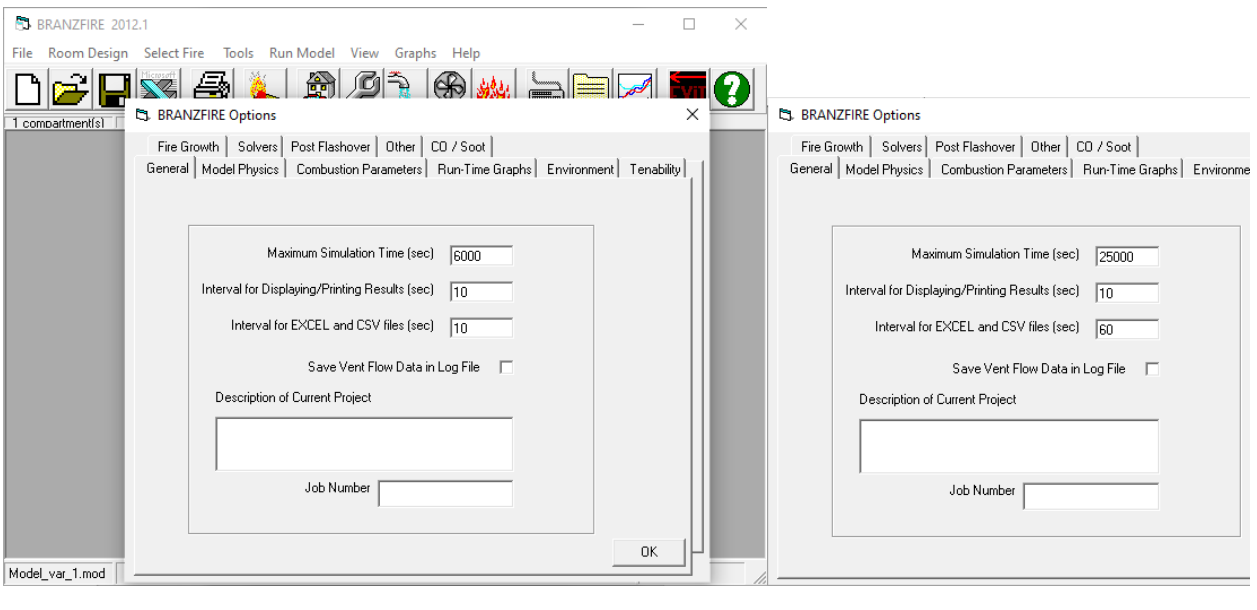

*(a) (b)*

<span id="page-64-0"></span>*obr. 35:Program Branzfire – všeobecné nastavení simulace: (a) varianta č. 1; (a) varianta č. 2*

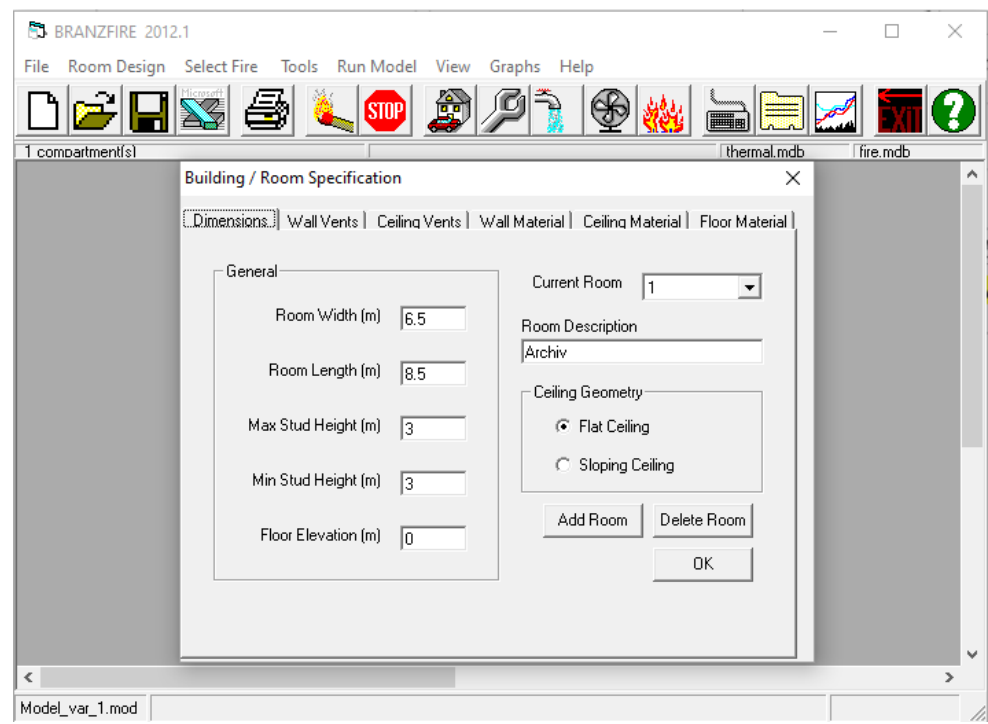

<span id="page-64-1"></span>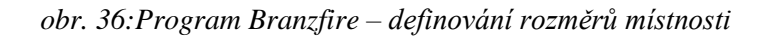

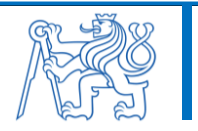

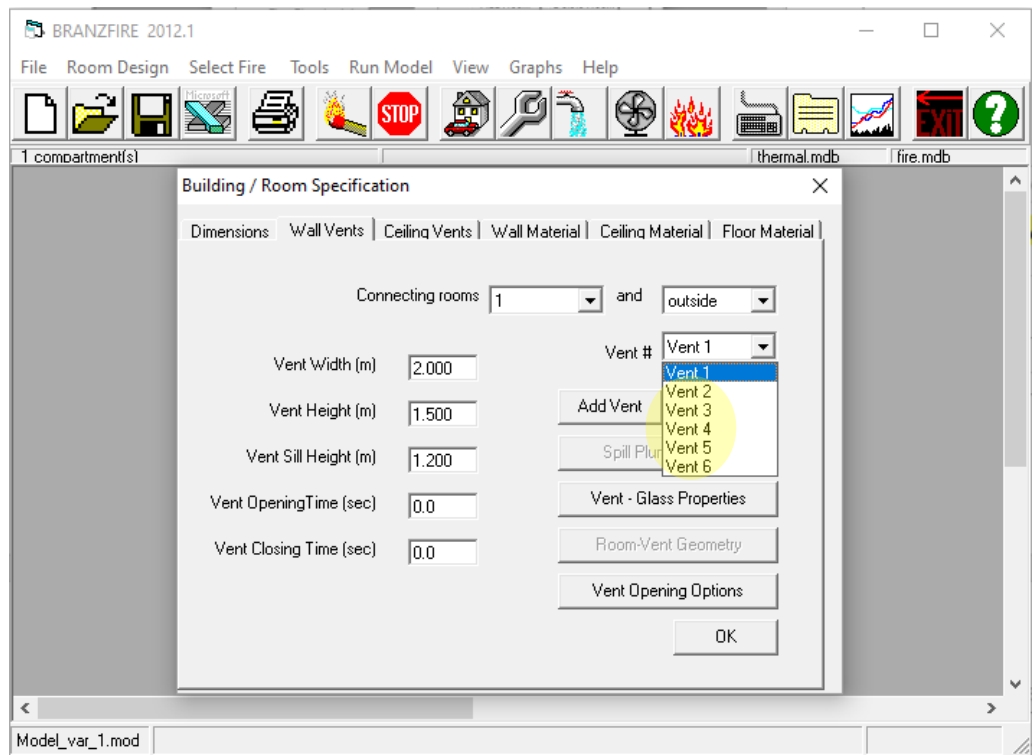

*obr. 37:Program Branzfire – definování okenních otvorů*

<span id="page-65-0"></span>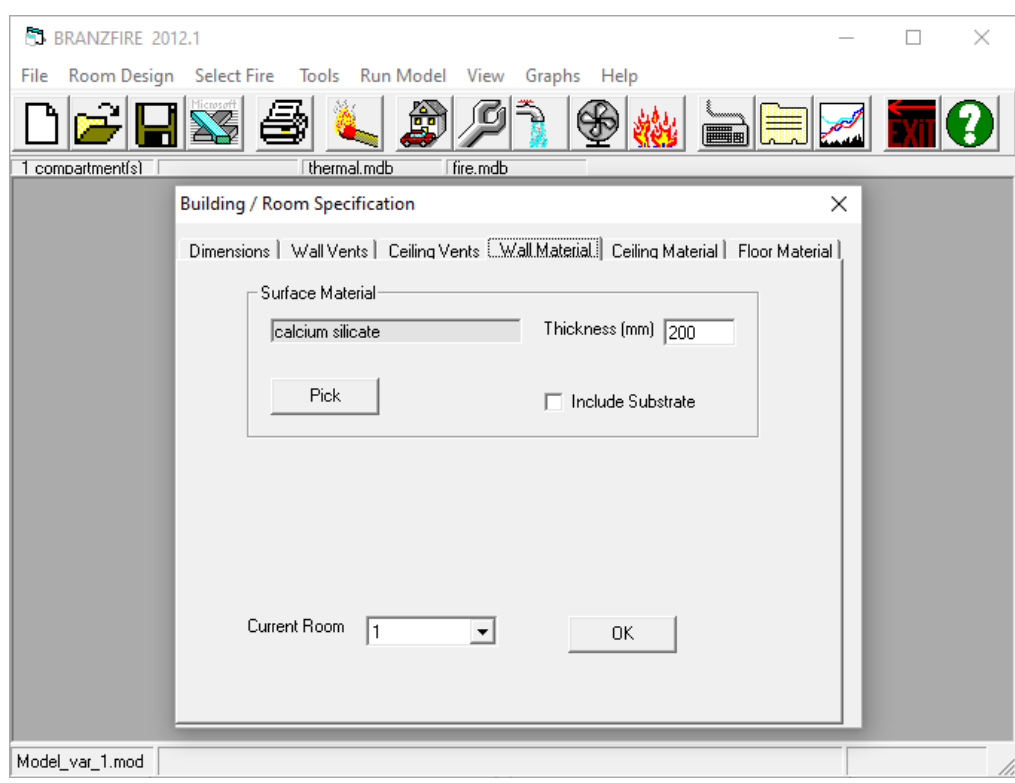

<span id="page-65-1"></span>*obr. 38:Program Branzfire – definování materiálu stěn*

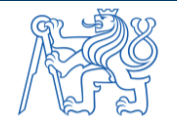

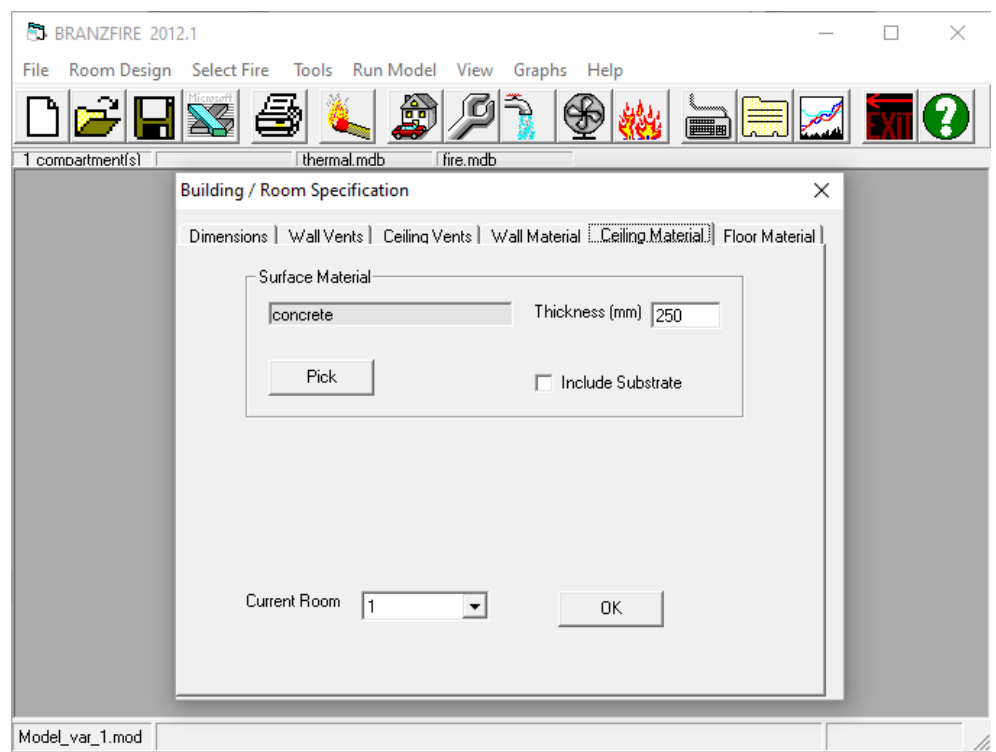

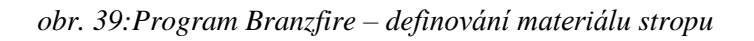

<span id="page-66-0"></span>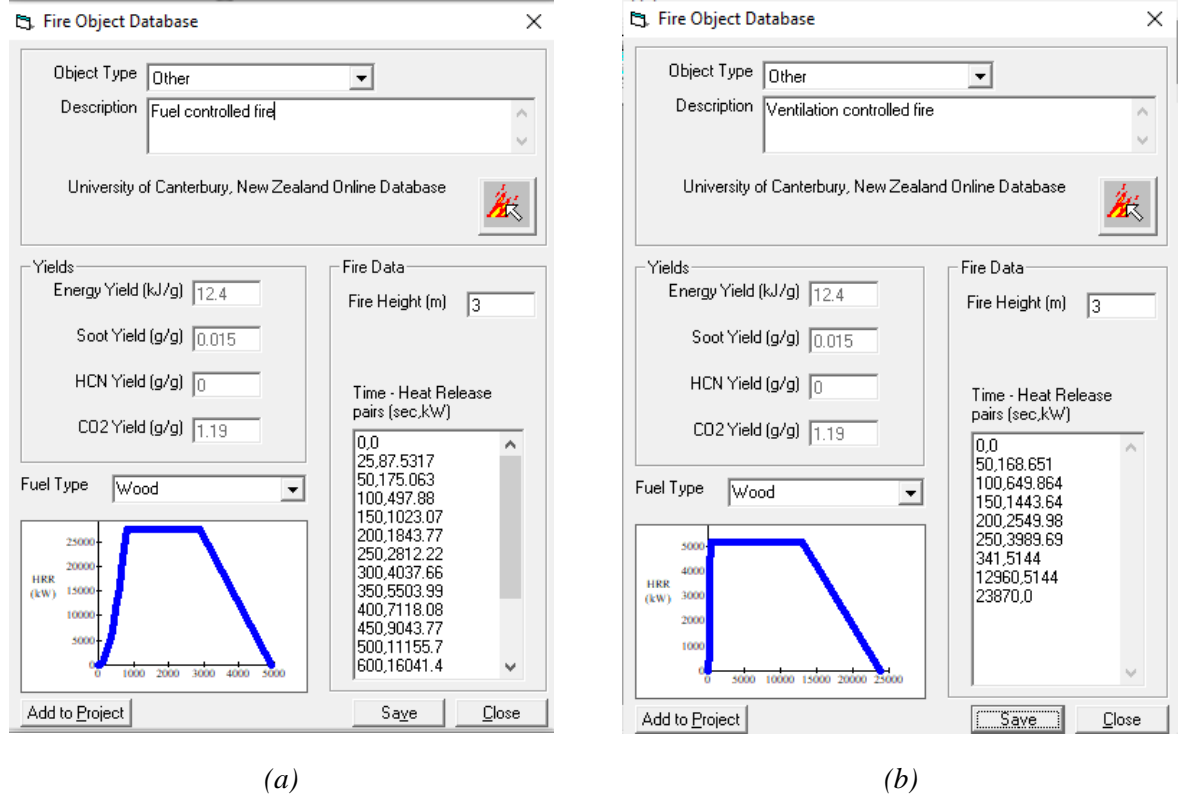

<span id="page-66-1"></span>*obr. 40:Program Branzfire – definování hořících objektů: (a) varianta č. 1; (a) varianta č. 2*

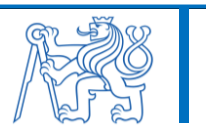

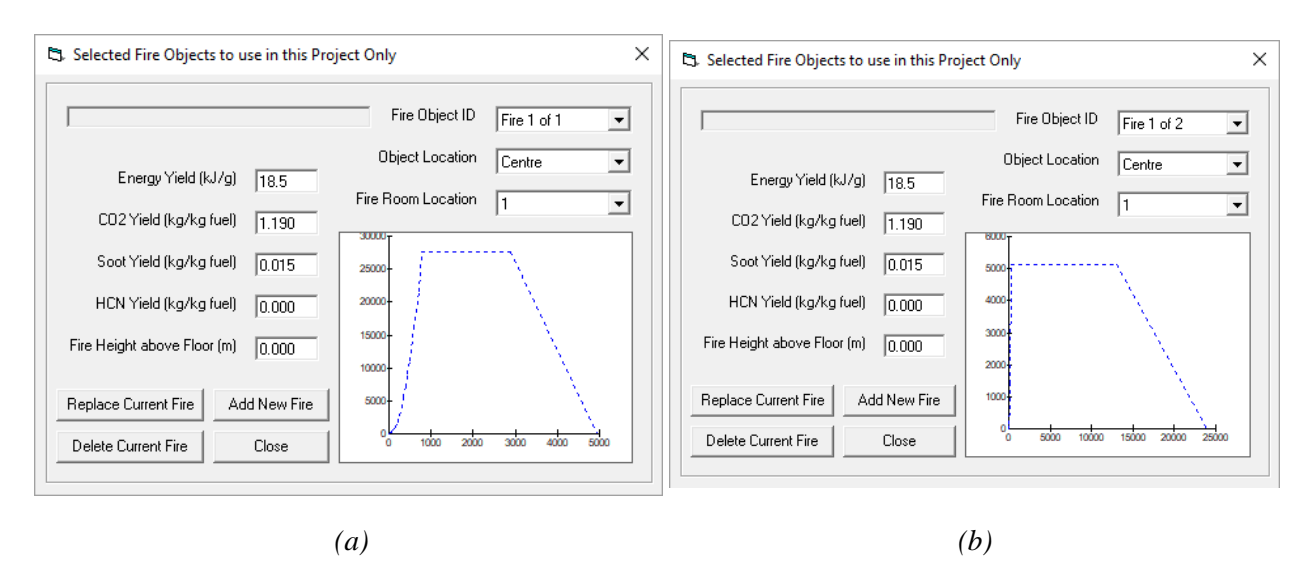

<span id="page-67-0"></span>*obr. 41:Program Branzfire – modelování požáru: (a) varianta č. 1; (a) varianta č. 2*

Při výpočtu simulace v programu Branzfire se současně na obrazovce vykreslují výsledné grafy (viz [obr. 42\)](#page-67-1).

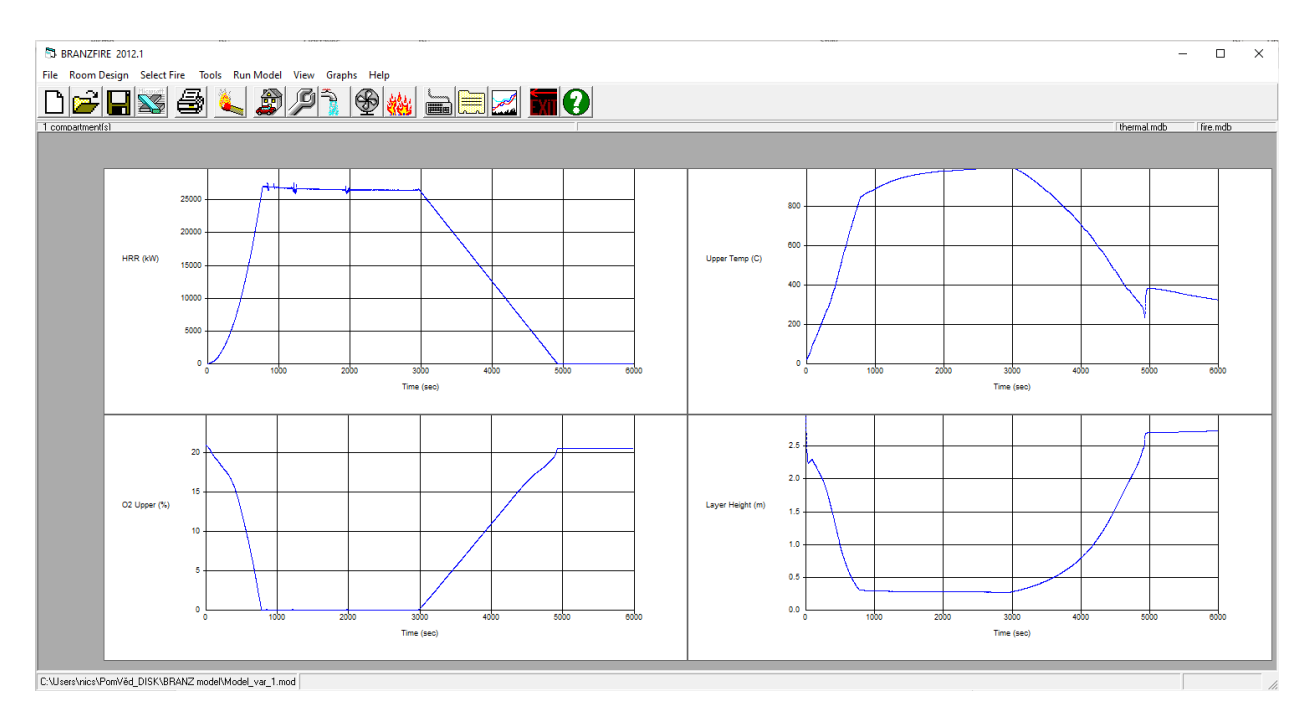

<span id="page-67-1"></span>*obr. 42:Program Branzfire – ukázka výstupních grafů simulace*

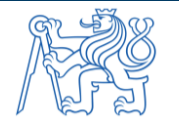

# **Příloha 3 – Ukázka modelování v programu B-RISK**

Ukázka modelování v programu B-RISK je znázorněna na [obr. 43](#page-68-0) až [obr. 48.](#page-70-1) Rozdíly ve vstupních informacích mezi oběma variantami řešené místnosti jsou opět zvýrazněny.

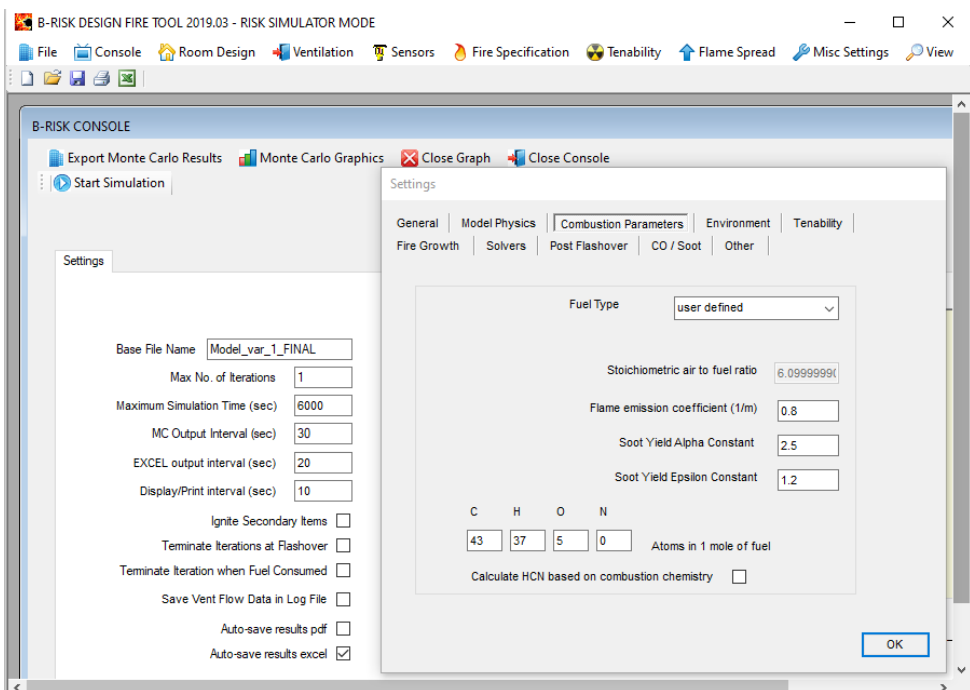

*obr. 43:Program B-RISK – všeobecné nastavení*

<span id="page-68-0"></span>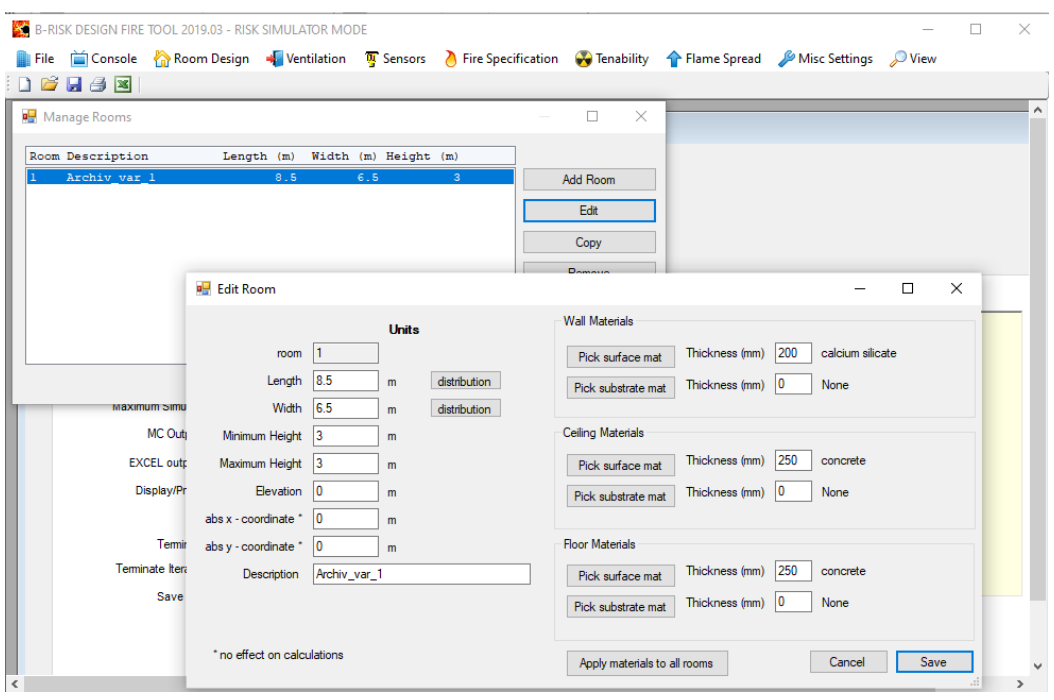

<span id="page-68-1"></span>*obr. 44:Program B-RISK – definování rozměrů místnosti a jejích materiálů*

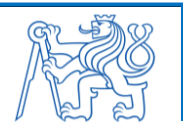

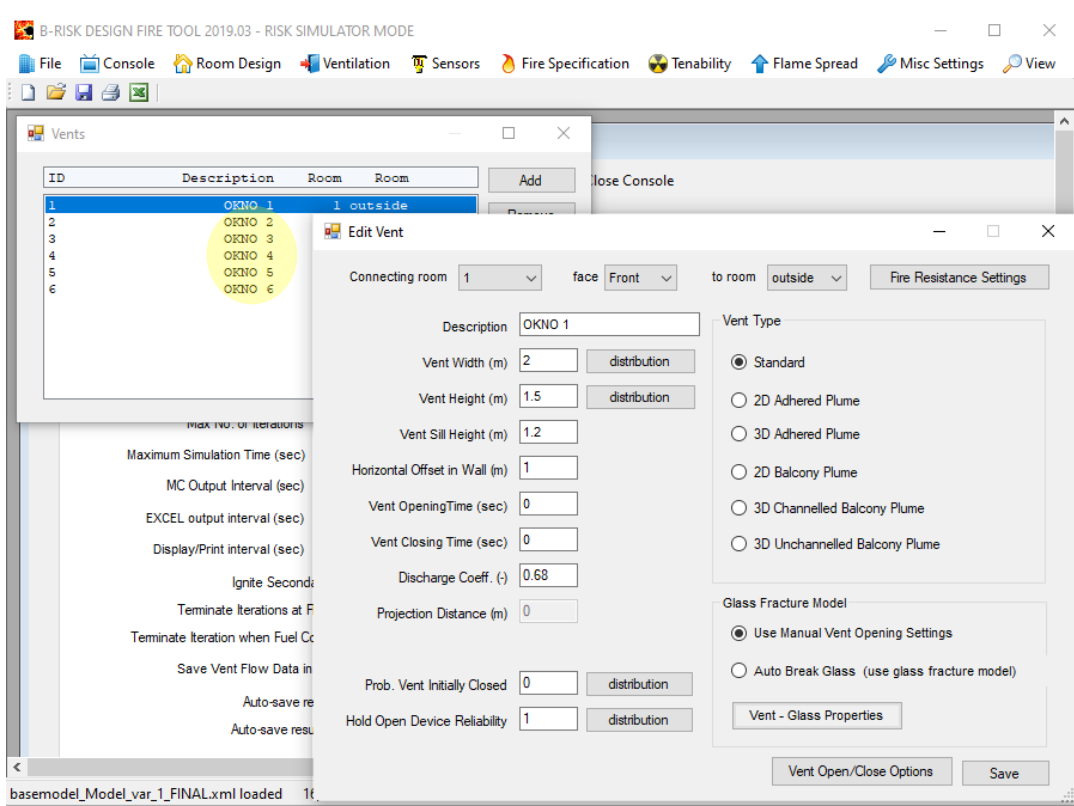

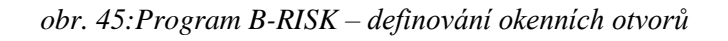

<span id="page-69-0"></span>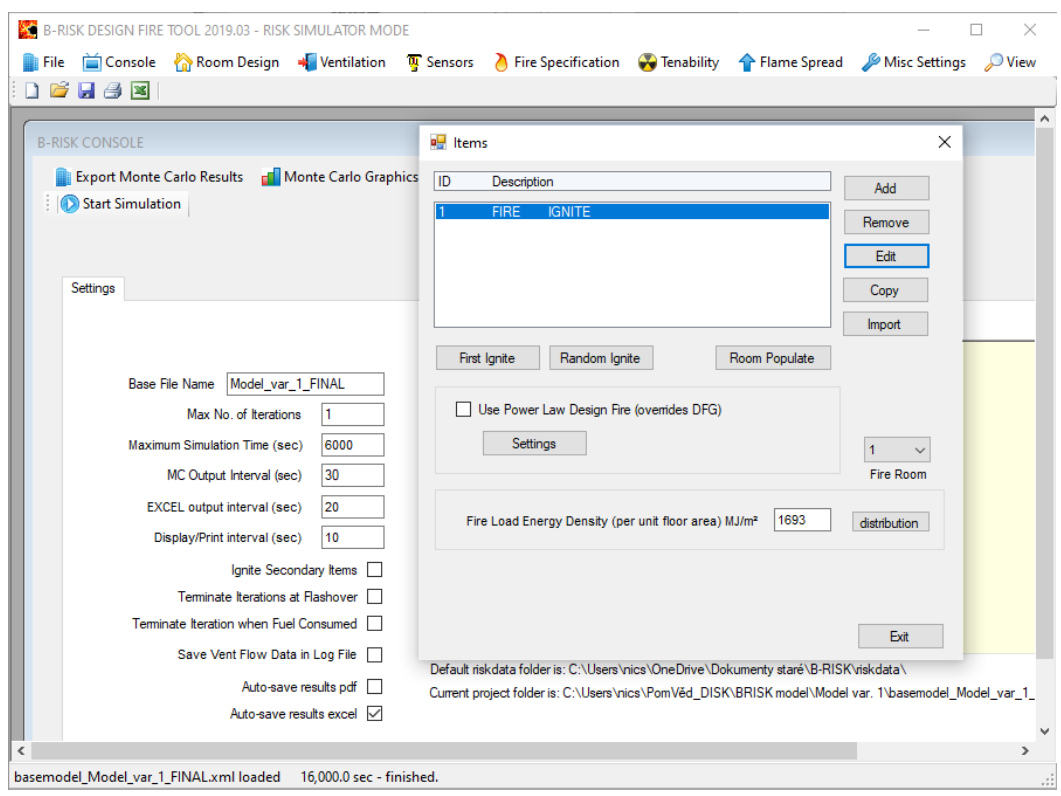

<span id="page-69-1"></span>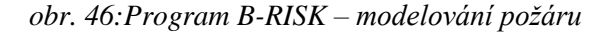

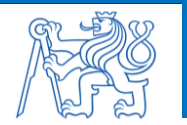

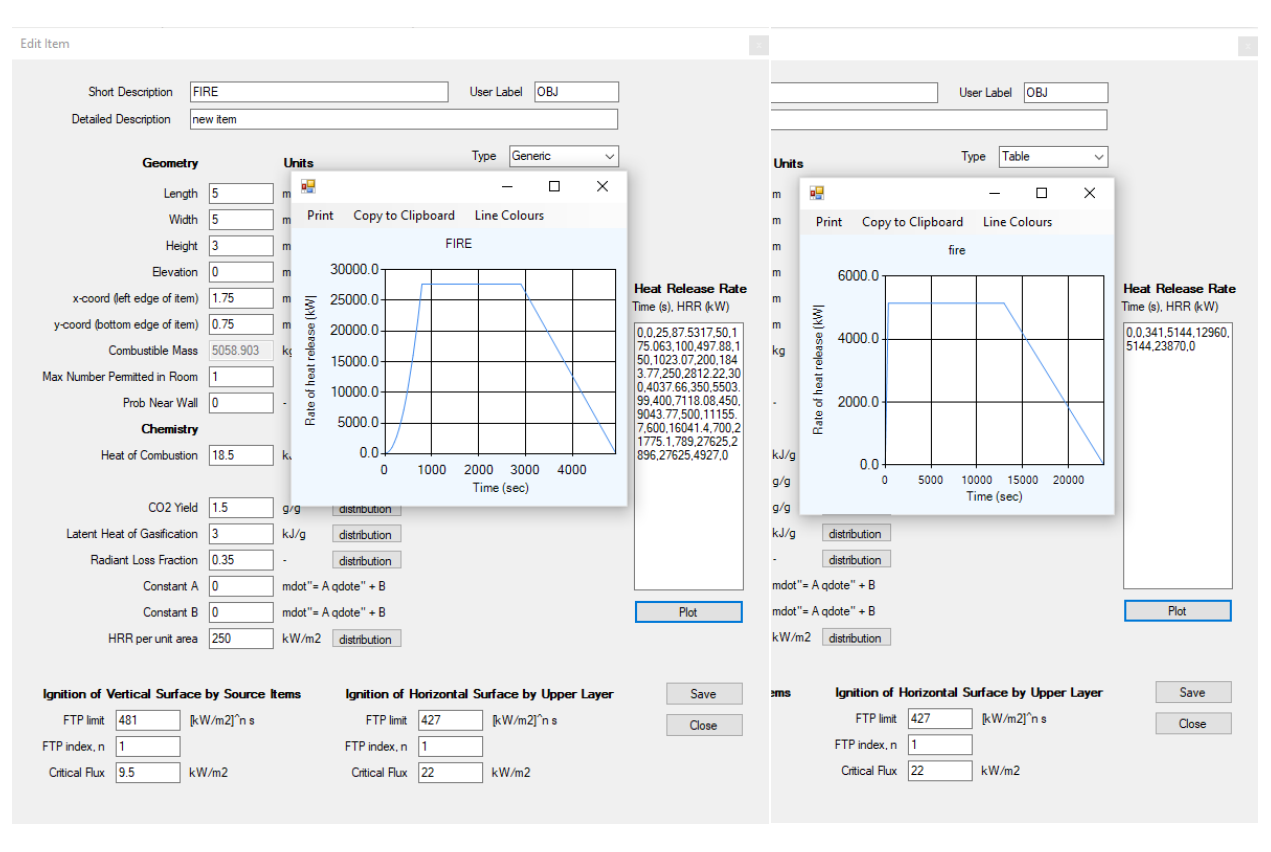

*(a) (b)*

<span id="page-70-0"></span>*obr. 47:Program B-RISK – definování hořících objektů: (a) varianta č. 1; (a) varianta č. 2*

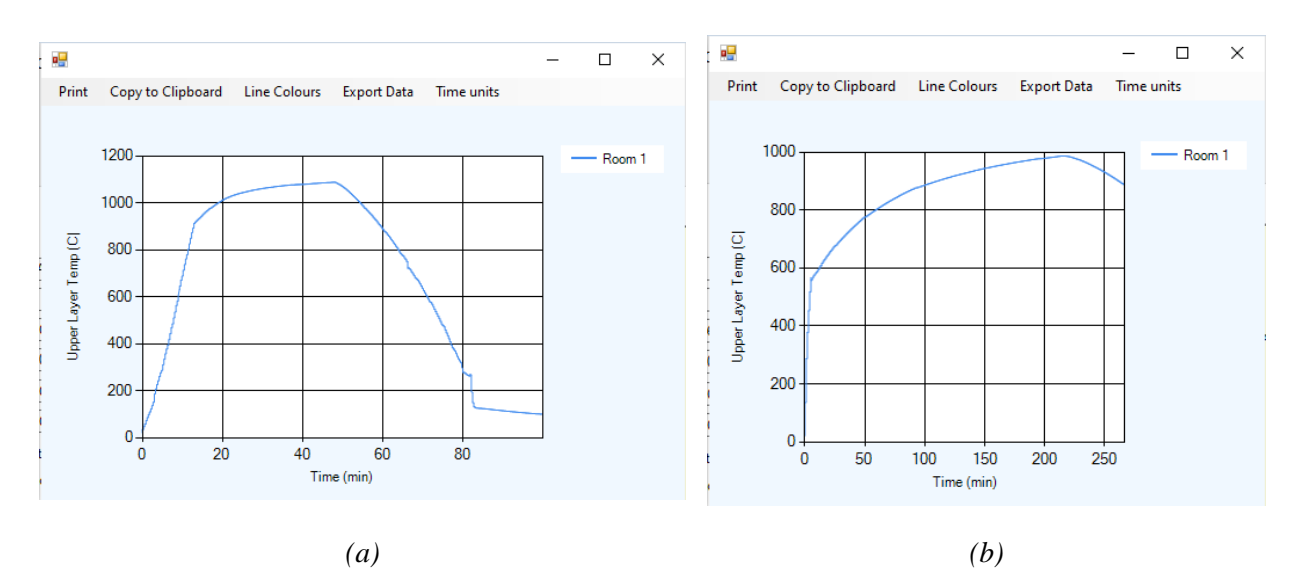

<span id="page-70-1"></span>*obr. 48:Program B-RISK – ukázka výstupních grafů: (a) varianta č. 1; (a) varianta č. 2*

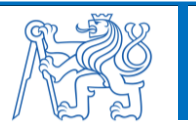

# **Příloha 4 – Ukázka modelování v programu CFAST**

Ukázka modelování v programu CFAST je znázorněna na [obr. 49](#page-71-0) až [obr. 54.](#page-73-1) Rozdíly ve vstupních informacích mezi oběma variantami řešené místnosti jsou opět zvýrazněny.

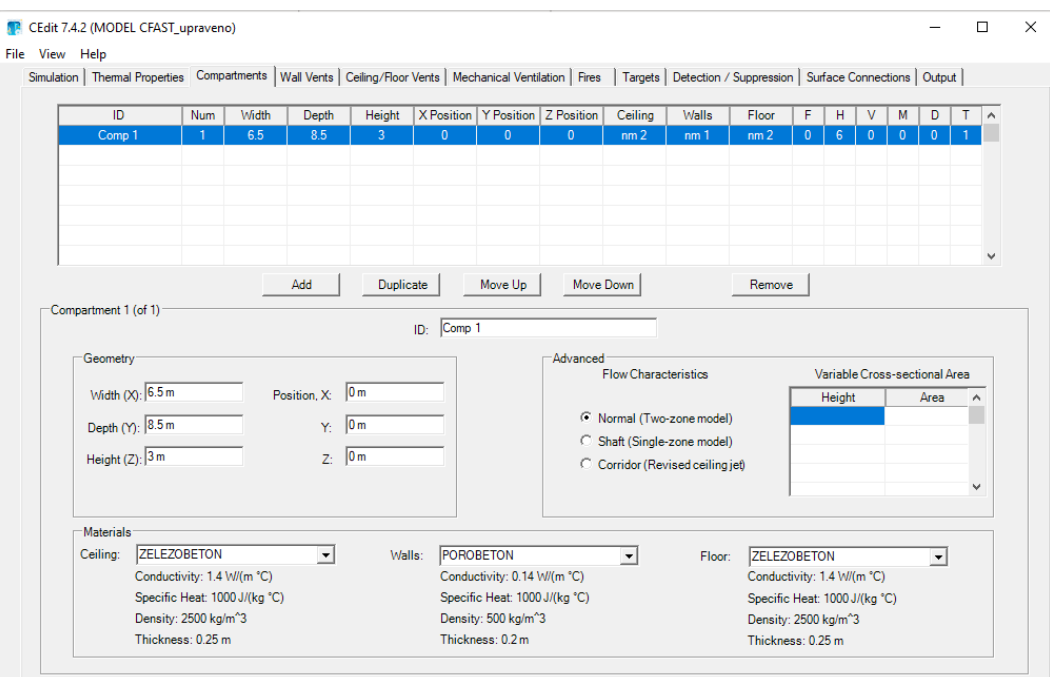

*obr. 49:Program CFAST – definování rozměrů místnosti a jejích materiálů*

<span id="page-71-0"></span>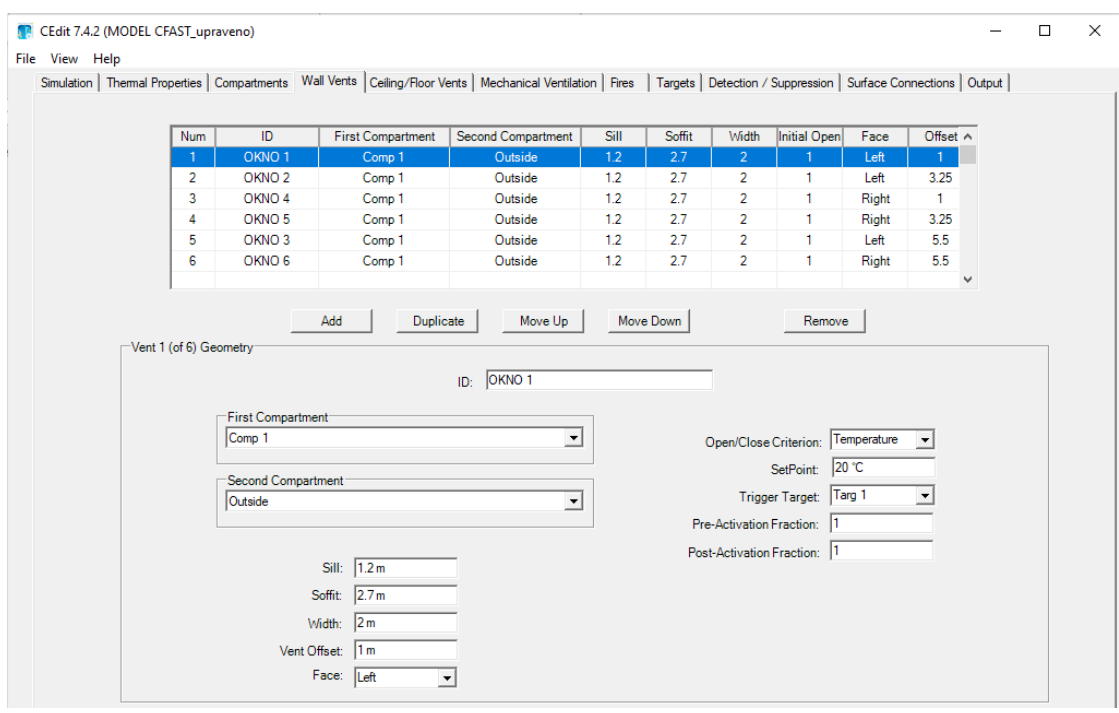

<span id="page-71-1"></span>*obr. 50:Program CFAST – definování okenních otvorů*

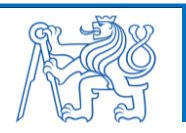
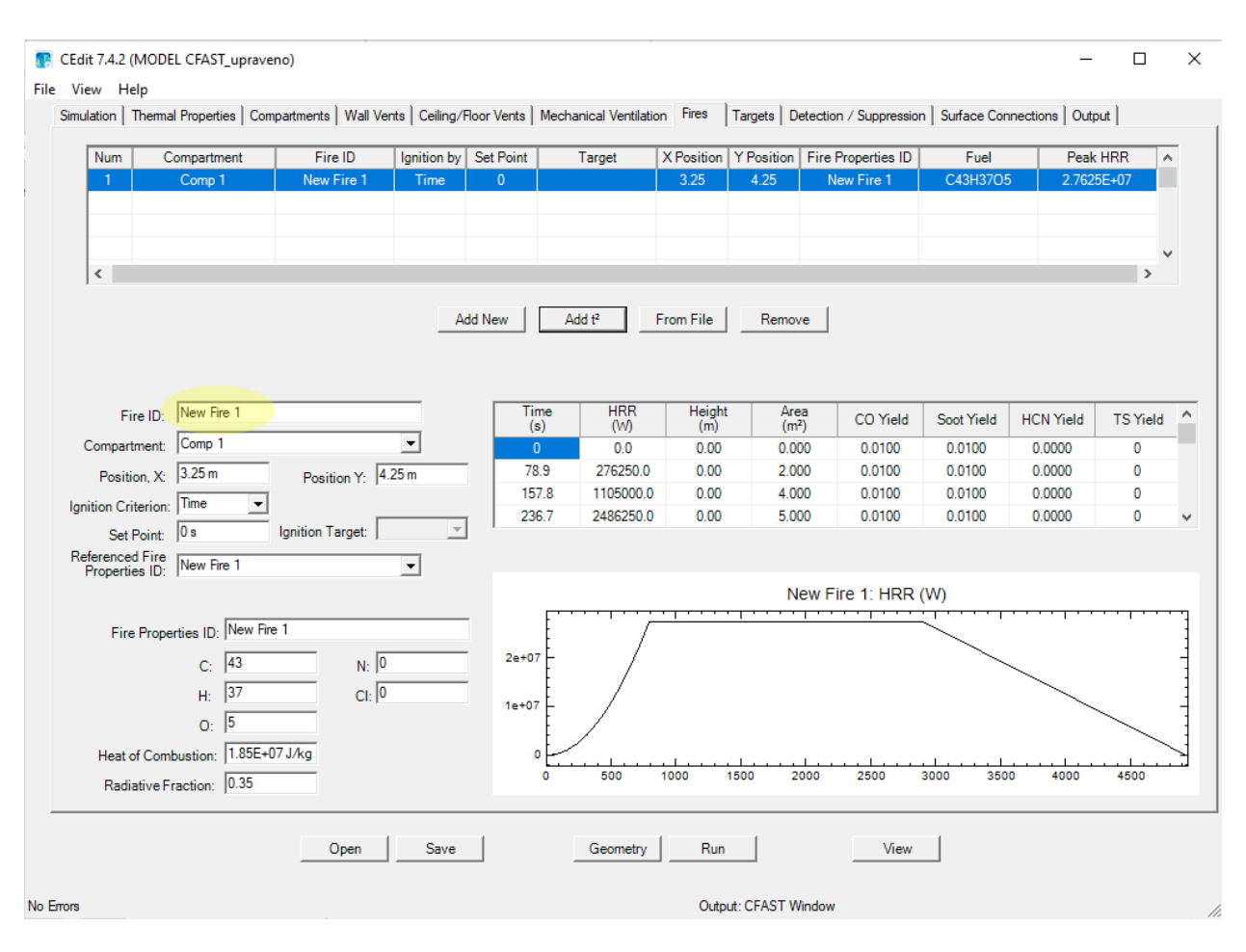

*obr. 51:Program CFAST – modelování požáru*

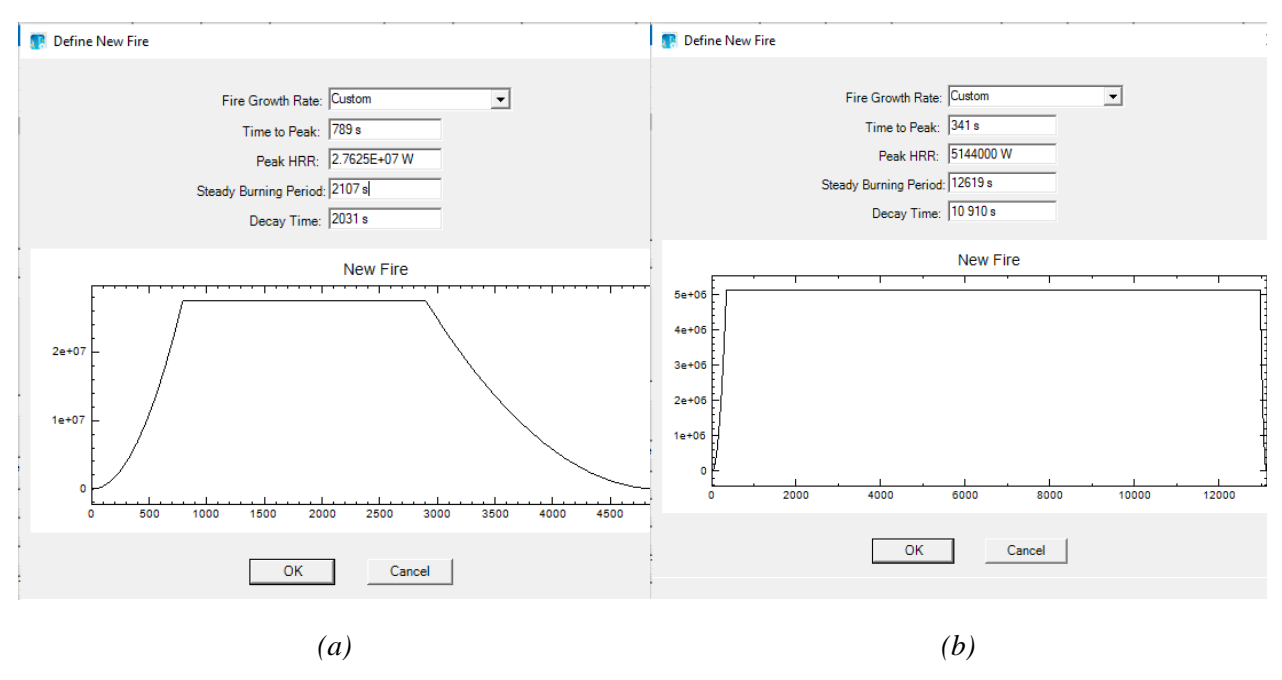

*obr. 52:Program CFAST – definování průběhu požáru: (a) varianta č. 1; (a) varianta č. 2*

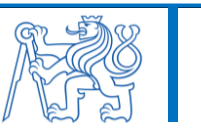

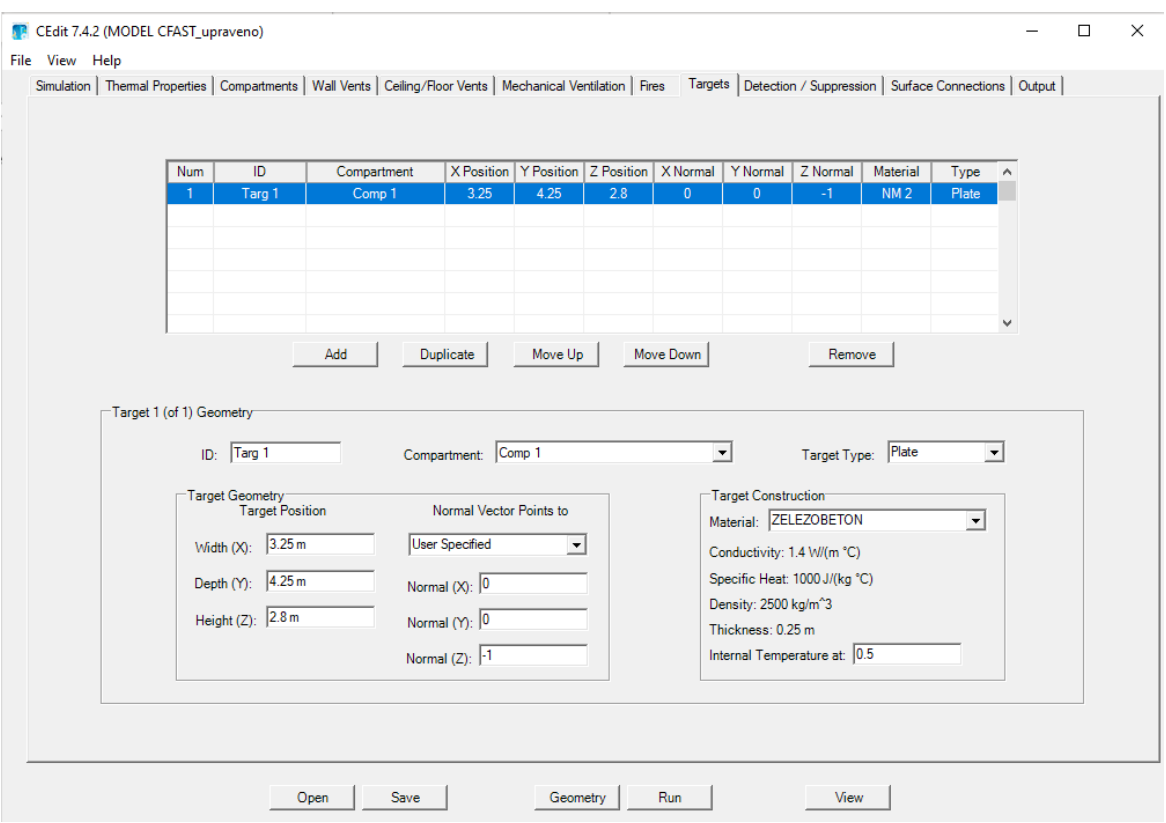

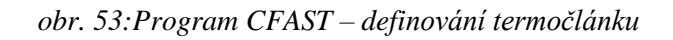

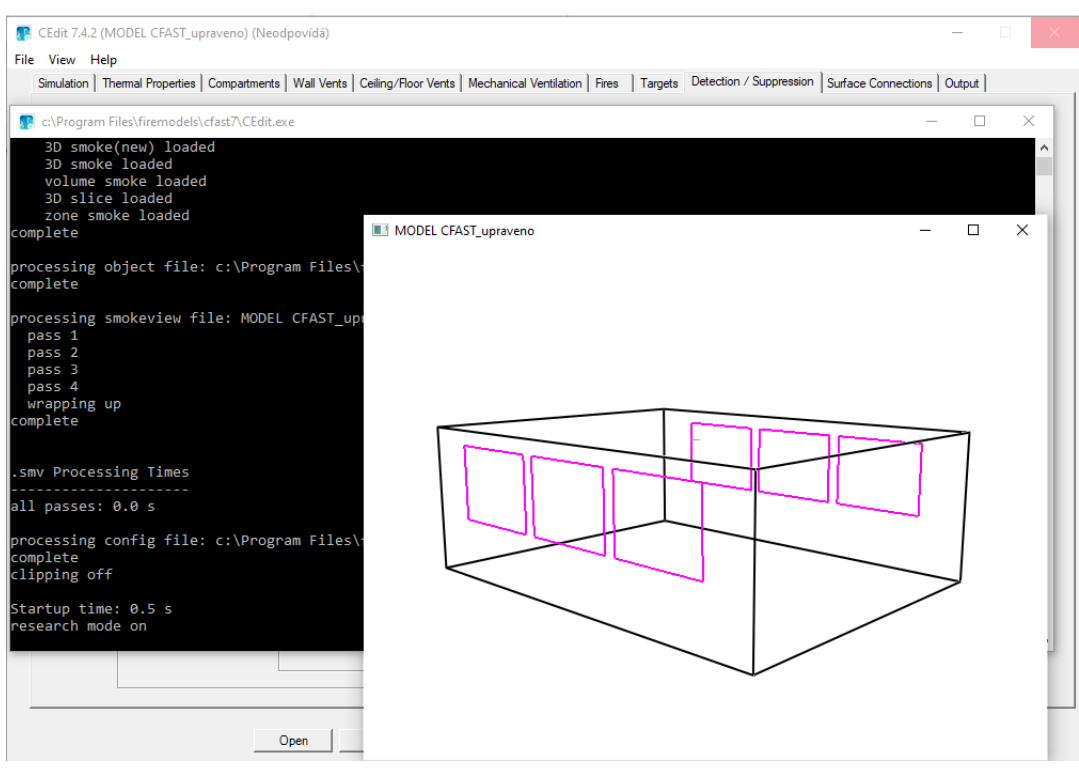

*obr. 54:Program CFAST – zobrazení prostoru v axonometrii*

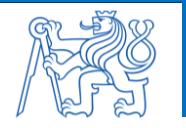

## **Příloha 5 – Ukázka modelování v programu OZone**

Ukázka modelování v programu OZone je znázorněna na [obr. 55](#page-74-0) až [obr. 62.](#page-77-0) Rozdíly ve vstupních informacích mezi oběma variantami řešené místnosti jsou opět zvýrazněny.

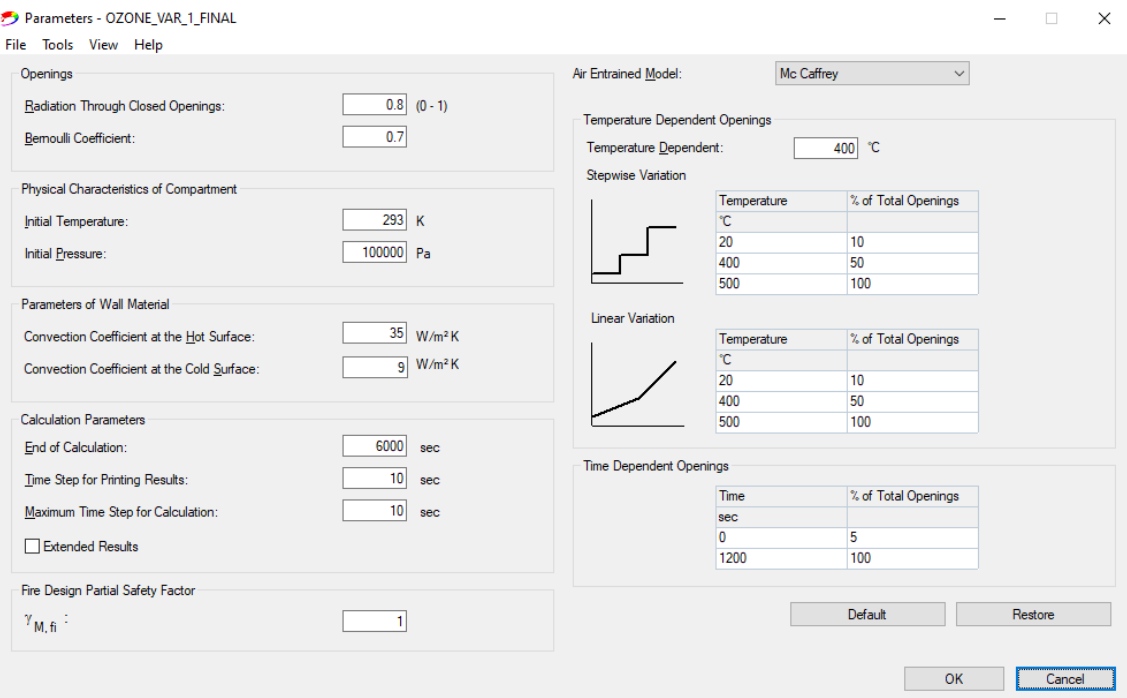

*obr. 55:Program OZone – všeobecné nastavení simulace*

<span id="page-74-0"></span>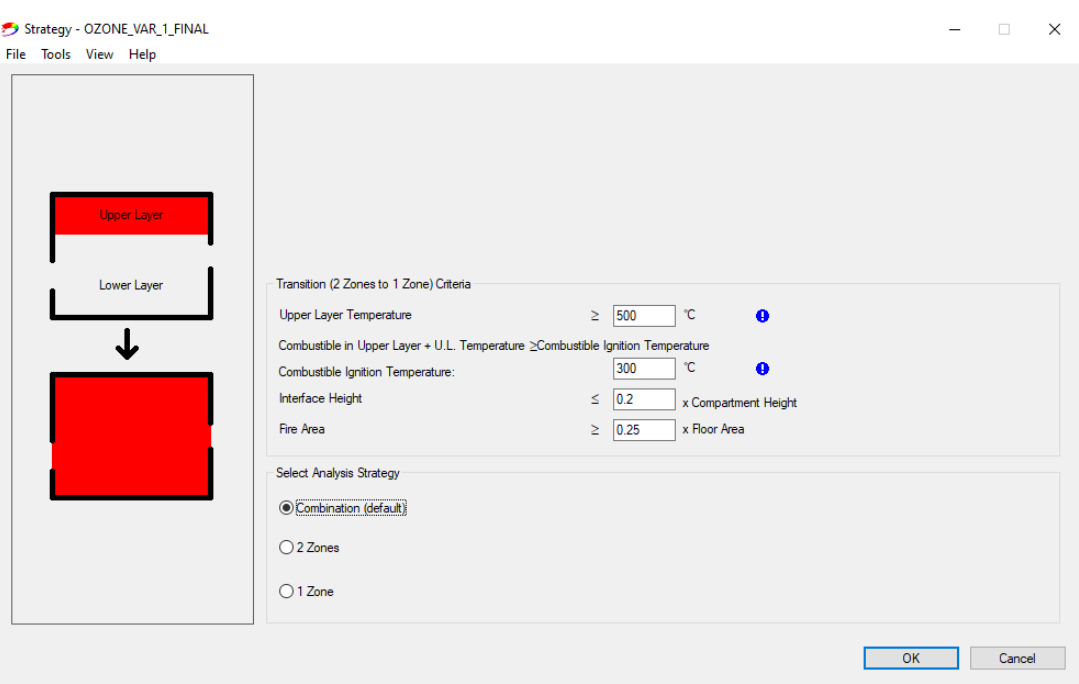

*obr. 56:Program OZone – volba zónového modelu* 

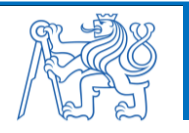

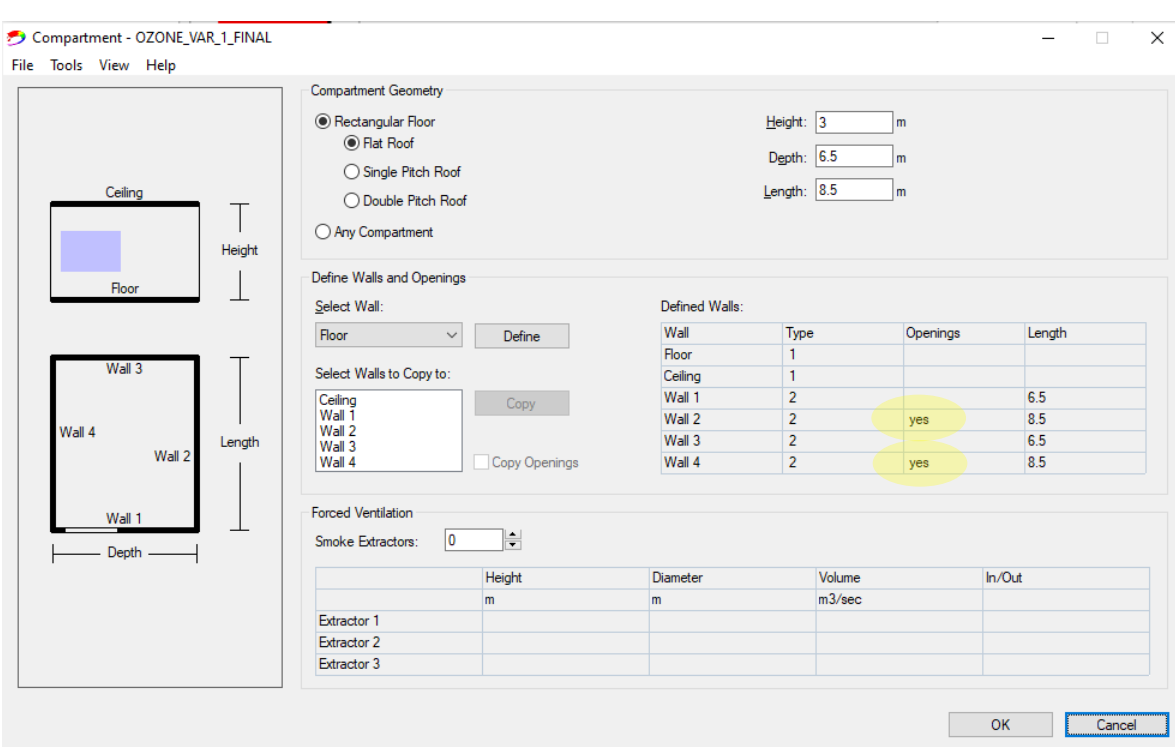

*obr. 57:Program OZone – definování místnosti*

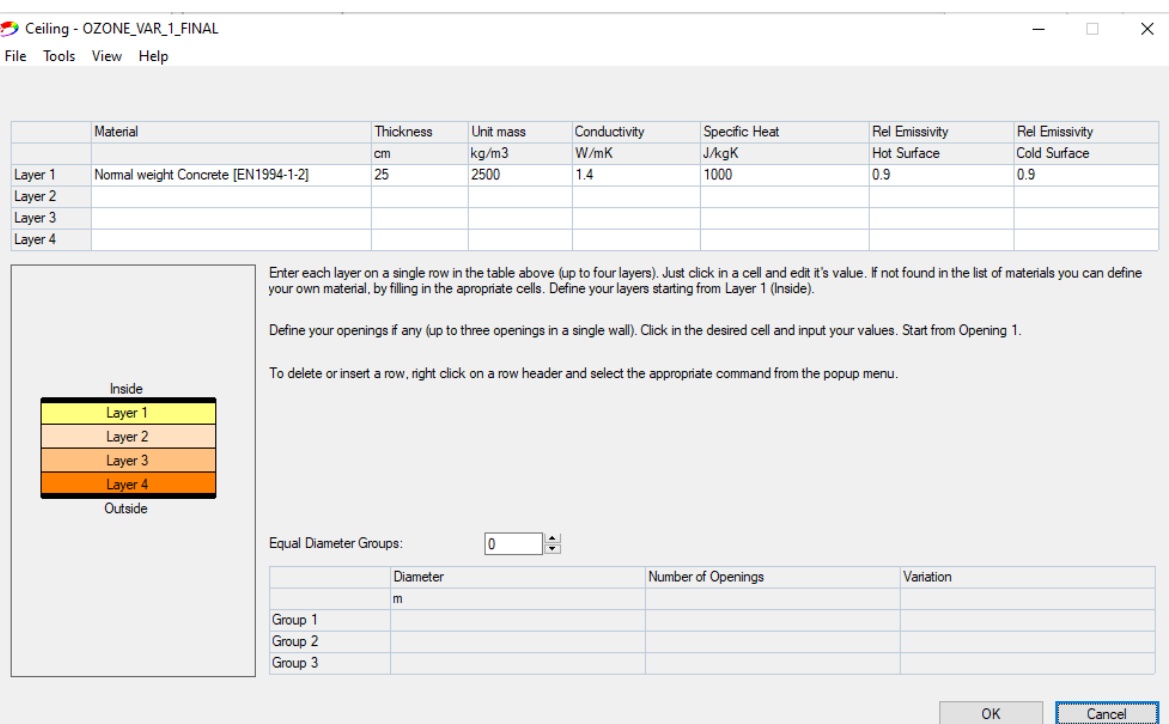

*obr. 58:Program OZone – definování materiálu stropu*

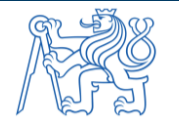

|                  | File Tools View Help                     |                |                  |                  |                                                                                                    |                                                                                                    |                                                                                                    |
|------------------|------------------------------------------|----------------|------------------|------------------|----------------------------------------------------------------------------------------------------|----------------------------------------------------------------------------------------------------|----------------------------------------------------------------------------------------------------|
| Wall Length: 8.5 | m                                        |                |                  |                  |                                                                                                    |                                                                                                    |                                                                                                    |
|                  | Material                                 | Thickness      | <b>Unit mass</b> | Conductivity     | Specific Heat                                                                                                    | <b>Rel Emissivity</b>                                                                                                    | <b>Rel Emissivity</b>                                                                                                    |
|                  |                                          | cm             | kq/m3            | W/mK             | J/kgK                                                                                                    | <b>Hot Surface</b>                                                                                                    | Cold Surface                                                                                                    |
| Layer 1          | <b>POROBETON</b>                         | 20             | 500              | 0.14             | 1000                                                                                                    | 0.9                                                                                                    | 0.9                                                                                                    |
| Layer 2          |                                          |                |                  |                  |                                                                                                    |                                                                                                    |                                                                                                    |
| Layer 3          |                                          |                |                  |                  |                                                                                                    |                                                                                                    |                                                                                                    |
| Layer 4          |                                          |                |                  |                  |                                                                                                    |                                                                                                    |                                                                                                    |
|                  | Inside<br>Layer 1                        |                |                  |                  | your own material, by filling in the apropriate cells. Define your layers starting from Layer 1 (Inside).<br>To delete or insert a row, right click on a row header and select the appropriate command from the popup menu. | Define your openings if any (up to three openings in a single wall). Click in the desired cell and input your values. Start from Opening 1. | Enter each layer on a single row in the table above (up to four layers). Just click in a cell and edit it's value. If not found in the list of materials you can define |
|                  | Layer 2<br>Laver 3<br>Laver 4<br>Outside |                |                  |                  |                                                                                                    |                                                                                                    |                                                                                                    |
|                  |                                          | Sill Height Hi |                  | Soffit Height Hs | Width                                                                                                    | Variation                                                                                                    | Adiabatic                                                                                                    |
|                  |                                          | m              | m                |                  | m                                                                                                    |                                                                                                    |                                                                                                    |
|                  | Opening 1<br>Opening 2                   | $1.2$<br>1.2   | 2.7<br>2.7       |                  | $\overline{2}$<br>$\overline{2}$                                                                                                    | Constant<br>Constant                                                                                                    | no<br>no                                                                                                    |

*obr. 59:Program OZone – definování materiálu stěn a okenních otvorů*

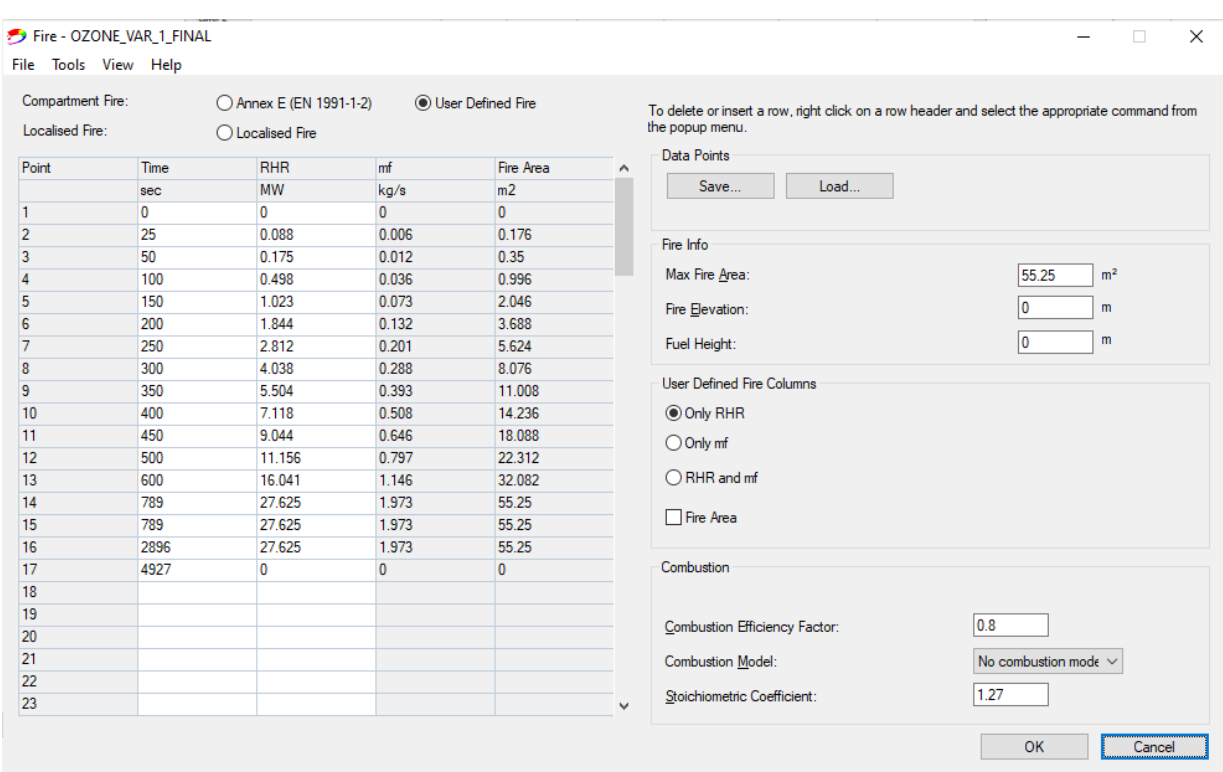

*obr. 60:Program OZone – modelování požáru (varianta č. 1)*

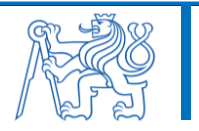

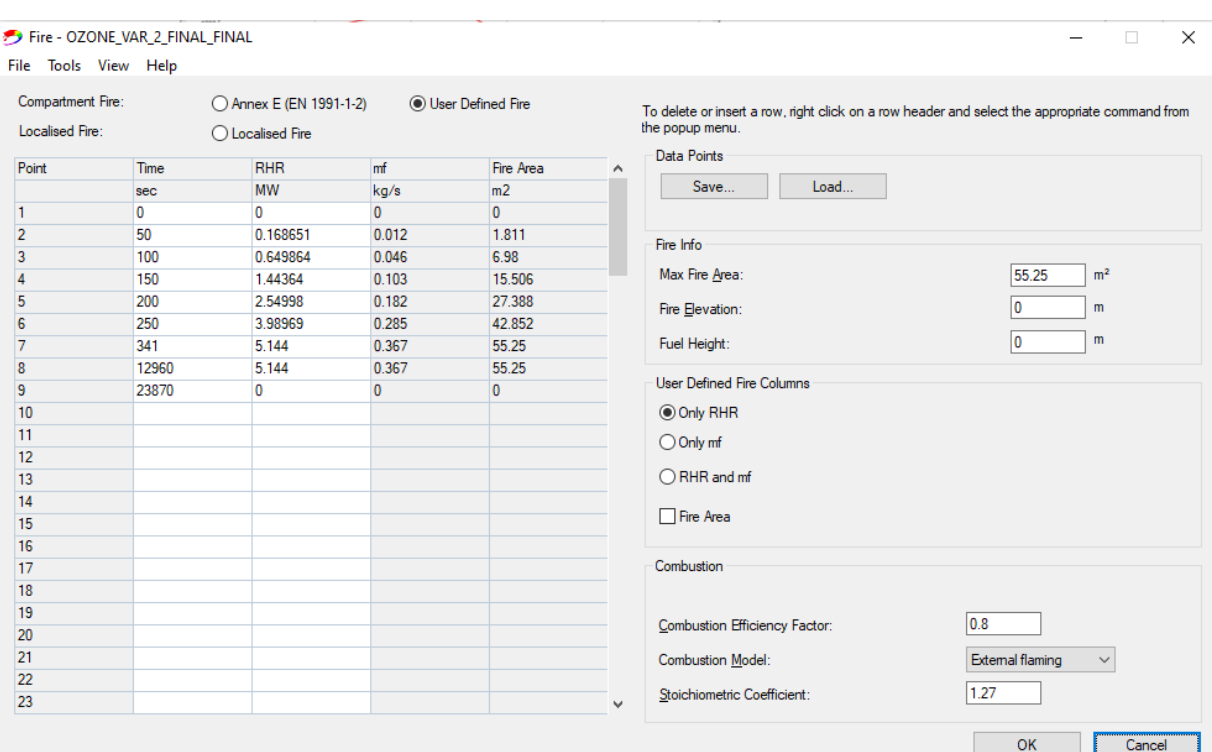

*obr. 61:Program OZone – modelování požáru (varianta č. 2)*

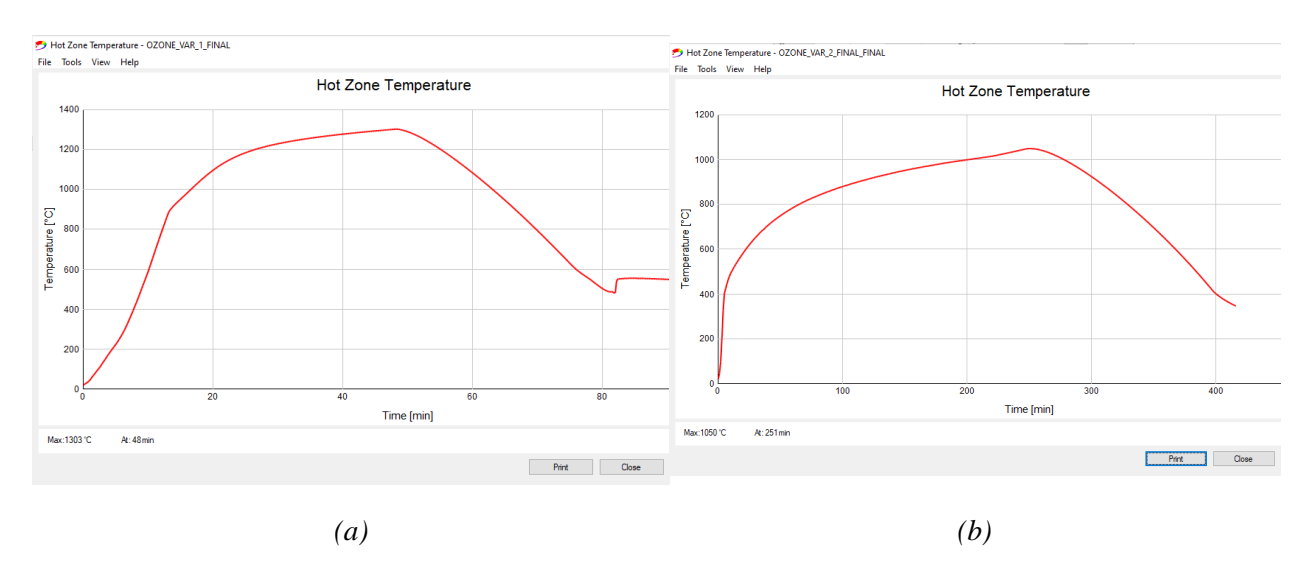

<span id="page-77-0"></span>*obr. 62:Program OZone – ukázka výstupních grafů: (a) varianta č. 1; (a) varianta č. 2*

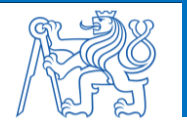

# **Příloha 6 – Předběžný návrh a posouzení stropního panelu**

Pro účely této práce je proveden předběžný návrh a posouzení železobetonového prefabrikovaného stropního panelu dle ČSN EN 1991-1-2. Stropní panely jsou prostě uloženy na zděných stěnách řešené místnosti. Rozměry panelu jsou *6900 mm* <sup>X</sup> *1000 mm* <sup>X</sup> *250 mm* s účinnou délkou *6700 mm*.

## **Charakteristiky materiálů:**

BETON: C 30/37

- $f_{ck} = 30 MPa$
- $f_{cd}=\frac{f_{ck}}{1.5}$  $\frac{f_{ck}}{1,5} = \frac{30}{1,5}$  $\frac{30}{1,5}$  = 20 MPa
- $f_{ctm} = 2.9 MPa$
- $f_{ctk0.05} = 2.0 MPa$
- $\epsilon_{\text{cm2}} = 0.35 \%$

OCEL: B500B

- $f_{\gamma k} = 500 MPa$
- $f_{yd} = \frac{f_{yk}}{1.15}$  $\frac{f_{yk}}{1,15} = \frac{500}{1,15}$  $\frac{300}{1,15}$  = 434,78 MPa
- $E_s = 200\,000\,MPa$
- $\varepsilon_{s} = \frac{f_{yd}}{F}$  $\frac{f_{yd}}{E_{s}} = \frac{434}{2000}$  $\frac{434}{200\,000} = 0,2174\%$
- $\xi_{\text{bal}} = \frac{\varepsilon_{\text{cu3}}}{\varepsilon_{\text{v3}}+1}$  $\frac{\varepsilon_{cu3}}{\varepsilon_{cu3}+\varepsilon_{s}}=\frac{0,35}{0,35+0,25}$  $\frac{0,33}{0,35+0,2174} = 0,616$

### **Zatížení stropní konstrukce:**

Deskové panely rovnoměrně zatíženy stálým zatížením (včetně vlastní tíhy konstrukce) s charakteristickou hodnotou *g<sup>k</sup> = 7,5 kN/m<sup>2</sup>* a proměnlivým zatížením s charakteristickou hodnotou  $q_k = 2.5$   $kN/m^2$ .

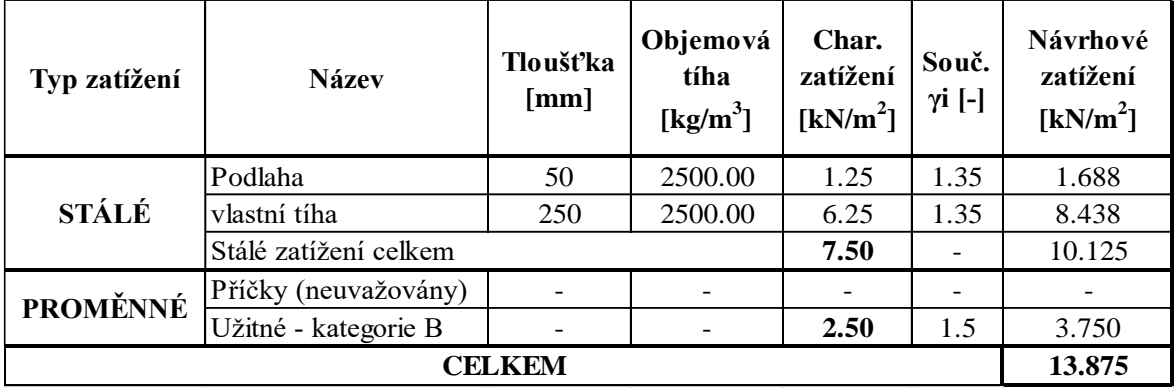

#### **Stanovení krytí panelu:**

Popis konstrukce:

- konstrukce je uvnitř budovy s provozem s nízkou vlhkostí *→* XC1,
- povrch není vystaven korozí způsobenou chloridy,
- povrch není v kontaktu s mořskou vodou,

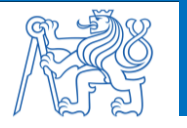

- konstrukce je chráněna, proto není vystavena zmrazovacím cyklům,
- u konstrukce nehrozí chemické napadení,
- desková konstrukce.

Požadavky:

- C 30/37 XC1 (CZ) Cl0,2 Dmax16 S4,
- návrhová životnost konstrukce 50 let.

#### $c_{nom} = c_{min} + \Delta c_{dev}$

 $c_{min} = \max (c_{min,b}; c_{min, dur} + \Delta c_{dur,y} - \Delta c_{dur,st} - \Delta c_{dur, add}; 10 \, mm)$ 

, = 12 *(předpokládaný profil výztuže)*

 $c_{min, dur}$  = 10 mm (pevnostní třída betonu ≧ 25/30 → zmenšení třídy o 1; desková konstrukce *→ zmenšení třídy o 1; výsledná konstrukční třída → S2, dle ČSN EN 1992-1-1, tabulky 4.4N)*

,; ,; , *(uvažováno rovno nule)*

 $c_{min,st} = \max (12; 10 + 0 - 0 - 0; 10 \, mm) = 12 \, mm$ 

= 5 *(pro prefabrikované konstrukce)*

 $c_{nom} = c_{min,st} + \Delta c_{dev} = 12 + 5 = 17 \rightarrow \underline{Návrh: c = 20 mm}$ 

## **Průběh vnitřních sil:**

Stropní panel působí jako prostý nosník. Maximální ohybový moment působí uprostřed panelu.

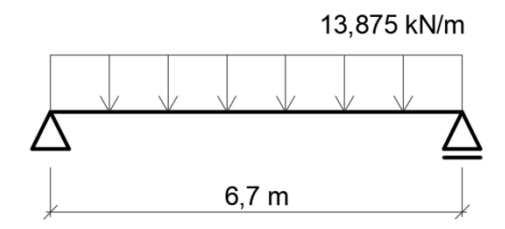

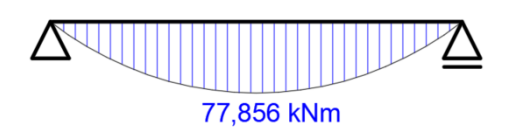

$$
M_{Ed} = \frac{1}{8} \cdot (g_d + q_d) \cdot b_{eff} \cdot l_{eff}^2 = \frac{1}{8} \cdot 13.875 \cdot 1 \cdot 6.7^2 = 77.856 \text{ kNm}
$$

## **Návrh ohybové výztuže na MSÚ:**

Návrh ohybové výztuže je proveden pro maximální kladný moment v poli.

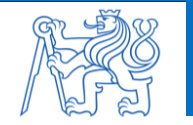

Předpokládaný profil výztuže: Ø 12 mm

$$
d = h - c - \frac{\emptyset}{2} = 250 - 20 - \frac{12}{2} = 224 \text{ mm}
$$
  
\n
$$
\mu = \frac{M_{Ed}}{b_{eff}d^{2}\cdot\eta \cdot f_{cd}} = \frac{77,856}{1,0.0,224^{2}\cdot1,0.20\cdot10^{3}} = 0,0776 \rightarrow \zeta = 0,959; \ \xi = 0,102
$$
  
\n
$$
\xi = 0,102 \le 0,45 = \xi_{lim} \rightarrow \sigma_{s} = f_{yd}
$$
  
\n
$$
A_{s,reg} = \frac{M_{Ed}}{f_{yd} \cdot \zeta \cdot d} = \frac{77,856 \cdot 10^{6}}{434,78 \cdot 0,959 \cdot 224} = 888 \text{ mm}^{2} \rightarrow \text{Návrh: } 10 \text{ Ø } 12 \text{ mm (A}_{s,prov} = 1131 \text{ mm}^{2})
$$

Posouzení vzdálenosti prutů:

$$
s_{prov} = \frac{b - 2 \cdot c - n \cdot \emptyset}{n - 1} = \frac{1000 - 2 \cdot 20 - 10 \cdot 12}{10 - 1} = 93,33 \text{ mm}
$$
  
\n
$$
s_{max,1} = 2 \cdot h = 2 \cdot 250 = 500 \text{ mm}
$$
  
\n
$$
s_{max,2} = 300 \text{ mm}
$$
  
\n
$$
s_{max} = \min (s_{max,1}; s_{max,2}) = 300 \text{ mm}
$$
  
\n
$$
s_{min} = \max(1,2 \cdot \emptyset; D_{max} + 5; 20 \text{ mm}) = \max(14,4; 21; 20) = 21 \text{ mm}
$$
  
\n
$$
s_{min} \le s_{prov} \le s_{max}
$$
  
\n
$$
\frac{21 \text{ mm} \le 93,33 \text{ mm} \le 300 \text{ mm}}{93,33 \text{ mm}} \le 300 \text{ mm}
$$

Posouzení navržené plochy výztuže:

$$
A_{s,prov} = 1131 \, mm^2
$$
\n
$$
A_{s,max} = 0.04 \cdot A_c = 0.04 \cdot 250 \cdot 1000 = 10\,000 \, mm^2
$$
\n
$$
A_{s,min} = \frac{0.26 \cdot f_{ctm} \cdot b \cdot d}{f_{yk}} = \frac{0.26 \cdot 2.9 \cdot 1000 \cdot 224}{500} = 338 \, mm^2
$$
\n
$$
A_{s,min} \ge 0.0013 \cdot b \cdot d = 0.0013 \cdot 1000 \cdot 224 = 292 \, mm^2
$$
\n
$$
A_{s,min} \le A_{s,prov} \le A_{s,max}
$$
\n
$$
338 \, mm^2 \le 1131 \, mm^2 \le 10\,000 \, mm^2 \rightarrow \text{Vyhovuje}
$$

Posouzení výztuže:

$$
x = \frac{A_{s,prov} \cdot f_{yd}}{\lambda \cdot \eta \cdot b \cdot f_{cd}} = \frac{1131 \cdot 434,78}{0,8 \cdot 1000 \cdot 1,0 \cdot 20} = 30,73 \text{ mm}
$$

$$
\xi = \frac{x}{d} = \frac{30,73}{224} = 0,137 \text{ mm} \le 0,45 = \xi_{lim}
$$

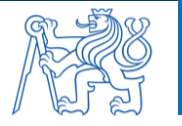

$$
z = d - 0.5 \cdot \lambda \cdot x = 224 - 0.5 \cdot 0.8 \cdot 30.73 = 211.71 \, mm
$$

$$
M_{Rd} = A_{s,prov} \cdot f_{yd} \cdot z = 1131 \cdot 434,78 \cdot 211,71 = 104,106 \text{ kNm}
$$
  

$$
M_{Rd} = 104,106 \text{ kNm} \ge M_{Ed} = 77,856 \text{ kNm} \rightarrow \text{Vyhovuje (rezerva 25 %)}
$$

#### **Posouzení panelu na MSP:**

Pro potřeby této práce je pro ověření druhého mezního stavu použita zjednodušená metoda založená na ohybové štíhlosti prvku.

Třída betonu: C 30/37

Typ konstrukce: prostý nosník  $\rightarrow \lambda_{d, tab} = 20.5$  (pro  $\rho = 0.5\%$ );  $\lambda_{d, tab} = 14$  (pro  $\rho = 1.5\%$ )

Plocha výztuže:  $A_{s,prov} = 1131$   $mm^2$ 

Požadovaná plocha výztuže z MSÚ:  $A_{s,reg} = 888$  mm<sup>2</sup>

Rozpětí prvku:  $l_{eff} = 6.7 m$ 

Stupeň vyztužení:  $\rho = \frac{A_{s,prov}}{\Lambda}$  $\frac{1}{A_c} = \frac{1131}{1000 \cdot 2}$  $\frac{1131}{1000 \cdot 250} = 0,45 \%$ 

Protože stupeň vyztužení v panelu je menší než 0,5 % je uvažována  $\lambda_{d,tab} = 20.5$  (pro  $\rho =$ 0,5%), interpolace se neprovádí.

1 = 1,0 *(pro obdélníkový průřez)*

2 = 1,0 *(pro rozpětí menší než 7,0 m)*

$$
\kappa_{c3} = \frac{500}{f_{yk}} \cdot \frac{A_{s,prov}}{A_{s,reg}} = \frac{500}{500} \cdot \frac{1131}{888} = 1,27
$$
  
\n
$$
\lambda_d = \kappa_{c1} \cdot \kappa_{c2} \cdot \kappa_{c3} \cdot \lambda_{d, tab} = 1,0 \cdot 1,0 \cdot 1,27 \cdot 20,5 = 26,035
$$
  
\n
$$
\lambda_d < \frac{l}{d} = \frac{6700}{224} = 29,91
$$
  
\n
$$
\frac{26,035 < 29,91 \rightarrow \text{Vyhovuje}
$$

**Navržený stropní panel o rozměrech** *1000 mm* **<sup>X</sup>** *250 mm x 6700 mm* **vyhovuje na MSÚ i MSP. Pro účely této práce je návrh manipulačních úchytů při přepravě panelů zanedbán.** 

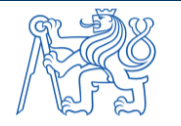